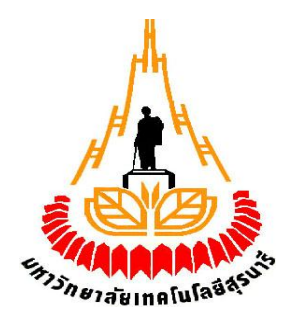

#### **ระบบเปิด–ปิดไฟด้วยSMS**

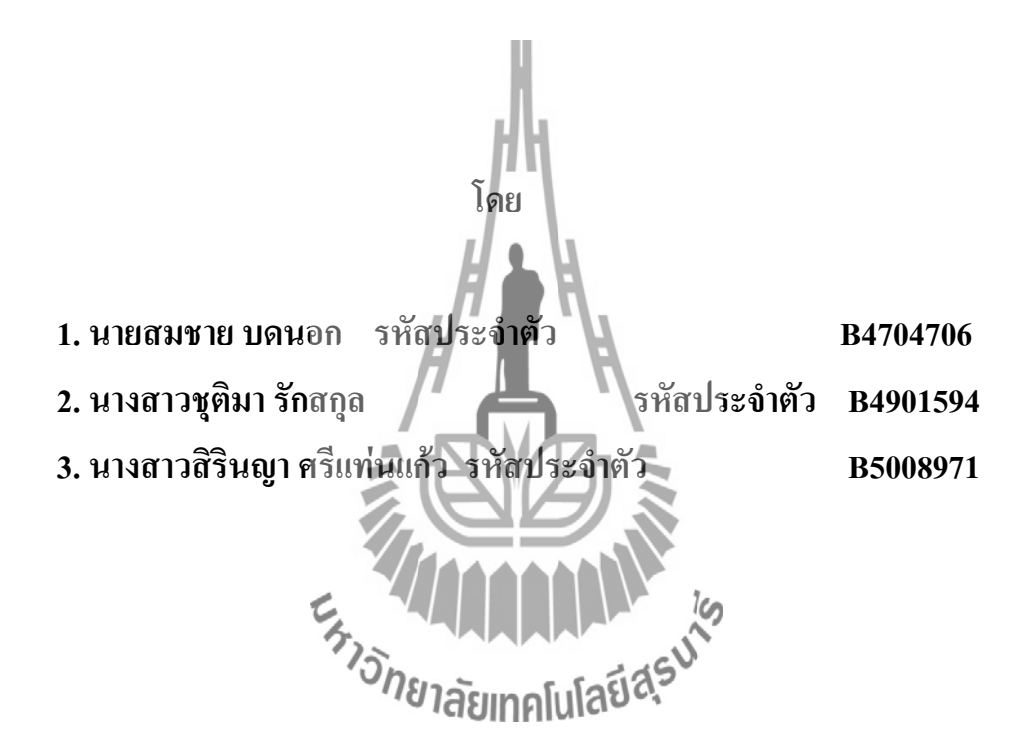

**รายงานนี้เป็นส่วนหนึ่งของการศึกษาวิชา 427499 โครงงานวิศวกรรมโทรคมนาคม และวิชา 427494 โครงงานศึกษาวิศวกรรมโทรคมนาคม ประจ าภาคการศึกษาที่ 1, 2 และ3 ปีการศึกษา 2553 หลักสูตรวิศวกรรมศาสตรบัณฑิต สาขาวิชาวิศวกรรมโทรคมนาคม หลักสูตรปรับปรุง พ.ศ. 2545 ส านักวิชาวิศวกรรมศาสตร์ มหาวิทยาลัยเทคโนโลยีสุรนารี** 

## ระบบเปิดปิดไฟด้วย SMS

คณะกรรมการสอบโครงงาน

(ผู้ช่วยศาสตราจารย์ คร. พีระพงษ์ อุฑารสกุล) กรรมการ/อาจารย์ที่ปรึกษาโครงงาน (ผู้ช่วยศาสตราจารย์ คร. มนต์ทิพย์ภา อุฑารสกุล) กรรมการ (ผู้ช่วยศาสตราจารย์ คร. วิภาวี หัตถกรรม)

กรรมการ

มหาวิทยาลัยเทคโนโลยีสุรนารี อนุมัติให้นับรายงานโครงงานฉบับนี้ เป็นส่วนหนึ่งของ การศึกษาระดับปริญญาตรี สาขาวิชาวิศวกรรมโทรคมนาคม วิชา 427499 โครงงานวิศวกรรม โทรคมนาคม และวิชา 427494 โครงงานศึกษาวิศวกรรมโทรคมนาคม ประจำปีการศึกษา 2553

โครงงาน เรื่อง ระบบเปิด-ปิดไฟด้วย SMS

จัดท าโดย 1. นายสมชาย บดนอก

2. นางสาวชุติมา รักสกุล

3. นางสาวสิรินญา ศรีแท่นแก้ว

อาจารย์ที่ปรึกษา ผู้ช่วยศาสตราจารย์ ดร. พีระพงษ์ อุฑารสกุล

สาขาวิชา วิศวกรรมโทรคมนาคม

ภาคการศึกษา 1/2553, 2/2553, 3/2553

 การควบคุมระบบไฟฟ้าภายในที่พักอาศัยขณะที่เจ้าของบ้านไม่ได้อยู่ภายในตัวบ้าน อาทิ การไปพักผ่อนต่างจังหวัด หรือ เลิกงานในเวลากลางคืน นั้นสามารถท าได้โดยการใช้เทคโนโลยี สื่อสารแบบไร้สายเข้ามาช่วย คือ การใช้บริการแบบส่งข้อความสั้น (SMS) เพื่อควบคุมการเปิด-ปิด ไฟฟ้าภายในบ้านโดยที่ข้อความสั้น (SMS) ถูกส่งไปยังเครื่องรับที่ต่อเข้ากับบอร์ด Module GSM 2687 โดยการใช้การเขียนโปรแกรมเข้ามาช่วยในการแปลงสัญญาณจากการส่งSMS เข้าสู่บอร์ด เพื่อที่จะแปลงสัญญาณควบคุมที่ได้รับจากโทรศัพท์เครื่องรับให้เป็นสัญญาณทางไฟฟ้าที่สามารถ น าไปควบคุมการเปิด-ปิดไฟฟ้าได้

**บทคัดย่อ**

#### **กิตติกรรมประกาศ**

โครงงานฉบับนี้สามารถส าเร็จลุล่วงไปได้ด้วยดี เนื่องจากได้รับความกรุณาจากอาจารย์ที่ ปรึกษา ผู้ช่วยศาสตราจารย์ ดร.พีระพงษ์ อุฑารสกุล ผู้ที่เป็นเจ้าของแนวคิดเริ่มแรกของการคิดค้น ระบบเปิด-ปิดไฟด้วยSMS จนมาเป็นโครงงานนี้ และที่ได้ให้ความช่วยเหลือเกี่ยวกับแนวคิดการ ้ดูแลเอาใจใส่ติดตามงาน ชี้แนะข้อบกพร่อง ตลอดจนช่วยฝึกฝนและให้การสนับสนุนคณะผู้จัดทำ ให้มีความสามารถในการท าโครงงานตลอดจนเสนอผลงานให้เป็นที่รู้จักและยอมรับได้ ขอขอบพระคุณคณาจารย์และบุคลากรสาขาวิศวกรรมโทรคมนาคมทุกท่าน และพี่

ี **นักศึกษาปริญญาโทที่ให้ความช**่วยเหลือแก่คณะผู้จัดทำมาโดยตลอด

และขอขอบพระคุณ บริษัท MV COMMUNICATION จำกัด ที่ช่วยเหลือในการให้ความรู้ ี่ที่ดีตลอดมา คณะผู้จัดทำใคร่ขอขอบพระคุณทุกๆท่านที่กล่าวไปแล้วไว้ ณ ที่นี้ สำหรับส่วนดีของ โครงงานชิ้นนี้ ขออุทิศให้แก่อาจารย์ทุกท่านที่ได้<mark>ประ</mark>สิทธ์ประสาทวิชาความรู้ให้แก่คณะจัดทำ

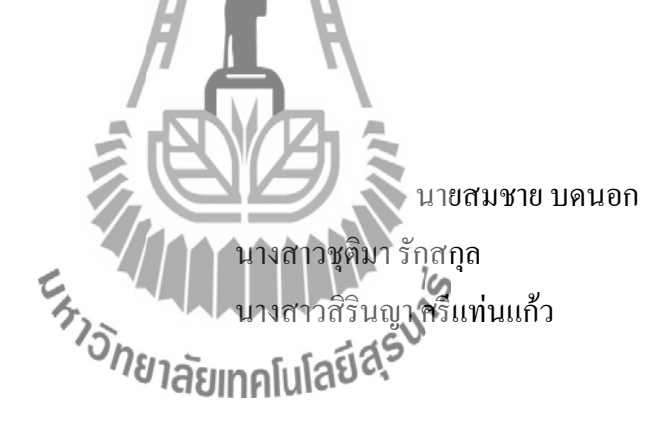

#### **สารบัญ**

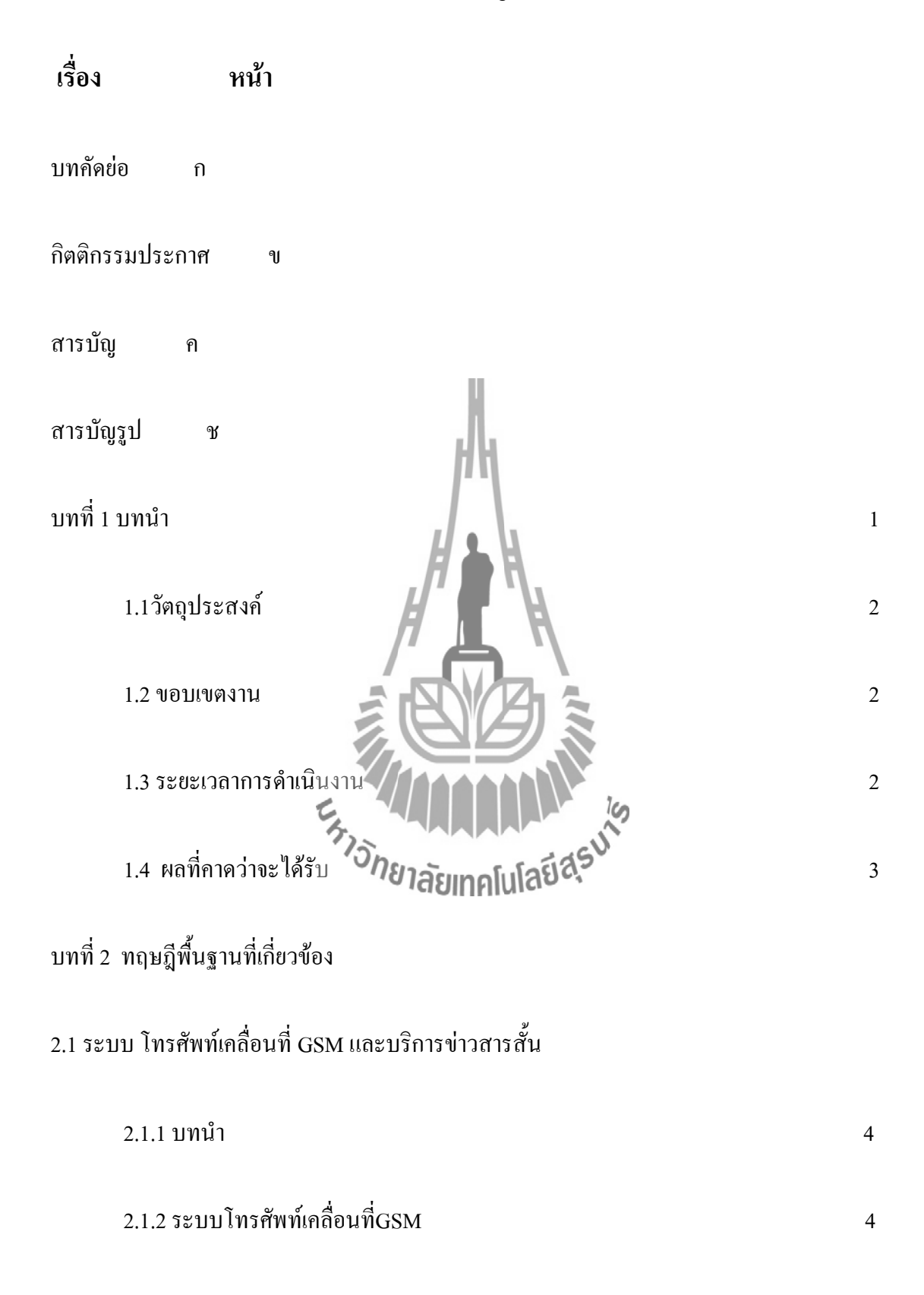

## **สารบัญ(ต่อ)**

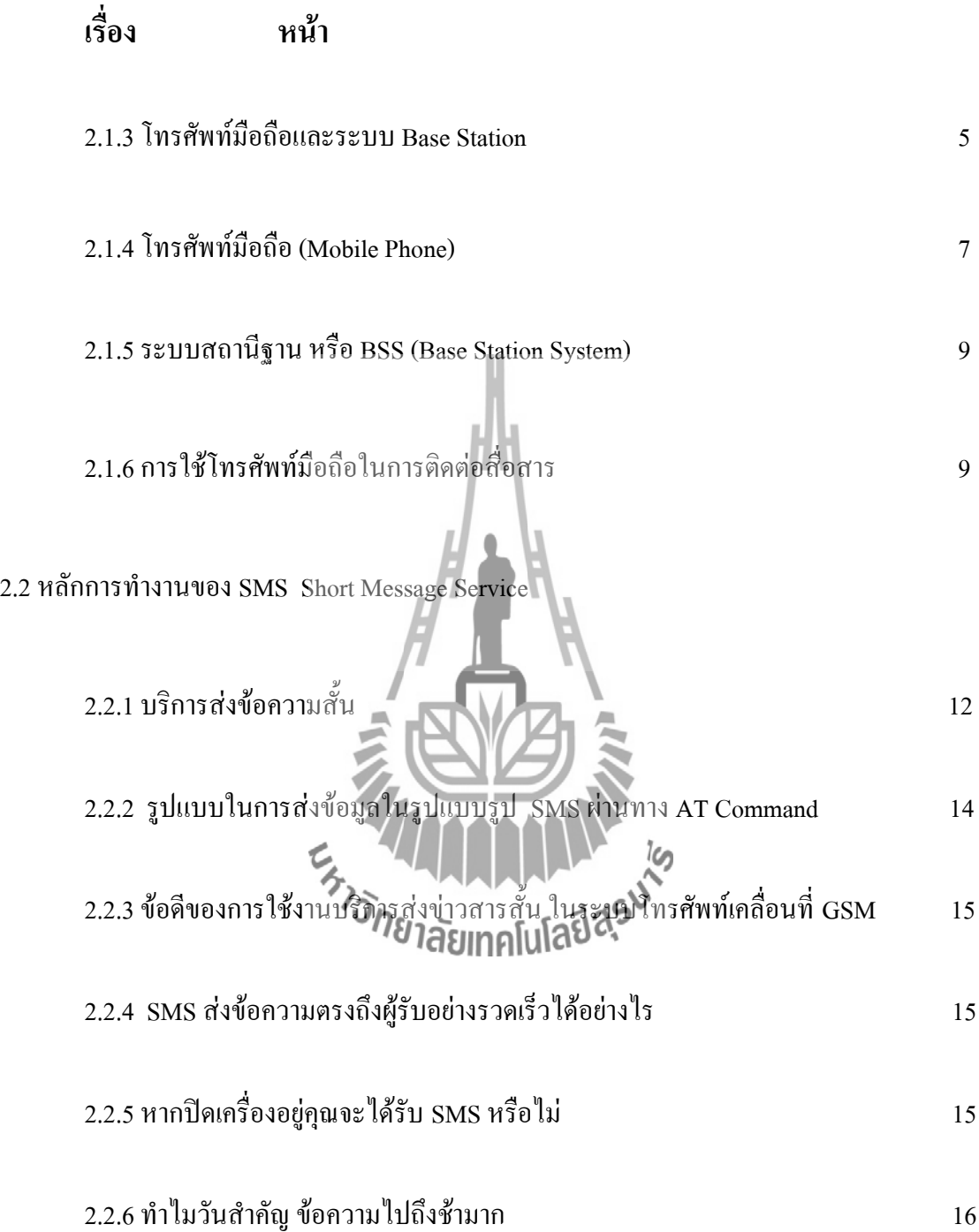

## **สารบัญ(ต่อ)**

**เรื่อง หน้า**

## บทที่ 3 อุปกรณ์ต้นแบบ

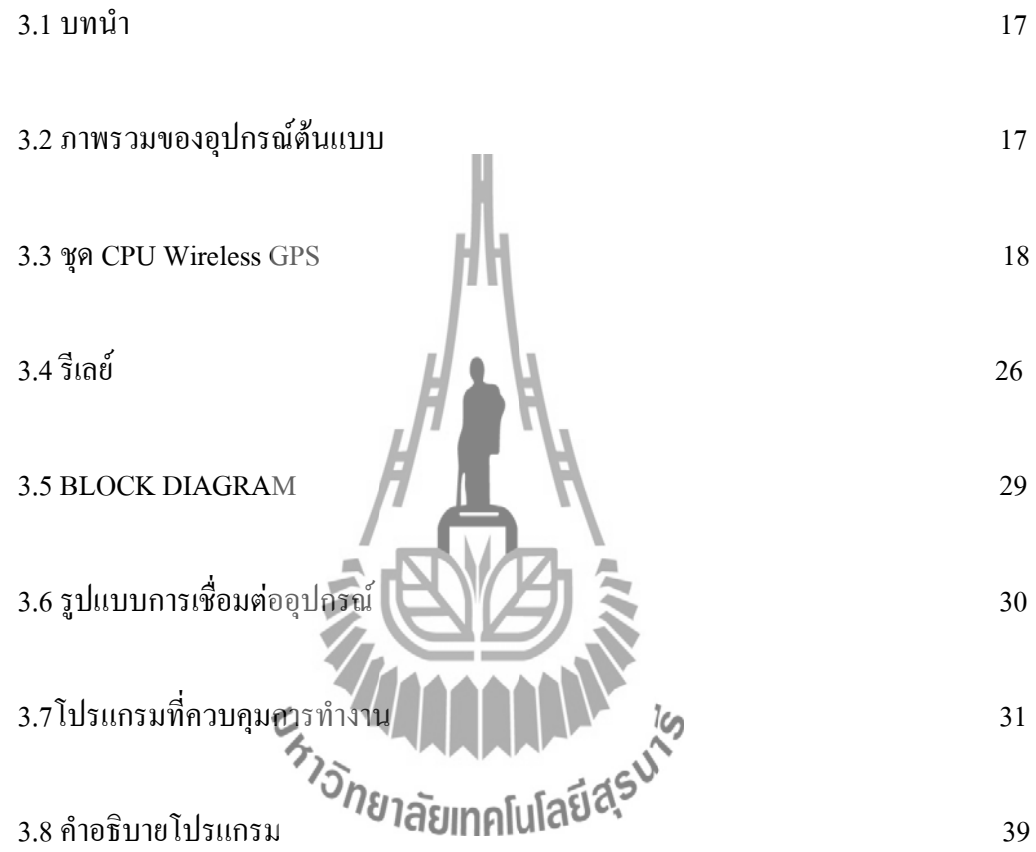

## บทที่ 4 ผลการทดสอบอุปกรณ์ต้นแบบ

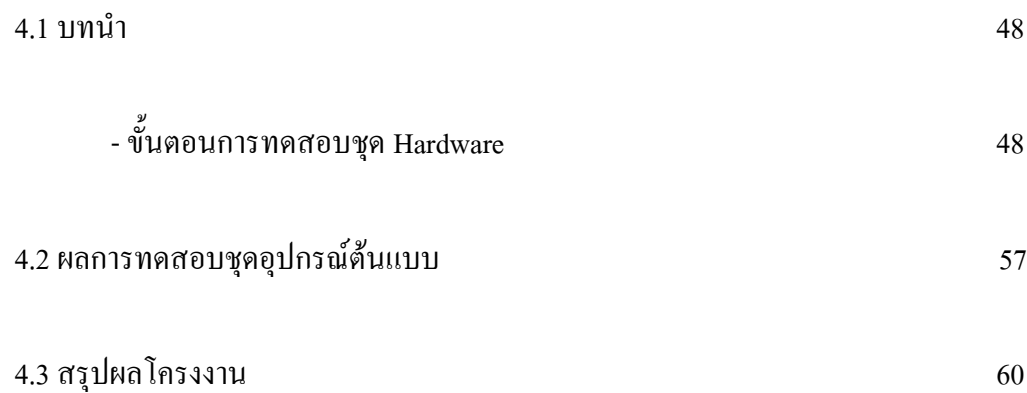

## **สารบัญ(ต่อ)**

**เรื่อง หน้า**

บทที่ 5 ผลสรุปของโครงงาน

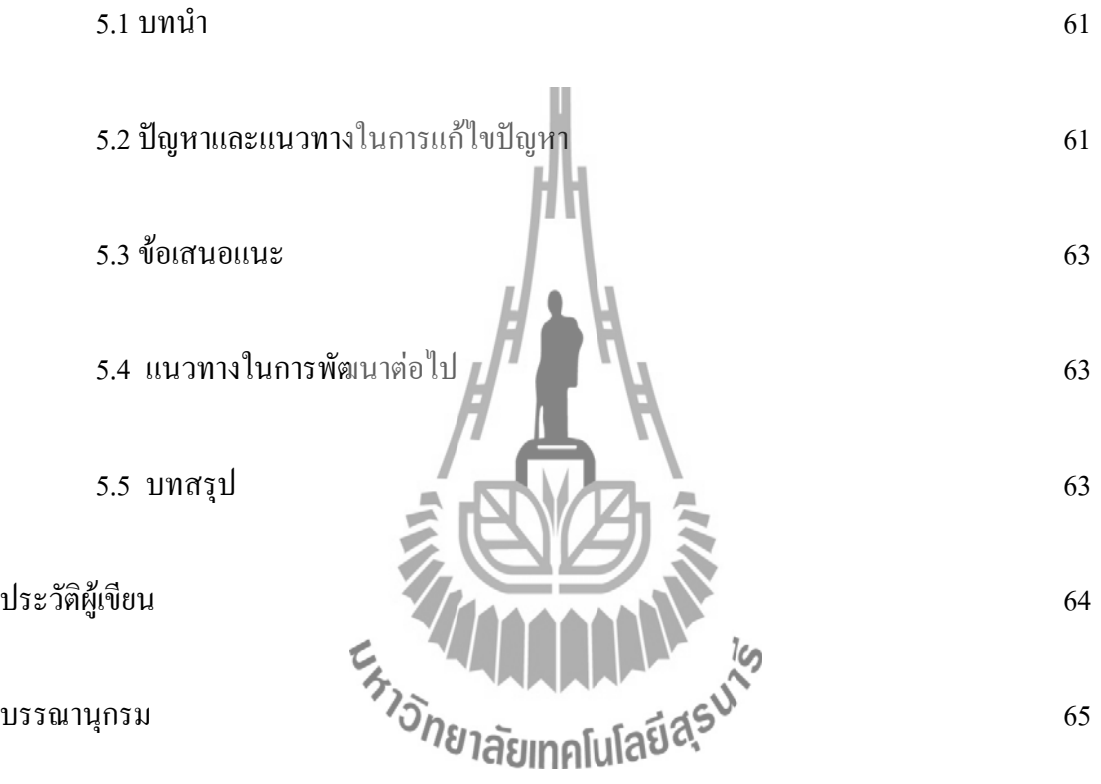

## **สารบัญรูป**

#### **รายการ หน้า**

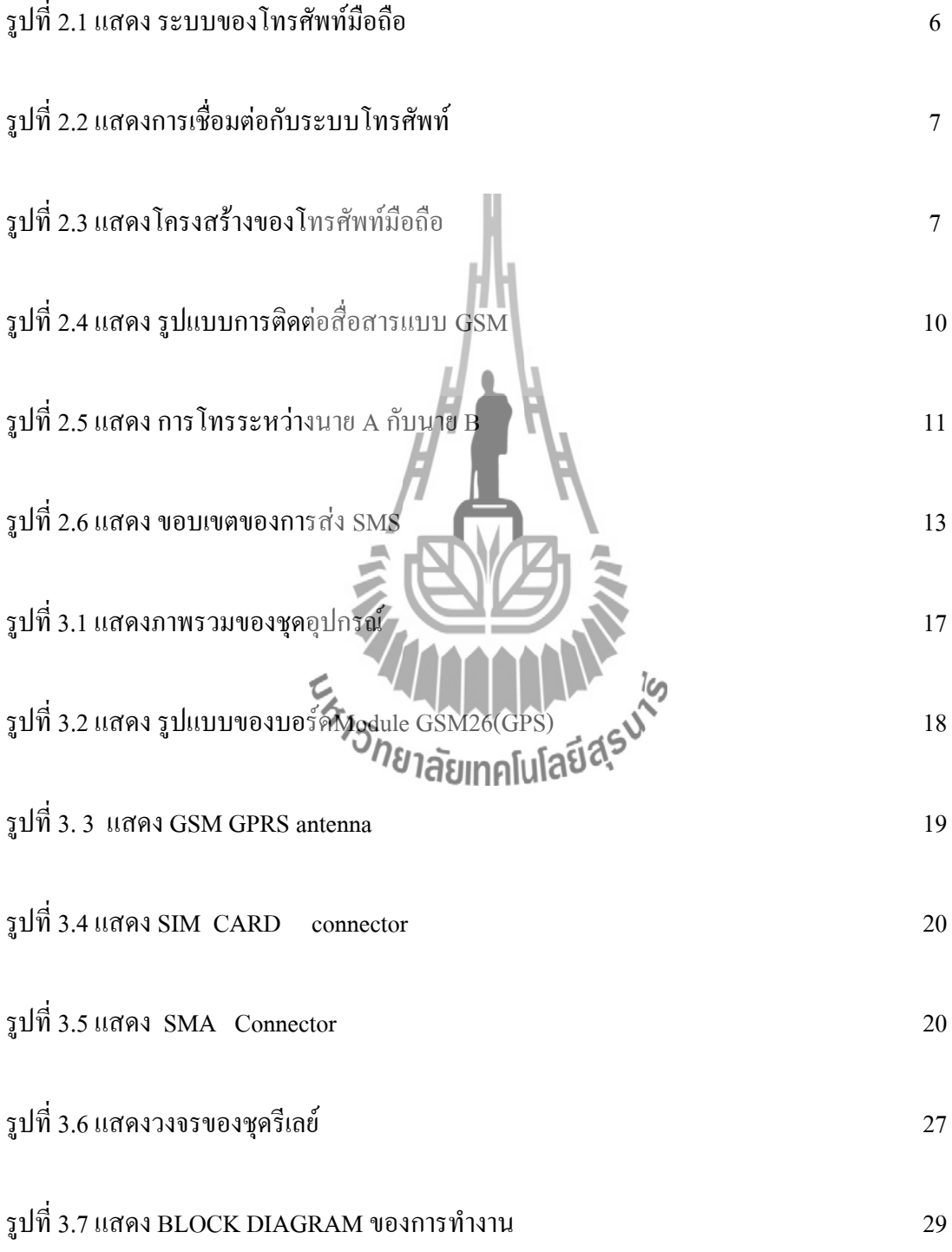

## **สารบัญรูป(ต่อ)**

**รายการ หน้า**

รูปที่ 3.8 แสดง รูปแบบการเชื่อมต่ออุปกรณ์ 30

รูปแสดงขั้นตอนการทดสอบชุด Hardware 48

รูปขั้นตอนการส่ง SMS เพื่อเปิด-ปิดไฟ 57

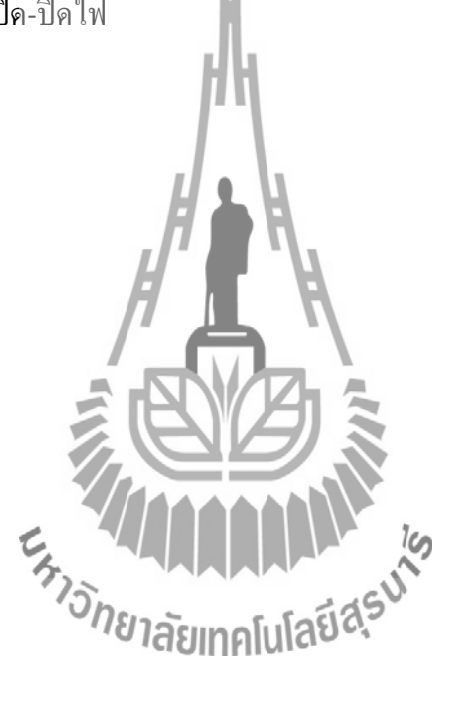

#### **บทที่ 1**

#### **บทนำ**

ี สภาพการเมืองและเศรษฐกิจในปัจจุบัน เป็นสาเหตุสำคัญที่ทำให้จำนวนคนว่างงานเพิ่มมาก ขึ้น ในขณะที่ค่าครองชีพในชีวิตประจ าวันก็เพิ่มมากขึ้นด้วยเช่นกัน จึงก่อให้เกิดปัญหาการโจรกรรม ในแทบทุกพื้นที่ เช่น การโจรกรรมทรัพย์สินภายในที่อยู่อาศัย เป็นต้น จึงได้คิดประยุกต์ใช้ เทคโนโลยีสื่อสารไร้สายโดยการใช้บริการส่ง Short Message Service (SMS) ซึ่งจะมีประโยชน์ใน การป้องกันการโจรกรรมทรัพย์สินภายในบ้านได้ในระดับหนึ่ง โดยเปรียบเสมือนว่าข้อความสั้น (SMS) ท าหน้าที่แทนเจ้าของบ้านในขณะที่เจ้าของบ้านไม่ได้อาศัยอยู่ภายในบ้าน เพื่อเป็นการ ป้องกันการโจรกรรมทรัพย์สินภายในบ้าน เจ้าของบ้านก็จะส่งข้อความสั้น (SMS) เข้าเครื่องรับที่อยู่ ภายในบ้านเพื่อเปิดไฟหรือปิดไฟภายในบ้านเสมือนกับว่ามีคนอาศัยอยู่ตลอดเวลา ดังนั้น เมื่อผู้ที่ไม่ ประสงค์ดีจะเข้ามาโจรกรรมทรัพย์สินภายในบ้านก็คิดว่ามีคนอยู่ตลอดเวลาจึงไม่กล้าเข้าไป ซึ่งถือได้ ว่าเป็นการป้องกันในระดับหนึ่งได้เป็นอย่างดีใน<mark>ขณ</mark>ะที่ไม่มีผู้อาศัยอยู่ภายในบ้านและด้วยการส่ง ข้อความสั้น (SMS) แต่ละครั้งนั้นมีค่าใช้จ่ายไม่สูงมากจึงเหมาะกับสภาพเศรษฐกิจในปัจจุบัน

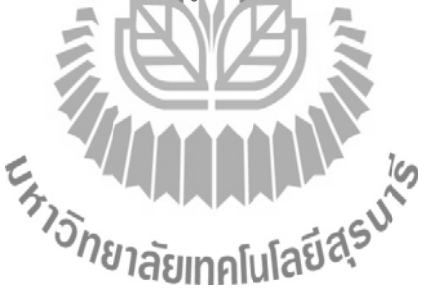

#### **1.1 วัตถุประสงค์**

1. เพื่อเป็นการศึกษาและออกแบบวงจรเกี่ยวกับการทำงานของ CPU Wireless

2. เพื่อเป็นการศึกษาและออกพัฒนาในการใช้โปรแกรม Visual C++

3.เพื่อที่จะสามารถเปิด-ปิดไฟฟ้าโดยระบบ SMS ได้

4.เพื่อป้องกันการโจรกรรมทรัพย์สินภายในบ้านได้เพราะการเปิด-ปิดไฟเปรียบเสมือนมีผู้ อาศัยอยู่ภายในบ้าน จึงเป็นการป้องกันผู้ไม่ประสงค์ดีที่จะมาบุกรุก

#### **1.2 ขอบเขตงาน**

- 1. ศึกษาการทำงานของโปรแกรม Visual C++ และ AT Command
- 2. ศึกษาการทำงานของ Module Wireless CPU รุ่น Q 26 ( GPS )
- 3. เขียนโปรแกรมเพื่อควบคุมการทำงาน Module GPS โดยใช้ Visual C++
- 4. เขียนโปรแกรมเพื่อให้ Module Wireless CPU รับข้อมูลจากมือถือตามโปรแกรม
- 5. สร้างอุปกรณ์ต้นแบบทั้งหมด
- 6. ทดสอบอุปกรณ์เพื่อให้ได้ตามวัตถุประสงค์และให้สอดคล้องกับการส่ง SMS
- 7. สามารถสั่งการเปิด-ปิดไฟฟ้าผ่านโทรศัพท์มือถือด้วยข้อความสั้น (SMS) ได้

# **1.3 ระยะเวลาการดำเนินงาน** *ว่า วิทยาลัย*เทคโนโลยีสุร<sup>มใจ</sup>

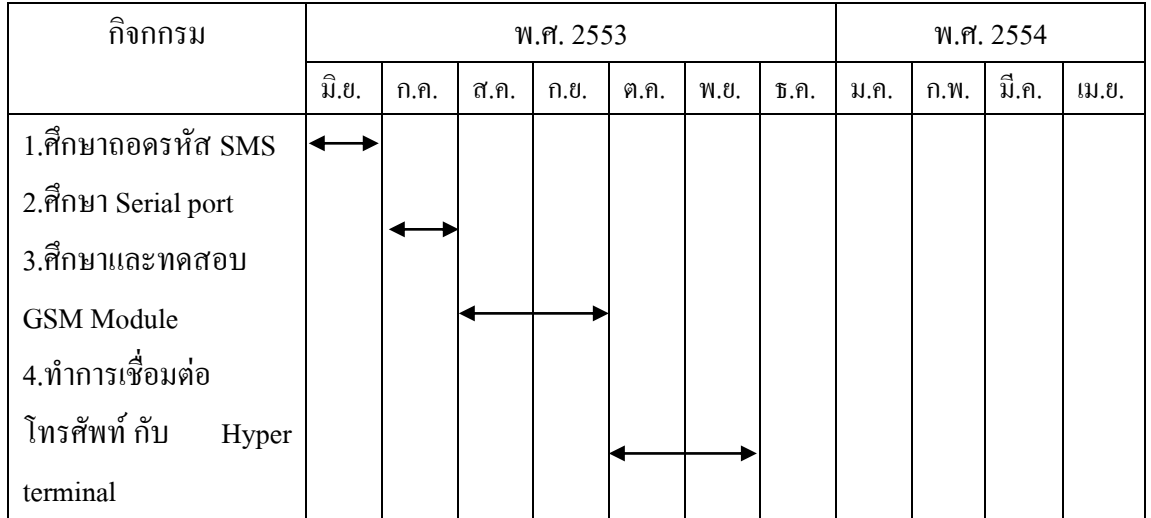

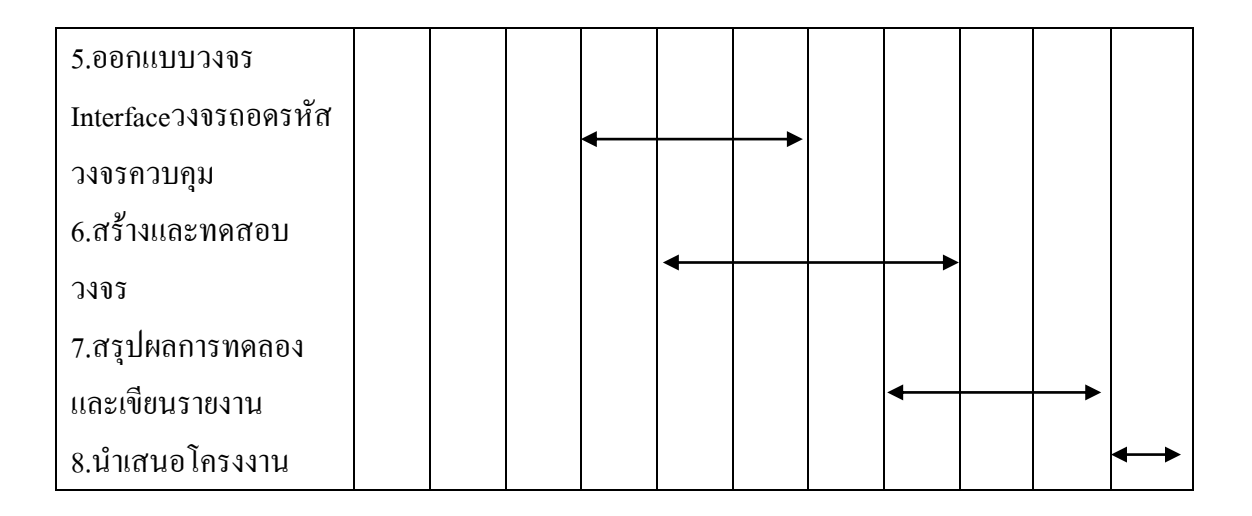

## **1.4 ผลที่คาดว่าจะได้รับ**

1.สามารถเปิด-ปิดไฟฟ้าได้โดยการส่ง SMS

- 2. สามารถตรวจสอบสถานะของไฟโดยการส่ง SMS
- 3.ช่วยลดปัญหาการโจรกรรมทรัพย์สินในขณะที่เจ้าของบ้านไม่อยู่บ้านได้ในระดับหนึ่ง

Es ALLA ALLA LA 16

4. สามารถนำประโยชน์ของการใช้ SMS นี้ไปประยุกต์ใช้ในการเปิด-ปิดอุปกรณ์ไฟฟ้าอย่าง

อื่นที่นอกเหนือจากหลอดไฟได้

**บทที่2**

## **2.1 ระบบ โทรศัพท์เคลื่อนที่ GSM และบริการข่าวสารสั้น**

#### **2.1.1** บทนำ

 ในอดีตก่อนที่ได้มีการพัฒนาระบบโทรคมนาคมทั้งในระบบของโทรศัพท์เคลื่อนที่ GSM และบริการข่าวสารสั้นเราจะเห็นได้ว่า หากต้องการที่จะส่งข่าวสารหรือสิ่งที่มนุษย์ต้องการจะสื่อสาร ให้กับผู้ที่อยู่ห่างไกลได้รับรู้นั้น การนำส่งข่าวสารคังกล่าวนั้นจะกระทำไปได้ด้วย "ผู้นำสาร (Messenger/Courier)" ซึ่งเป็นผู้ที่จะนำเอาข่าวสารไปส่งแก่ผู้รับ การนำเอาข่าวสารไปส่งนั้นอาจจะ กระท าด้วยการเดินเท้าหรือการใช้คมนาคมอื่นๆ จนกระทั่งมนุษย์ได้พัฒนา "สื่อ" ที่อยู่ตามธรรมชาติ มาดัดแปลงให้สามารถเตรียมส่งข่าวสารให้ส่งได้รวดเร็วขึ้นบวกกับระยะทางที่อยู่ห่างไกลของผู้รับ ด้วยการประยุกต์ใช้การส่งแบบสัญญาณไฟ สัญญาณควัน หรือสัญญาณเสียงต่างๆ แต่ระยะที่สื่อสาร ได้ก็ยังคงมีอยู่อย่างจำกัด สื่อสารได้เพียงในระยะทางที่อยู่ใกล้ๆ เท่านั้น ต่อมาจะได้เห็นว่าเทคโนโลยี เข้ามามีบทบาท ส่งผลท าให้ได้มีการพัฒนาการสื่อสารและการส่งข่าวสารเป็นอย่างมาก จนเกิดเป็น ระบบโทรศัพท์เคลื่อนที่และบริการข่าวสารสั้น (Short Message Service : SMS)

## **2.1.2 ระบบโทรศัพท์เคลื่อนที่ GSM**

่ ในปัจจุบันนี้ระบบโทรศัพท์เคลื่อนที่ที่กำลังได้รับความนิยมเป็นอย่างมากระบบหนึ่งก็คือ ระบบ GSM (Global System for Mobile communication) ซึ่งเป็นระบบโทรศัพท์แบบดิจิทัลที่มี ้ ประสิทธิภาพสงกว่าระบบแอนาลอกที่ใช้อย่เดิมหลายด้านได้แก่ ประสิทธิภาพในการใช้สเปกตรัม โดยสามารถรองรับจำนวนผ้ใช้ได้มากกว่า สามารถทนต่อสัญญาณรบกวนได้ดีกว่า มีความปลอดภัย ี สูง และยังใช้กำลังในการส่งสัญญาณน้อยกว่าอีกด้วย ระบบโทรศัพท์เคลื่อนที่ GSM ประกอบด้วย ระบบย่อยๆ 4 ระบบดังนี้

1.ระบบย่อยสถานีฐาน (Base Station Sub System : BSS) ประกอบด้วย

- สถานีฐานรับ-ส่งสัญญาณ ( Base Transceiver station: BTS)

- ตัวควบคุมสถานีฐาน (Base Station Controller: BSC)

2.ระบบย่อยสวิตวิตชิง (Switching Sub System: SSS)

- ชุมสายโทรศัพท์เคลื่อนที่ (Mobile Switching Center: MSC)

-ฐานข้อมูลทะเบียนผู้ใช้ (Home Location Register: HLR)

-ฐานข้อมูลผู้มาเยือน (Visitor Location Register: VLR)

-ฐานข้อมูลตรวจสอบความถูกต้องของผู้ใช้ (Authentication Center: AC)

- ฐานข้อมูลเครื่องโทรศัพท์มือถือ (Equipment Identity Register: EIR)

-ศูนย์บริการเสริม เช่น ศูนย์บริการส่งข้อความสั้น (Shot Message Service Center: SMS-C) เป็นต้น

3.ศูนย์ปฏิบัติการและบำรุงรักษา (Operation and Maintenance Center: OMC)

- ศูนย์ปฏิบัติการและบำรุงรักษาสำหรับระบบย่อยสถานีฐาน (Operation and Maintenance Center for Base Station Sub System: OMC-B)

#### **2.1.3 โทรศัพท์มือถือและระบบ Base Station**

โทรศัพท์มือถือ หรือที่ภาษาอังกฤษเรียกว่า Mobile Phone, Cell Phone, Cellular Telephone, Wireless Phone นั้น เป็นอุปกรณ์อิเลคทรอนิกส์ชนิดหนึ่งที่มีส่วนช่วยอำนวยความสะดวก ให้กับมนุษย์ในเรื่องของการติดต่อสื่อสารระหว่างบุคคลในระยะทางที่ไกล หรือสำหรับบุคคลทั่วๆ ไป ที่อยู่ต่างสถานที่กันต้องการติดต่อสื่อสารกัน ซึ่งการท างานของโทศัพท์มือถือนั้นมีความแตกต่างกันไม่ ้มากนักกับโทรศัพท์บ้านหรือโทรศัพท์แบบมีสายที่ได้ถือกำเนิดขึ้นมาก่อน ทั้งนี้จุดต่างที่เห็นได้ชัดเจน ก็คือโทรศัพท์มือถือจะเป็นโทรศัพท์แบบไร้สาย เหมาะสมแก่การพกพาติดตัวบุคคลไปยังสถานที่ต่างๆ และด้วยความก้าวหน้าทางเทคโนโลยีในยุคปัจจุบันด้วยแล้ว ท าให้โทรศัพท์มือถือไม่ได้เป็นเพียง อุปกรณ์อิเลคทรอนิกส์ที่ใช้ในการสื่อสารถึงตัวบุคคลแต่ละคนเพียงอย่างเดียวเท่านั้น ทั้งนี้โทรศัพท์ยัง สามารถใช้ในการส่งข้อความ ( Short Message Service, SMS) หรือใช้ในการส่งข้อความพร้อมสื่อ บันเทิง (Multimedia Message Service, MMS) โทรศัพท์มือถือยังสามารเลือกใช้บริการปลีกย่อยได้อีก จากเครือข่ายผู้ให้บริการ (General Packet Radio Service, GPRS) โทรศัพท์มือถือบางรุ่นอาจรองรับ ี ระบบ 3G ซึ่งทำให้สามารถสนทนาแบบเห็นภาพของผ้สนทนาได้อีกด้วย ทั้งนี้คุณสมบัติของ โทรศัพท์มือถือจะขึ้นอยู่กับรุ่น ผู้ผลิตออกจ าหน่าย เครือข่ายผู้ให้บริการ หากผู้บริโภคมีความพอใจใน ระดับความต้องการแค่ไหนก็ควรจะเลือกใช้ให้เหมาะสมแก่ตนเอง

#### **ระบบของโทรศัพท์มือถือ (Mobile Network System)**

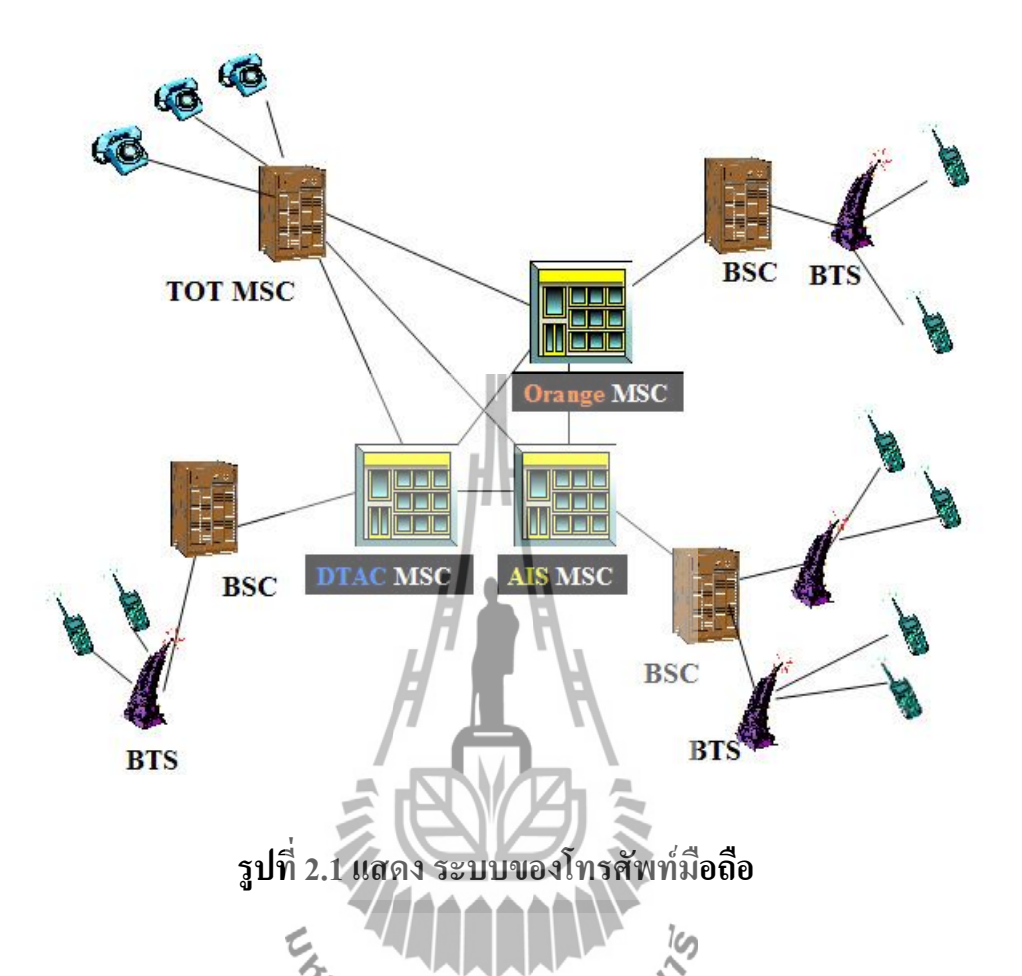

ระบบของโทรศัพท์มือถือมีการแบ่งพื้นที่สัญญาณในการครอบครองออกเป็นพื้นที่เล็กๆ เรียกว่า Cell ในแต่ละ Cell จะมีสัญญาณที่ถูกส่งจากสถานีฐาน หรือ BS (Base Station) (จากรูป ด้านบน BSC และ BTS เป็นส่วนหนึ่งของ BS ซึ่งจะอธิบายในหัวข้ออื่นภายหลัง) มาครอบคลุม พื้นที่ดังกล่าว โดยแต่ละสถานีจะส่งสัญญาณแบบ Fixed Line คือมีเส้นทางในการเชื่อมต่อที่ถูก ก าหนดไว้แน่นอน ไปยัง MSC (Mobile Services Switching Centre) (MSC คือศูนย์กลางการ ให้บริการ เช่น Orange, Dtac และ AIS ดังรูปด้านบน) ซึ่งแต่ละ MSC จะมีสถานีฐานจำนวนมากที่ มีเส้นทางการเชื่อมต่ออยู่ระหว่าง PSTN (Public switched telephone network) กับ MSC เพื่อเป็น เส้นทางในการติดต่อกับโทรศัพท์สาธารณะ, บ้าน และส านักงาน เป็นต้น ระบบเครือข่ายโทรศัพท์ ี สาธารณะ (PSTN) นี้จะใช้สายไฟทองแดงเป็นสื่อในการลำเลียงสัญญาณเสียงข้อมูลที่เป็นสัญญาณ แบบ Analog ของเสียงมนุษย์ ซึ่งเป็นระบบที่มีมาแต่ดั้งเดิมและใช้กันมาเป็นเวลานานแล้ว ดังรูป ด้านล่าง

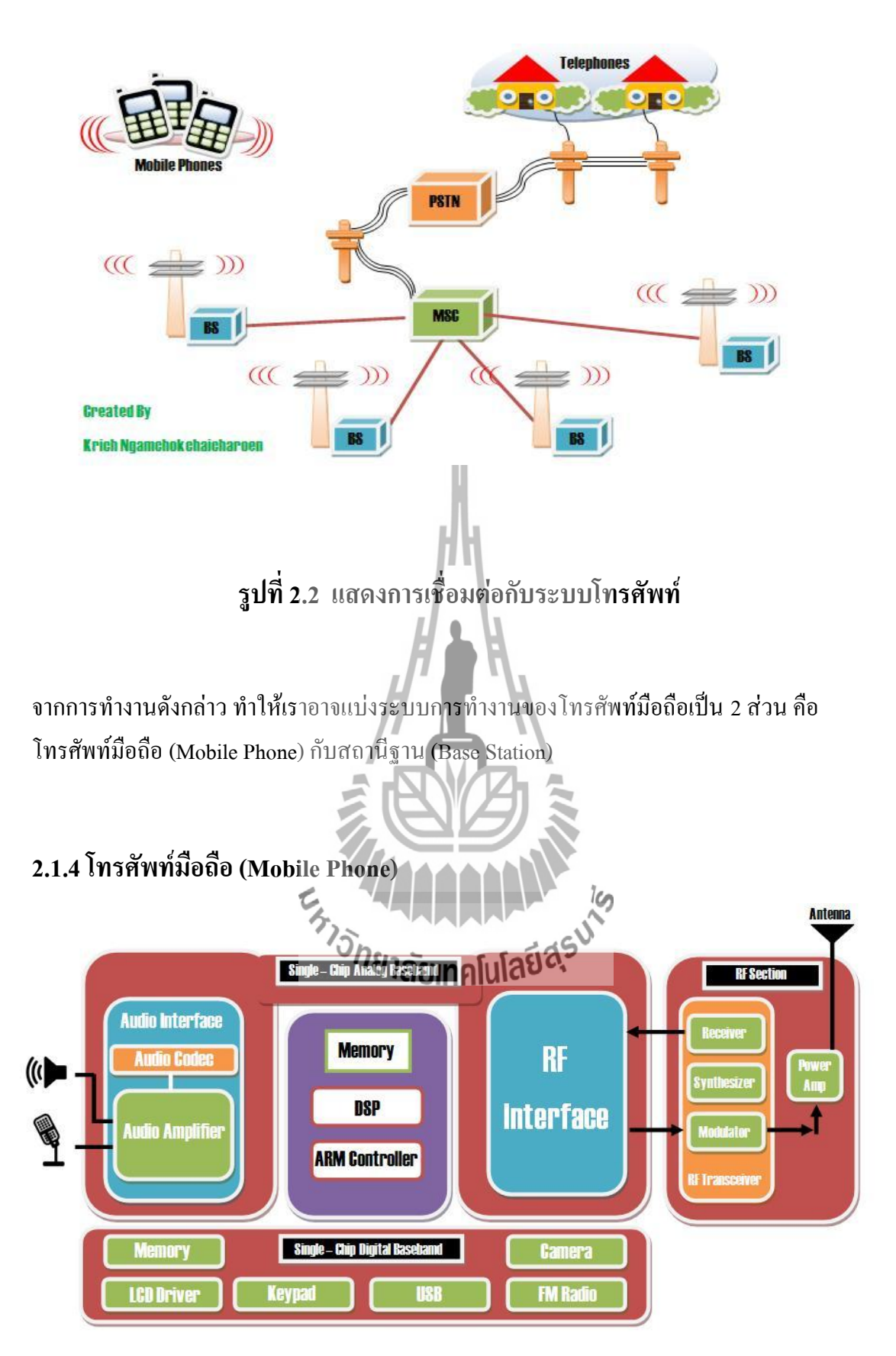

**รูปที่ 2.3 แสดง โครงสร้างของโทรศัพท์มือถือ** 

โครงสร้างของโทรศัพท์มือถือที่เกี่ยวเนื่องกับการสื่อสารอาจแบ่งได้เป็น 3 ส่วน คือ

- 1. **ส่วนสัญญาณเสียง (Audio Interface)**
- 2. **ส่วนควบคุมสัญญาณ (Control Part)** ท างานโดยอาศัยไมโครโปรเซสเซอร์อยู่ในส่วนของ RF Interface มีหน้าที่ควบคุมสัญญาณที่ติดต่อกับสถานีฐาน (BS) และส่วนคลื่นวิทยุ
- 3. **ส่วนคลื่นวิทยุ** อยู่ในส่วนของ RF Section เป็นส่วนที่ใช้สำหรับติดต่อกับสถานีฐาน ( BS) ประกอบด้วย
	- 1. เครื่องส่ง ( TX) มีหน้าที่นำสัญญาณเสียงหรือข้อมูลที่ถูกผสมกับคลื่นพาหะ (Modurate) และถูกขยายสัญญาณแล้ว ไปยังสถานีฐาน (BS)
	- 2. เครื่องรับ (RX) มีหน้าที่นำสัญญาณเสียงหรือข้อมูลที่ถูกส่งมาจากสถานีฐาน ( BS) ออกจากคลื่นพาหะ (Demodurate)

 การท างานของโทรศัพท์มือถือในส่วนแรกคือ **ส่วนสัญญาณเสียง** เป็นการประมวลผล Input และ output ในส่วนของ Single-Chip Analog Baseband จากในรูปจะเห็นว่าส่วนของ Audio Interface จะมี Audio codec ช่วยในการประมวลผลสัญญาณเสียงซึ่งอาจอยู่ในรูปของสัญญาณไฟฟ้า ทำงานร่วมกับตัวขยายสัญญาณ ( Amplifier) โดยจะรับ Input ผ่านทาง Microphone และได้ Output ืออกมาทางลำโพง (Speaker) ซึ่งการทำงานดังกล่าวจะทำงานร่วมกับหน่วยประมวลผลกลางที่อยู่ใน โซนสีม่วงดังรูป เช่น DSP (Digital Signal Processing) จะทำหน้าที่ประมวลผลเสียงหรือข้อมูลเป็น Digital และยังมีส่วนช่วยให้เสียงหรือข้อมูลนั้นมีความคมชัดยิ่งขึ้น เป็นต้น ส่วนที่สองคือ

**ส่วนควบคุมสัญญาณ** ที่อยู่ใน Single-Chip Analog Baseband จะคอยควบคุมสัญญาณที่จะส่งออกไป ้ยังสถานีฐานให้มีกำลังส่งในระดับที่กำหนดไว้ เพื่อให้การรับส่งสัญญาณไม่ติดขัด และส่วนสุดท้าย ู คือ **ส่วนคลื่นวิทย**ุ เป็นส่วนที่ทำหน้าที่เพื่อเชื่อมต่อและขยายสัญญาณในการติดต่อสื่อสาร ซึ่งอยู่ใน ส่วนของ Single-Chip Analog Baseband ในส่วนนี้จะมีหน้าที่ในการส่งสัญญาณออกจากตัวเครื่อง โทรศัพท์มือถือโดยผสมกับตัวคลื่นพาหะ (Modulate) และทำการขยายสัญญาณ เพื่อส่งไปยังสถานี ู ฐานที่อย่ในระยะไกลออกไป และทำหน้าที่รับสัญญาณ (Receiver) ที่ถูกส่งเข้ามา โดยแยกคลื่นพาหะ ้ ออกจากคลื่นสัญญาณจริงก่อนที่จะนำเข้ามาประมวลผลในส่วนกลางเพื่อแปลงสัญญาณไฟฟ้าซึ่งเดิม ู้เป็นคลื่นวิทยุ แล้วส่วนของ Audio Interface จะรับหน้าที่จัดการเสียงที่จะออกทางลำโพงต่อไป

#### **2.1.5ระบบสถานีฐาน หรือ BSS (Base Station System)**

 จากเรื่องของระบบโทรศัพท์มือถือในช่วงแรกที่มีการเอ่ยถึงการรับส่งสัญญาณของสถานีฐาน ในหัวข้อนี้เราจะมาอธิบายรายละเอียดกว้างๆ ให้สามารถมองเห็นภาพได้ชัดขึ้นว่า สถานีฐาน หรือ BS (Base Station) มีการทำงานที่เชื่อมโยงกับโทรศัพท์มือถืออย่างไร โดยสถานีฐานนี้จะเชื่อมต่อ ระหว่างโทรศัพท์มือถือกับ MSC (Mobile Services Switching Center) และเป็นระบบที่ประกอบไป ด้วย BSC (Base Station Controller) กับ BTS (Base Transceiver Station) โดยมีหน้าที่หลักๆ คือ

- การจัดการเกี่ยวกับการเชื่อมต่อของความถี่วิทยุ RF link (Radio Frequency)
- กำหนดช่องสัญญาณ MSRN (Mobile Station Roaming Number) ในการติดต่อสื่อสารให้กับ เครื่องลูกข่าย
- ควบคุมการเพิ่ม-ลดระดับกำลังงาน ( Watt) ที่โทรศัพท์แต่ละเครื่องต้องใช้ในการติอต่อ ตาม  $\overline{a}$ ระยะห่างที่อยู่ ณ ขนะนั้น
- รอรับคำสั่งจาก MSC ในการที่จะยกเลิกหรือ เชื่อมต่อการใช้ช่องสัญญาณของ โทรศัพท์มือถือ เนื่องจากมีการยกเลิกการติดต่อ หรือ มีการเคลื่อนที่ข้ามสถานีฐาน (Handover)
- ควบคุมคุณภาพและรายงานข้อมูลการท างานของช่องสัญญาณสื่อสารในแต่ละพื้นที่ Cell ที่ i. ครอบคลุมอยู่ ไปยัง MSC ( Mobile Service Switching Center ) เช่น ความแรงสัญญาณ เพื่อหา สถานีฐานที่ดีที่สุดในการเชื่อมต่อ

## **2.1.6การใช้โทรศัพท์มือถือในการติดต่อสื่อสาร ( Mobile Phone For Human Communication)**

จากหัวข้อ **ระบบของโทรศัพท์มือถือ ( Mobile Network System)** ท าให้เราได้ทราบ ความหมายขององค์ประกอบต่างๆ ภายในระบบแล้ว ทีนี้เราจะมาพิจารณาว่ามันสามารถท างาน ร่วมกันได้อย่างไร

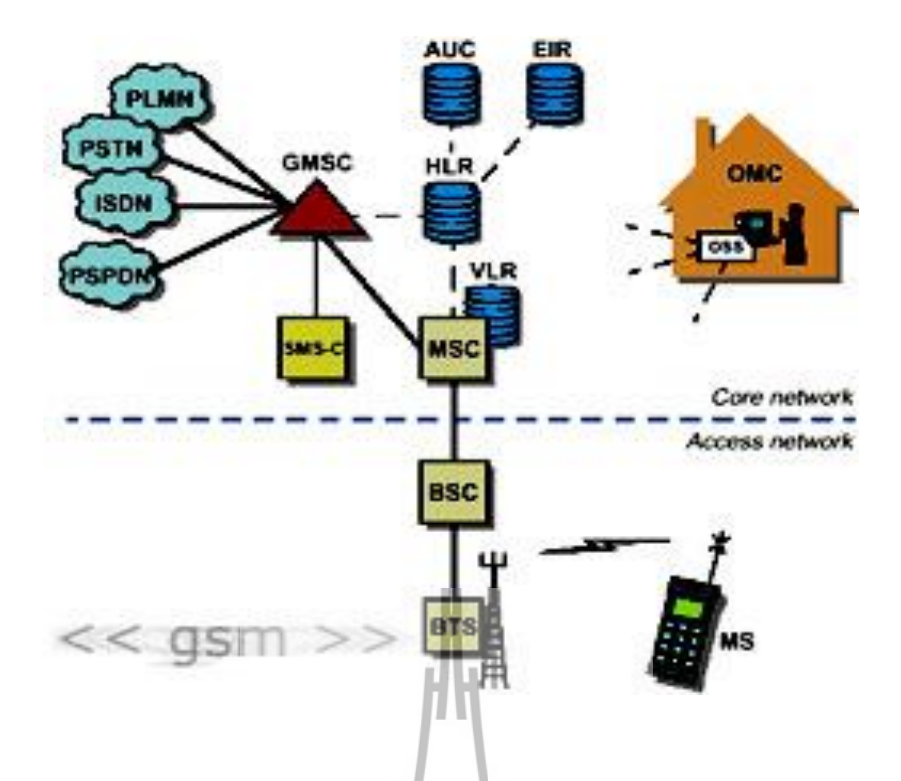

**รูปที่ 2.4 แสดง รูปแบบการติดต่อสื่อสารแบบ GSM**

 การติดต่อสื่อสารของโทรศัพท์มือถือนั้น สามารถติอต่อกันได้ทั้งระหว่าง PLMN (Public Land Mobile Network) กับ PSTN (Public Switched Telephone Network) โดยมี Gateway MSC (GMSC) เป็นอุปกรณ์ในการติดต่อประสาน หรือติดต่อภายในระบบเครือข่าย PLMN ด้วยกันเอง ดังนั้น ถ้า นาย A ท าการโทรเข้าโทรศัพท์มือถือของนาย B โดยใช้โทรศัพท์ที่บ้านของเค้าเอง เมื่อนาย A เริ่ม การโทรออก ข้อมูลจากโทรศัพท์ต้นทางจะถูกนำไปใช้ในการหาที่อยู่ ณ ขณะนั้นของโทรศัพท์ ปลายทาง โดยส่งไปยัง PSTN เพื่อค้นหาเส้นทางในการเชื่อมต่อเครือข่ายปลายทาง ( GMSC) และไป ู้ที่ HLR (Home Location Register) ส่วนที่เก็บข้อมูล รายละเอียด และเครือข่าย SIM ของเครื่องเอาไว้ และเช็คต่อไปยัง VLR (Visitors Location Register) ในแต่ละเครือข่ายว่าอยู่ใน MSC ไหน (VLR จะ มีกระบวนการ Location Update เพื่อบันทึกเครื่องที่เข้ามาภายใน Location Area ของชมสายนั้นๆ) โดยใช้ IMSI (International Mobile Subscriber Identity) รหัสเฉพาะเครื่องที่ได้มาจาก HLR เปรียบเทียบ หากพบว่าอยู่ที่ MSC ไหน VLR จะส่ง MSRN (Mobile Station Roaming Number) เลข ่ หมายชั่วคราวที่กำหนดขึ้นมาเป็นเส้นทางให้กับ GMSC ใช้ในการ route ไปยัง MSC ปลายทาง เมื่อ route เส้นทางได้ก็จะทำการ paging แจ้งไปยังโทรศัพท์เครื่องนั้นๆ สัญญาณ paging จะถูกส่ง ออก จาก BS (Base Station) ที่ควบคุมบริเวณ Location Area นั้นอยู่ และเมื่อโทรศัพท์ปลายทางรับสาย ตอบรับกลับมาการเชื่อมต่อก็จะเสร็จสมบูรณ์ท าให้นาย A สามารถติดต่อสนทนากับนาย B ได้

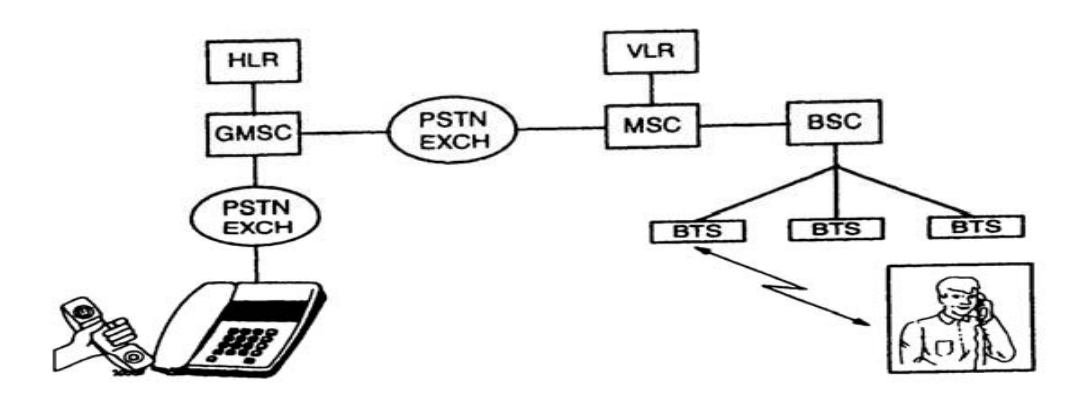

**รูป 2.5 แสดง การโทรระหว่างนาย A กับนาย B**

เนื่องด้วยเสียงของมนุษย์ถือเป็นสัญญาณแบบอนาล็อค ( Analog Signal) เมื่อเราใช้เสียงของ เราพูดผ่านโทรศัพท์มือถือเสียงของเราจะถูกแปลงผสมสัญญาณเสียงกับคลื่นพาหะ ( Modulate) เพื่อ ลดการถูกรบกวนจากสัญญาณอื่น และขยายสัญญาณด้วยเครื่องส่ง เพื่อส่งออกอากาศด้วยคลื่นวิทยุ ี ไปให้สถานีฐาน (BS) จากนั้นสัญญาณวิทยุจะถูกส่งจากเครือข่ายไปสู่บุคคลปลายทางที่เราได้ทำการ ติดต่อคลื่นวิทยุจะถูกแปลงกลับมาเป็นสัญญาณเสียงอีกครั้งหนึ่งด้วยเครื่องรับภายในโทรศัพท์ปลาย สายเพื่อให้อีกบุคคลหนึ่งสามารถรับฟังและเกิดความเข้าใจได้

#### **ขอบเขตในการติดต่อสื่อสาร**

 การติดต่อของโทรศัพท์มือถือกับสถานีฐานต้องอยู่ในขอบเขต หรือพื้นที่สัญญาณที่สถานีฐาน ส่งไปถึง ซึ่งขอบเขตดังกล่าวมีปัจจัยร่วมด้วยกัน 2 ปัจจัย คือ

- 1. **ก าลังส่งของโทรศัพท์มือถือ** โทรศัพท์มือถือที่มีก าลังส่งต่างกันจะมีผลท าให้ขอบเขตของ การติดต่อกับสถานีฐาน ( BS) ต่างกันด้วย โดยที่กำลังส่งของโทรศัพท์มือถือจะแปรผันไป ตามระยะห่างจากสถานีฐาน ถ้าสถานีฐานวัดระดับสัญญาณที่ได้รับจากโทรศัพท์มือถือแล้ว ไม่อย่ในระดับที่กำหนด สถานีฐานจะส่งสัญญาณไปยังส่วนควบคมของโทรศัพท์มือถือ เพื่อให้เพิ่มหรือลดก าลังของโทรศัพท์มือถือ
- 2. **ต าแหน่งของโทรศัพท์มือถือ** ต าแหน่งที่เราคุยโทรศัพท์มือถือจะมีผลต่อขอบเขตในการ ติดต่อกับสถานีฐาน ( BS) เช่น ถ้าเรายืนคุยโทรศัพท์อยู่ที่ชั้นดาดฟ้าของตึก CB4 จะมี ขอบเขตในการติดต่อไปยังสถานีฐานไกลกว่ากับการที่เรายืนคุยโทรศัพท์อยู่ที่ 7-Eleven หน้าตึก CB4 แต่การคุยโทรศัพท์ที่ 7-Eleven จะถูกสัญญาณรบกวนน้อยกว่าการไปคุย โทรศัพท์ที่ชั้นดาดฟ้า เพราะตำแหน่งของโทรศัพท์มือถือนั้นมีผลต่อคุณภาพของสัญญาณ ด้วย

## **2.2 หลักการท างานของSMS Short MessageService 2.2.1 บริการส่งข้อความสั้น (Short Message Service: SMS)**

บริการส่งข่าวสารสั้นใช้ความสามารถของระบบย่อยในระบบโทรศัพท์เคลื่อนที่ GSM ใน การรับข้อความสั้นจากโทรศัพท์เคลื่อนที่ไว้พร้อมกับตรวจสอบจุดหมายปลายทางที่ต้องการจะส่ง ข่าวสารนั้น เมื่อพบแล้วจึงส่งข้อมูลนั้นไปยังโทรศัพท์เคลื่อนที่ปลายทาง โดยเรียกตัวกลางที่ทำ หน้าที่นี้ว่า ศูนย์บริการรับฝากข่าวสาร หรือ Short Message Service Center (SMS-C) การต่อร่วมจะ กระท าระหว่างชุมสายโทรศัพท์เคลื่อนที่กับ SMS-C โดยใช้ระบบการใช้ระบบการสัญญาณแบบ CCS7 (Common Channel Signaling System No.7)

ข่าวสารสั้นจากโทรศัพท์เคลื่อนที่ GSM ไปเก็บไว้ใน SMS-C แต่ละชุดมีความยาวได้สูงสุด 160 อักขระ(160 Characters)

เมื่อข้อความสั้นถูกส่งไปยัง SMS-C จะประมวลผลข้อความสั้นเหล่านั้น เนื่องจากในตัวของ ข้อความสั้นเองได้รวมหมายเลขของโทรศัพท์เคลื่อนที่ปลายทางอยู่อุปกรณ์ SMS-C จึงสามารถ ติดต่อกับ HLR เพื่อตรวจสอบว่าหมายเลขที่ต้องการจะติดต่อนั้นอยู่ ณ ที่ใดในโครงข่าย HLR จะแจ้ง หมายเลขของVLR ที่โทรศัพท์เคลื่อนที่นั้นลงทะเบียนอยู่ในปัจจุบันกลับไปยัง SMS-C ซึ่ง SMS-C จะติดต่อไปยัง VLR นั้นๆ เพื่อให้ VLR ติดต่อเรียกโทรศัพท์เคลื่อนที่ปลายทางนั้นต่อไป ในกรณี โทรศัพท์เคลื่อนที่ตอบรับการเรียกจาก VLR ศูนย์บริการ SMS-C จะส่งข้อความสั้นนั้นผ่านสถานี ฐานไปยังโทรศัพท์เคลื่อนที่ปลายทางต่อไป

ในกรณีที่ไม่มีการตอบรับจากโทรศัพท์เคลื่อนที่ หรืออุปกรณ์ HLR พบว่าโทรศัพท์เคลื่อนที่ ปลายทางนั้นจะอยู่ในสถานะของการปิดเครื่อง HLR จะแจ้งกลับไปยัง SMS-C ให้ประวิงเวลาการส่ง นั้นออกไป เมื่อใดก็ตามที่โทรศัพท์เคลื่อนที่ปรากฏตังตัวขึ้นในโครงข่าย จะเกิดกระบวนการ Location Update ขึ้น SMS-C จะเริ่มกระบวนการการส่งข้อความสั้นไปยังโทรศัพท์เคลื่อนที่นั้นอีก ครั้ง

ข้อความสั้นที่โทรศัพท์เคลื่อนที่ปลายทางที่ได้รับมาจาก SMS-C จะถูกเก็บลงในแผ่น SIM (Subscriber Identification Module) การรับข้อความสั้นแล้วไม่ลบออกไปเมื่ออ่านเสร็จจะท าให้พื้นที่ ส าหรับเก็บข้อความสั้นใน SIM มีโอกาสเต็ม ข้อความสั้นอื่นๆ ที่ไม่สามารถเก็บลงใน SIM จะได้รับ ึ การเก็บไว้ในอุปกรณ์ SMS-C ซึ่งผู้ผู้ให้บริการโทรศัพท์เคลื่อนที่บางรายได้จำกัดระยะเวลาที่ข่าวสาร สั้นสามารถคงอยู่ได้ใน SMS-C หากเกินกว่าเวลาที่ได้ตั้งไว้ข้อความสั้นเหล่านั้นก็จะถูกลบไปโดย อัตโนมัติ

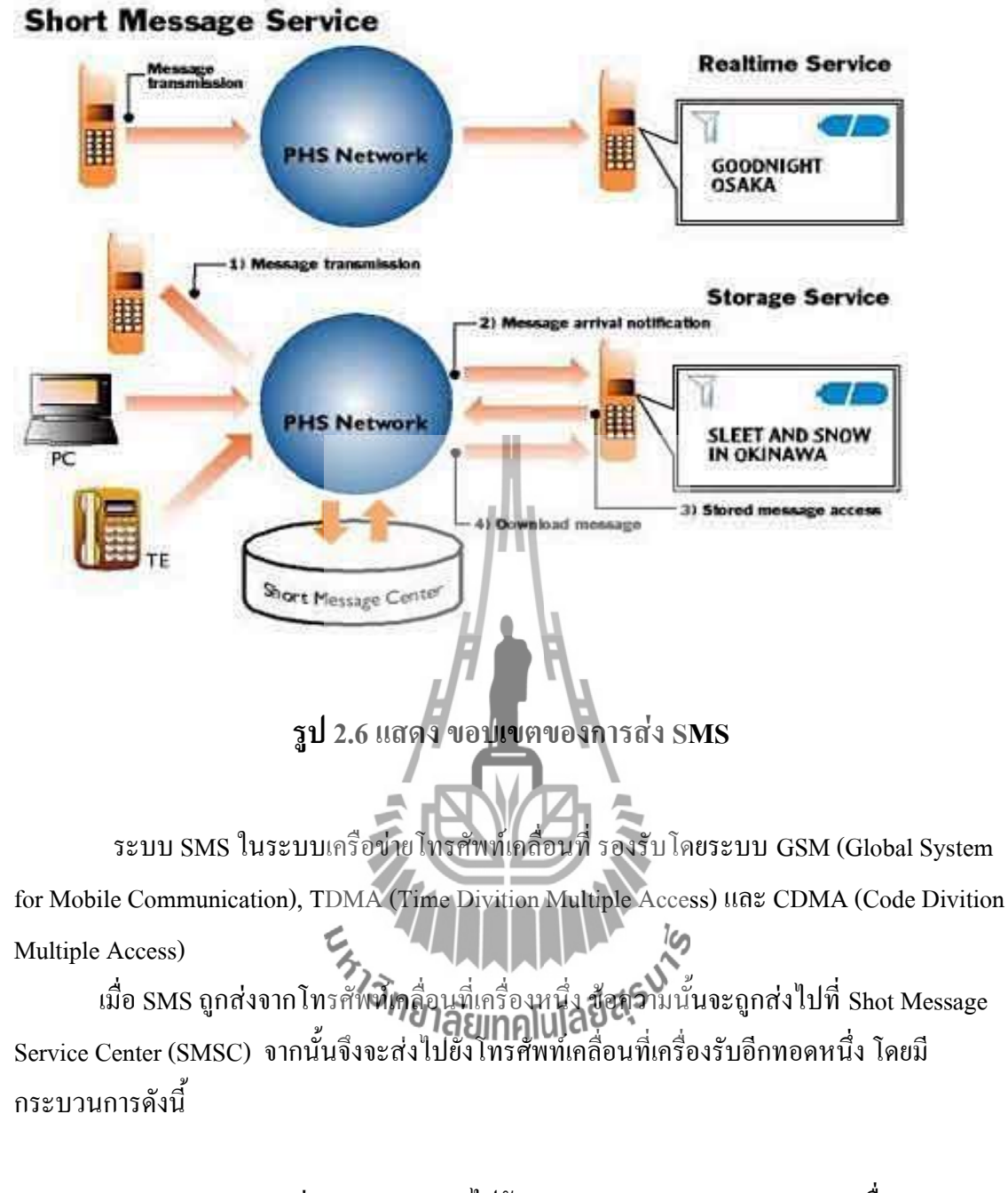

- 1. SMS จะส่ง SMS Request ไปยัง Home Location Register (HLR) เพื่อหา ต าแหน่งของผู้รับ
- 2. เมื่อ HLR ได้รับสัญญาณ Request ก็จะส่งสถานะของผู้รับ(Subscriber's status) กลับมายัง SMSC คือ สถานะของเครื่องรับ Inactive หรือ Active, ตำแหน่งของ เครื่องรับ

ถ้าสถานะของเครื่องรับเป็น Inactive แล้ว SMSC จะเก็บข้อความไว้ช่วงเวลหนึ่งและเมื่อใด ที่เครื่องรับมีสถานะ Active แล้ว HLR จะส่ง SMS Notification ไปยัง SMSC และ SMSC ก็จะตอบ รับข้อความนั้นไว้ จากนั้น SMSC จะส่งผ่านข้อความในรูปแบบ Shot Message Delivery Point-to-Point ไปยังระบบบริการ โดยระบบจะท าการเรียกไปยังเครื่องรับและถ้าเครื่องรับมีการตอบรับ กลับมา ข้อความก็จะถูกส่งตามไปและ SMSC จะได้รับการตอบยืนยันว่า ข้อความได้รับถูกรับโดย ปลายทางเรียบร้อยแล้ว หลังจากนั้นข้อความจะมีสถานะเป็น SENT และจะไม่ถูกส่งอีก

#### **โหมดการรับส่งข้อมูล SMS**

แบ่งออกเป็น 2 โหมด คือ Text Mode และ PDU Mode (Protocol Description Unit Mode) การส่งข้อความใน **Text Mode** นั้นจะเป็นการน าข้อความที่ต้องการส่งมาเข้ารหัสก่อน(โดย ตัวเครื่องเอง) แล้วจึงส่งข้อมูลในรูป PDU Mode อีกครั้งหนึ่ง แต่ในบางเครื่องก็ไม่สนับสนุนการส่ง แบบ Text Mode ผ่านทาง AT Command แต่หากเป็น PDU Mode จะสามารถส่งได้ นอกจากเครื่อง จะไม่ต้องท าอาศัยการเปลี่ยนแปลงข้อมูลอีกชั้น

## **2.2.2 รูปแบบในการส่งข้อมูลในรูปแบบรูป SMS ผ่านทาง AT Command**

มี 2 รูปแบบ คือ Text Mode และ PDU Mode

**Text Mode** เป็นการส่งข้อมูลในรูปของตัวอักษรได้โดยตรง ซึ่งตัวเครื่องส่วนใหญ่ไม่ รองรับการส่งข้อมูลรูปแบบนี้ผ่านทาง AT Command จึงไม่สามารถที่กงานได้สมบูรณ์ **PDU Mode** PDU ย่อมาจาก PACKET DATA UNIT เป็นรูปแบบการส่งข้อความ SMS อีก รูปแบบหนึ่งที่ต้องการเข้ารหัสข้อมูลที่สลับซับซ้อนแต่ตัวเครื่องจะสามารถรับรู้ได้ทุกเครื่องที่รับ ค าสั่ง AT Command ได้

## **2.2.3 ข้อดีของการใช้งานบริการส่งข่าวสารสั้น ในระบบโทรศัพท์เคลื่อนที่ GSM**

- 1. มีความเชื่อถือได้สูงเนื่องจากข่าวสารสั้นที่ถูกส่งไปจะไม่สูญหายไปจนกว่าจะถึง ปลายทางในช่วงระยะเวลาหนึ่ง
- 2. ครอบคลุมพื้นที่การใช้งานได้เป็นบริการกว้างเนื่องจากสามารถทำงานได้ในทุก พื้นที่ที่มีโครงข่ายของระบบ GSM อยู่
- 3. ค่าใช้จ่ายค่อนข้างถูก มีการลงทุนน้อย ค่าบริการต่อรั้งไม่แพงจนเกินไป

บริการเสริม SMS หรือที่มีชื่อเต็มว่า "Short Message Servic**e" นั่นเป็นบ**ริการพื้นฐานที่มีมา พร้อมกับระบบ GSM ผู้ให้บริการส่วนใหญ่จะสามารถติดตั้งระบบนี้โดยมีต้นทุนที่ต่ำมาก ต่างจาก บริการเสริมประเภทอื่นๆ เช่น บริการวีดีโอ บริการส่ง MMS ซึ่งเป็นบริการที่พัฒนาเพิ่มนั้นต้อง ้ ลงทุนใหม่จำนวนมหาศาล แล้วใครจะคิดบ้างก็แค่บริการส่งข้อความสั้นๆ คล้ายการทำงานของ เพจเจอร์นี้จะได้รับความนิยมจนกลายเป็นรายได้หลักในกลุ่มบริการเสริม

**2.2.4 SMS ส่งข้อความตรงถึงผู้รับอย่างรวดเร็วได้อย่างไร**

การท างานของระบบรับส่งข้อความ SMS มีหัวใจอยู่ที่ศูนย์ให้บริการSMS หรือSMS Center ส่วนนี้ จะเป็นเครื่องเซิร์ฟเวอร์ที่จะคอยเก็บข้อความที่ส่งมาจากหลายๆทาง เช่น จากโทรศัพท์มือถือ จาก เว็บไซต์ หรือจากผู้ให้บริการ SMS ต่างๆ มารวบรวมเก็บเอาไว้เพื่อส่งต่อไปให้กับผู้รับ ศูนย์นี้จะทำ การตรวจสอบว่าผู้รับอยู่ในพื้นที่ให้บริการของเซลล์ไซต์ใด หลังจากนั้นก็จะติดต่อไปยังมือถือของ ์ ผู้รับเพื่อส่ง SMS ที่อยู่ในคิวนี้ให้ และเมื่อผู้รับปลายทางได้รับข้อความนี้ก็จะลบข้อความที่เก็บไว้ใน เครื่องเซิร์ฟเวอร์ของศูนย์ทิ้ง

## **2.2.5 หากปิดเครื่องอยู่คุณจะได้รับ SMS หรือไม่**

 ดังที่กล่าวมาข้างต้นว่าหัวใจของระบบ SMSอยู่ที่ศูนย์บริการSMS ทุกๆข้อความที่มีผู้ส่งไป ให้กับผู้รับที่ปิดเครื่องไว้จะถูกเก็บไว้เป็นเวลา 24 ชั่วโมง เมื่อเปิดเครื่องขึ้นมาในทันทีที่ระบบตรวจ พบก็จะส่งข้อความไปให้นั้นก็รวมถึงกรณีที่อยู่นอกพื้นที่ให้บริการแล้วกลับเข้ามา ตัวอย่างเช่น มีผู้ ส่งข้อความให้แต่ขณะนั้นอยู่ในชั้นใต้ดินที่ไม่มีสัญญาณ ทันทีที่กลับออกมาจากจุดนั้น ระบบก็จะส่ง ข้อความให้ทันทีหรือแม้แต่มือถือเก็บข้อความไว้จนเต็ม ไม่สามารถรับข้อความเพิ่มได้เมื่อลบ

ข้อความเก่าทิ้ง ระบบก็จะส่งข้อความใหม่ที่รออยู่ในคิวให้ทันทีจะเห็นได้ว่าSMSเป็นบริการที่จะ ไม่ท าให้พลาดการติดต่อได้เลย

#### **2.2.6 ท าไมวันส าคัญ ข้อความไปถึงช้ามาก**

แกนกลางระบบ SMS นี้ก็คือ ระบบจัดลำดับที่จะส่งข้อความ เมื่อเป็นวันสำคัญเช่น วันวา เลนไทน์ วันปีใหม่ จะมีผู้ส่ง SMS จำนวนหลายสิบล้านครั้งต่อวัน นั่นทำให้เกิดการรอคิวอยู่เป็น จ านวนล้านๆข้อความ ซึ่งถ้าผู้ให้บริการไม่ได้ท าการเตรียมพร้อมอยู่คุณก็จะประสบปัญหาข้อความ ี่ สูญหาย หรือ ล่าช้าไปนับชั่วโมง ไม่เพียงแต่เพียงแต่ปัญหานี้เกิดขึ้นในวันสำคัญก็เคยเกิดขึ้นกับ รายการโทรทัศน์ชื่อดัง AcademyFantasia ที่ระบบเซิร์ฟเวอร์ล่มไปจนต้องยกเลิกผลการโหวตราย สัปดาห์ทิ้งไป

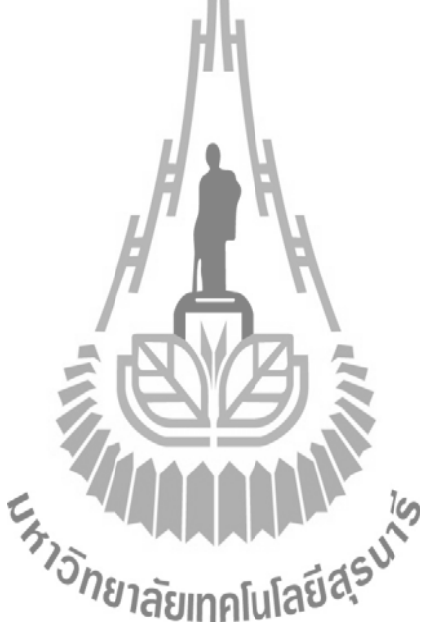

## **บทที่ 3**

#### **อุปกรณ์ต้นแบบ**

#### **3.1 บทน า**

ตัวชิ้นงานในส่วนของ วงจรในการควบคุมการเปิด-ปิดไฟฟ้าภายในบ้าน จะประกอบไปด้วย วงจร 2 วงจรมาประกอบรวมกัน วงจรที่นำมาประกอบแล้วทำงานรวมกันคือ CPU Wireless GPS และ Relay ซึ่งเป็นส่วนประกอบที่ส าคัญรายละเอียดและหน้าที่ของแต่ละวงจรจะได้อธิบายต่อไป

#### **3.2 ภาพรวมของอุปกรณ์ต้นแบบ**

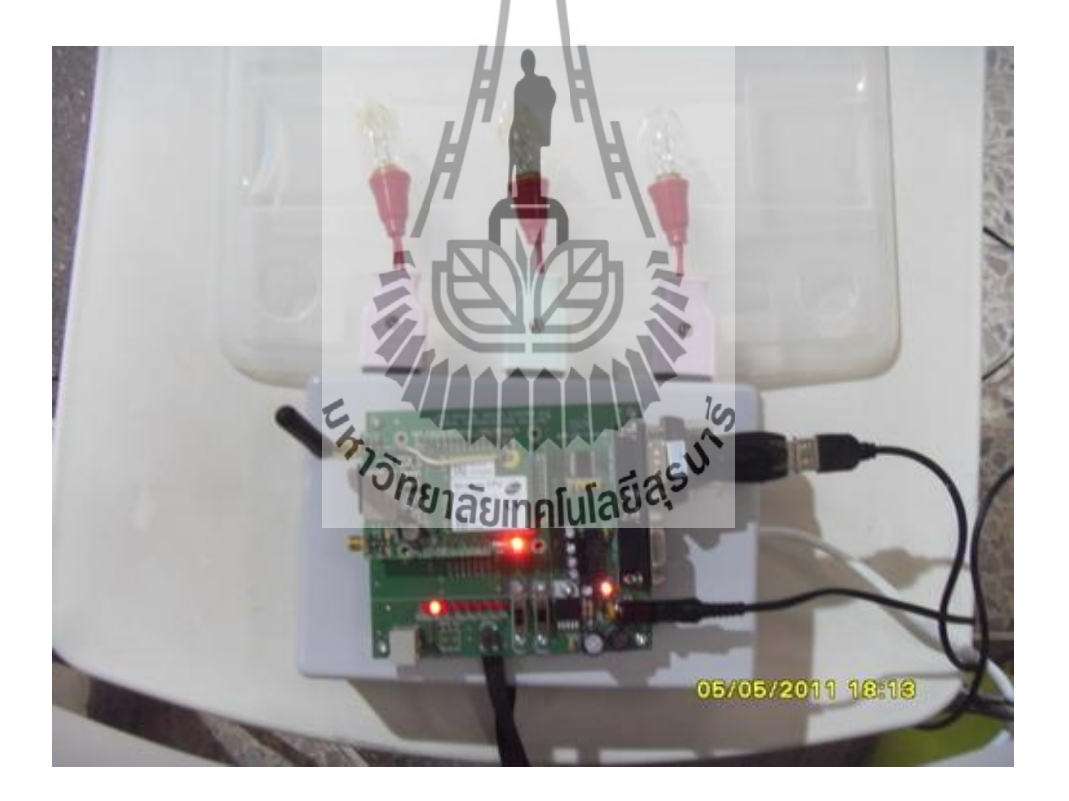

## **รูปที่ 3.1 แสดงภาพรวมของชุดอุปกรณ์**

 **- ลักษณะโดยทั่วไป**

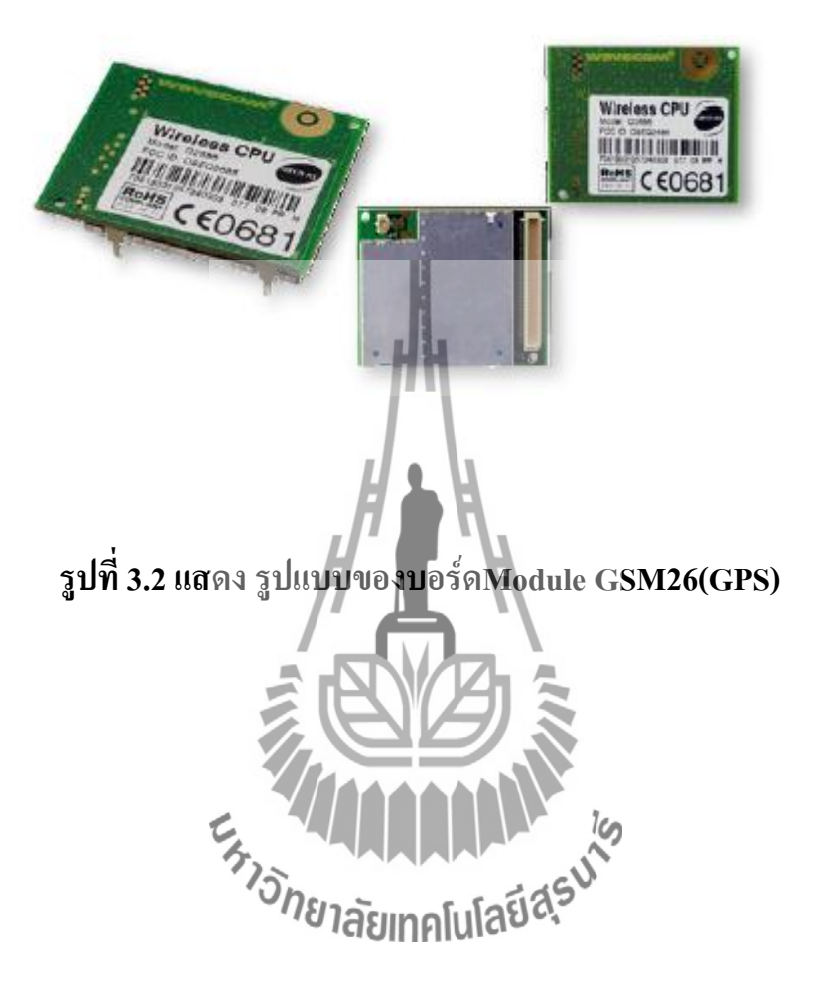

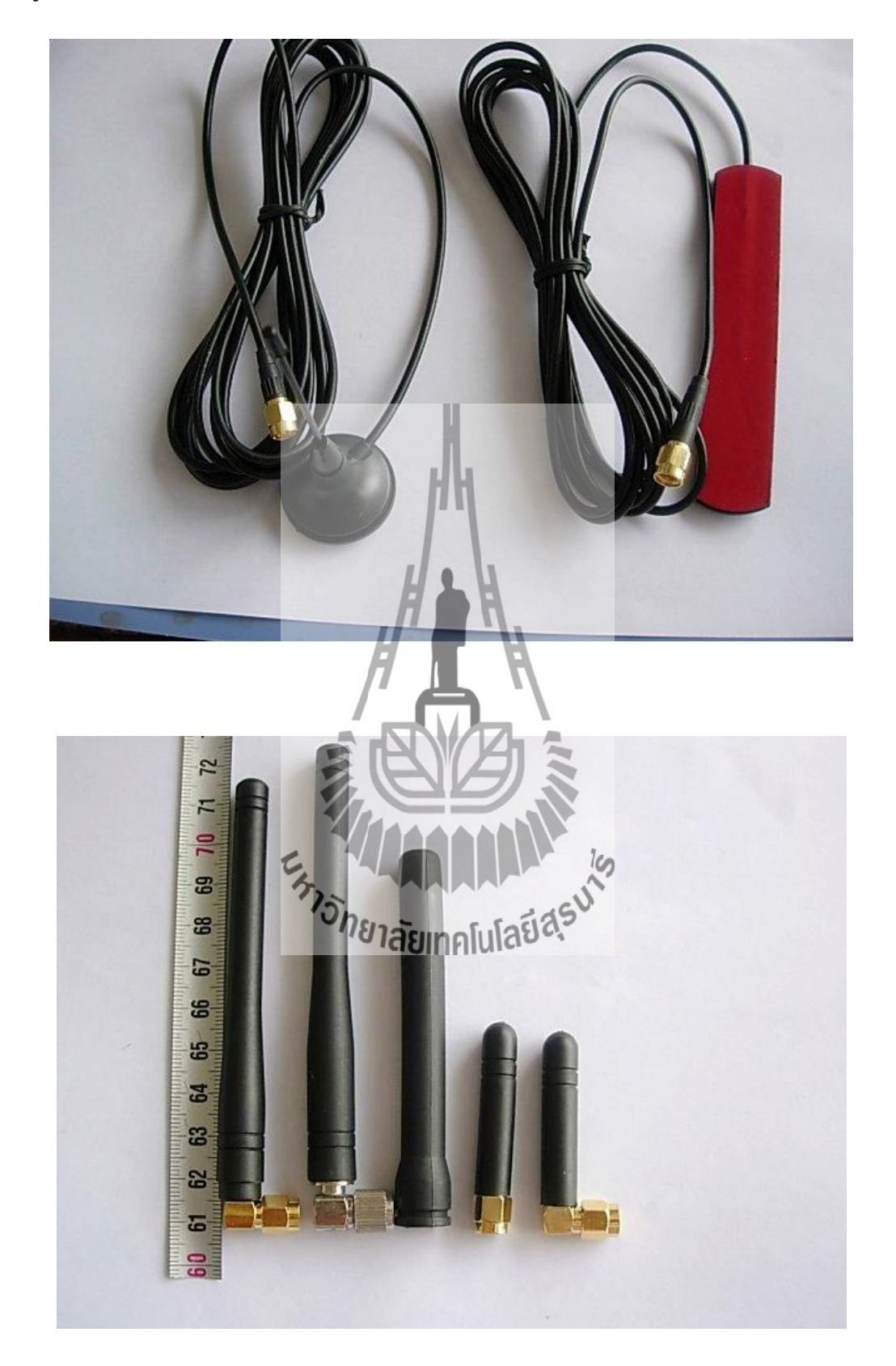

ซึ่งรูปแบบของบอร์ด Module GSM 26(GPS)มีรายละเอียดดังนี้

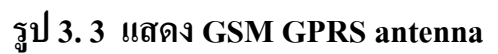

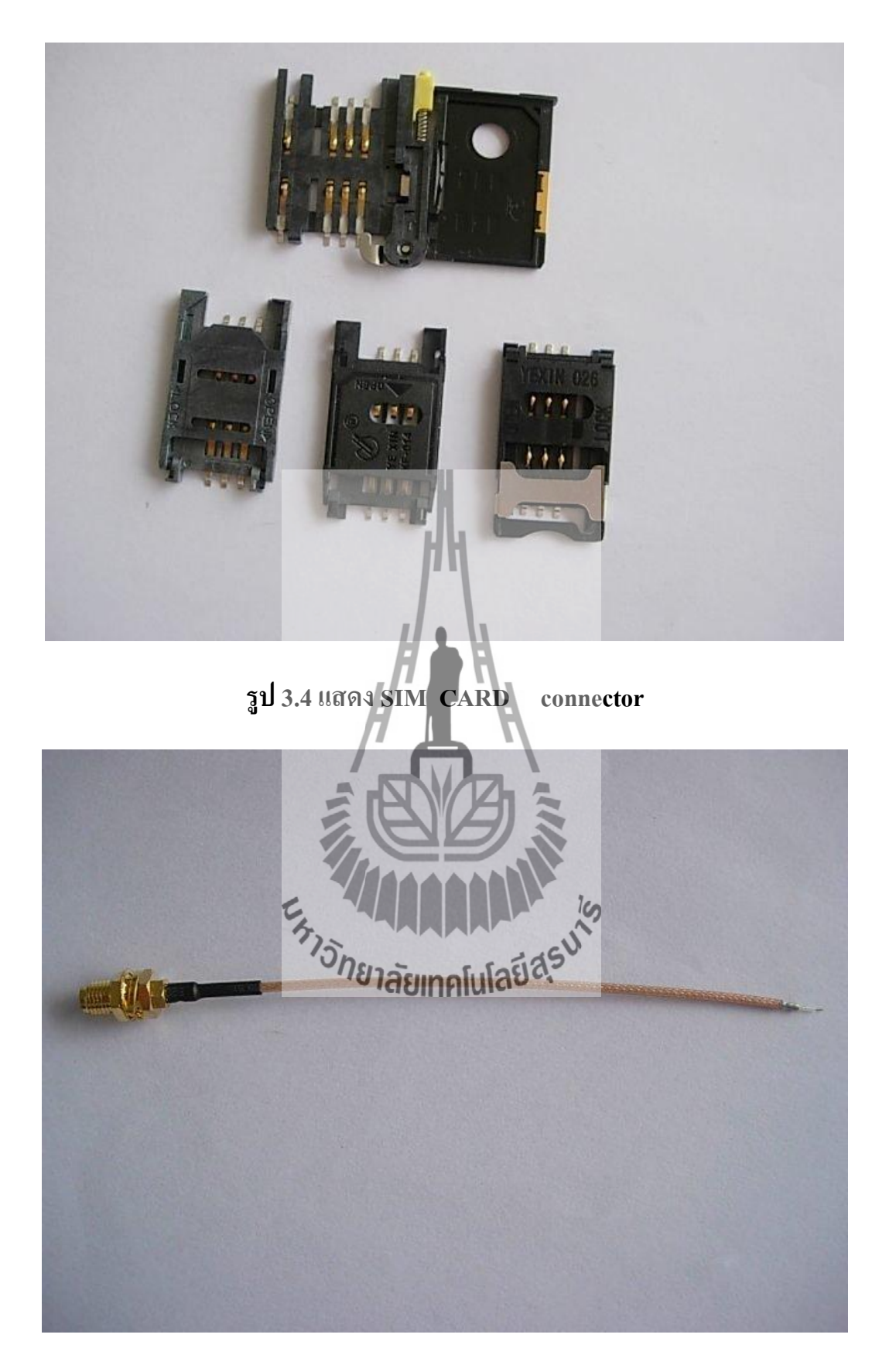

## **รูป 3.5 แสดง SMA Connector**

#### **PIN Descriptions**

#### **Product : ARM9 WIRELESS-CPU BOARD**

#### **MODEL : ARC2686-NLO/ARC2687-NLO/ARC2686-CGPS**

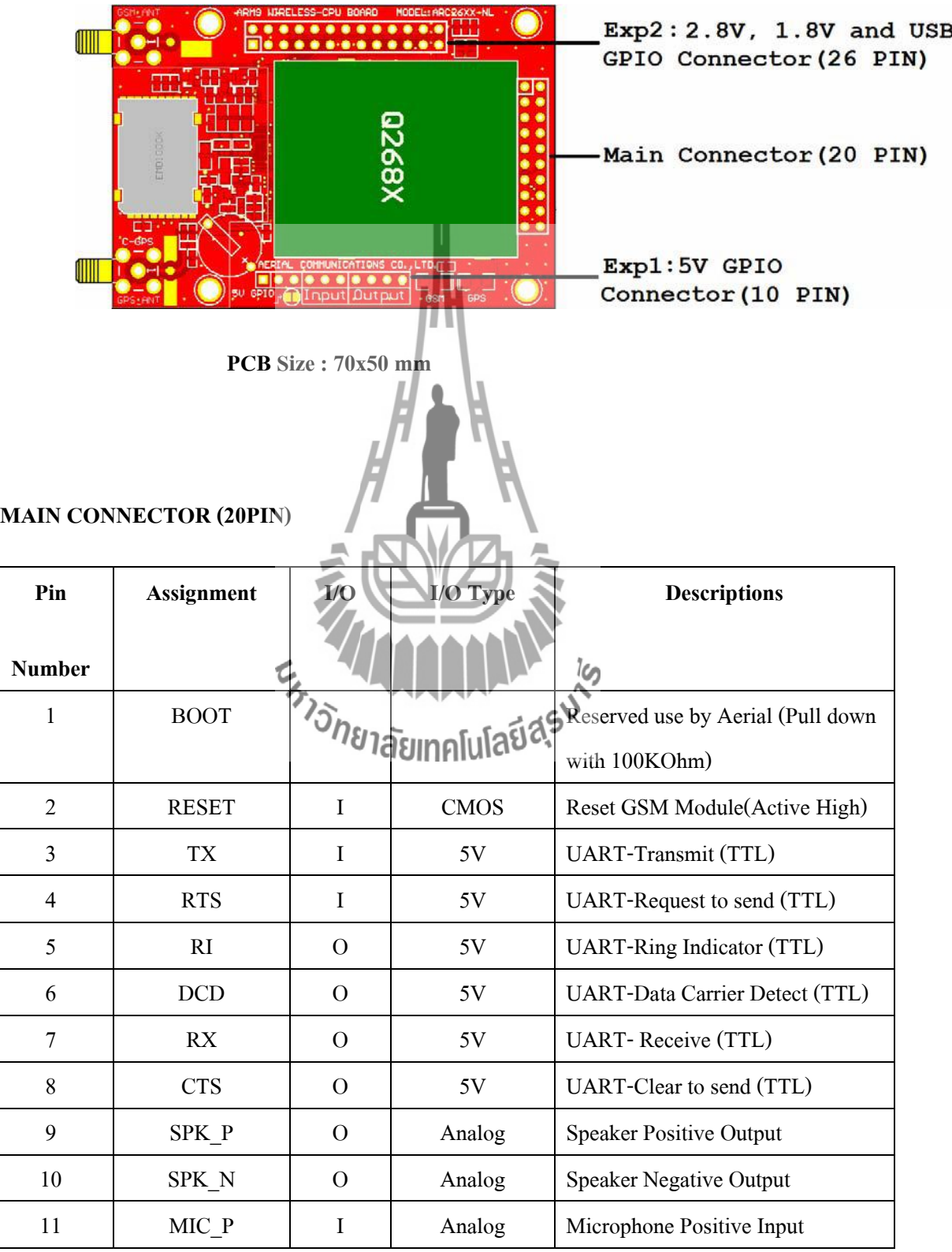

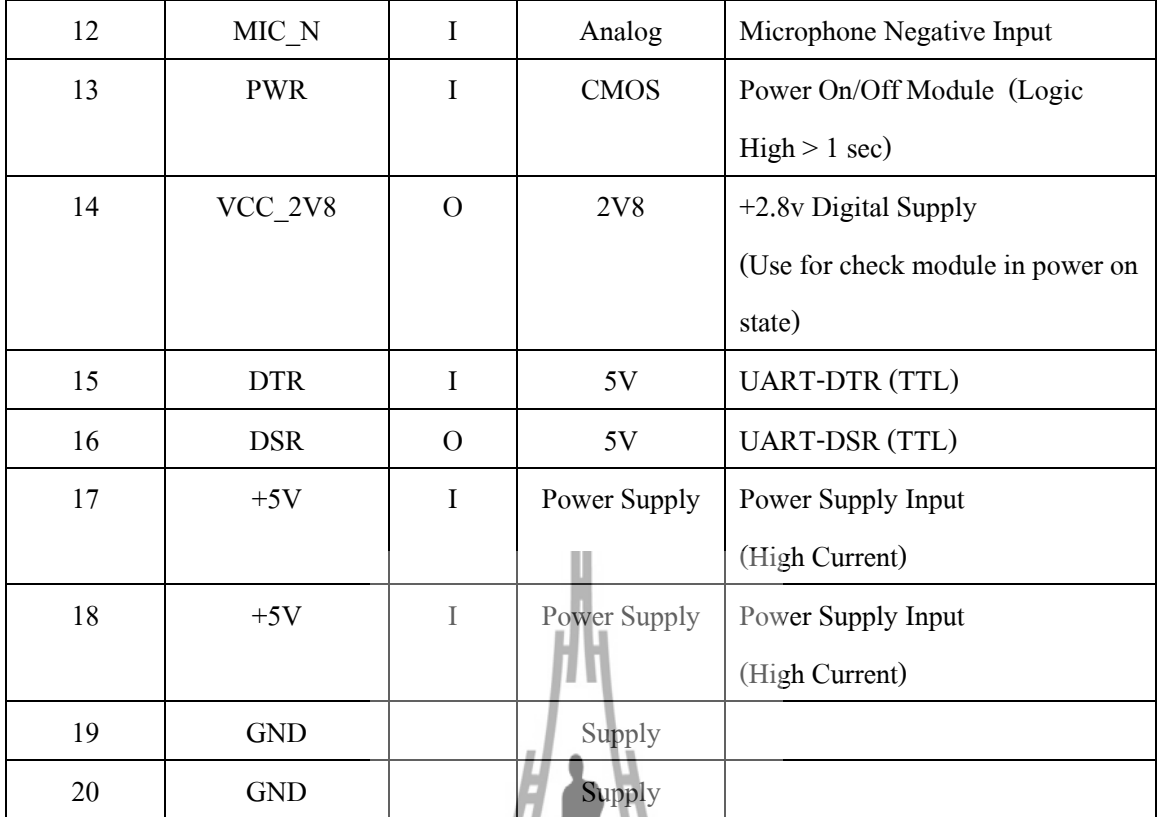

**EXP2 : 2.8V, 1.8V and USB GPIO(26 PIN)**

**ข้อควรระวัง!**

**I/O ชุดนี้จะถูกเชื่อมต่อเข้าโดยตรงกับ ARM CPU ซึ่งมีระดับของสัญญาณที่เชื่อมต่อตามที่ก าหนด ใว้ที่ช่อง I/O Type การเชื่อมต่อด้วยระดับแรงดันไม่ถูกต้องอาจท าให้Wireless CPU เสียหายได้**

**AAAAAAN** 

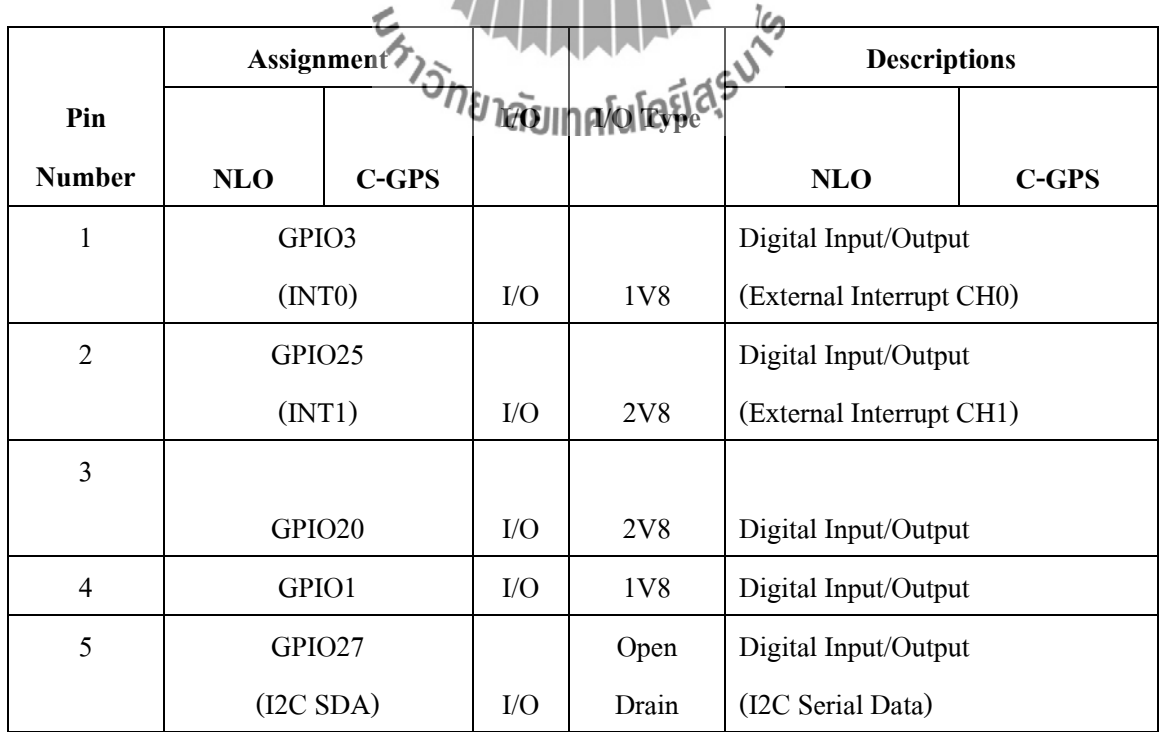

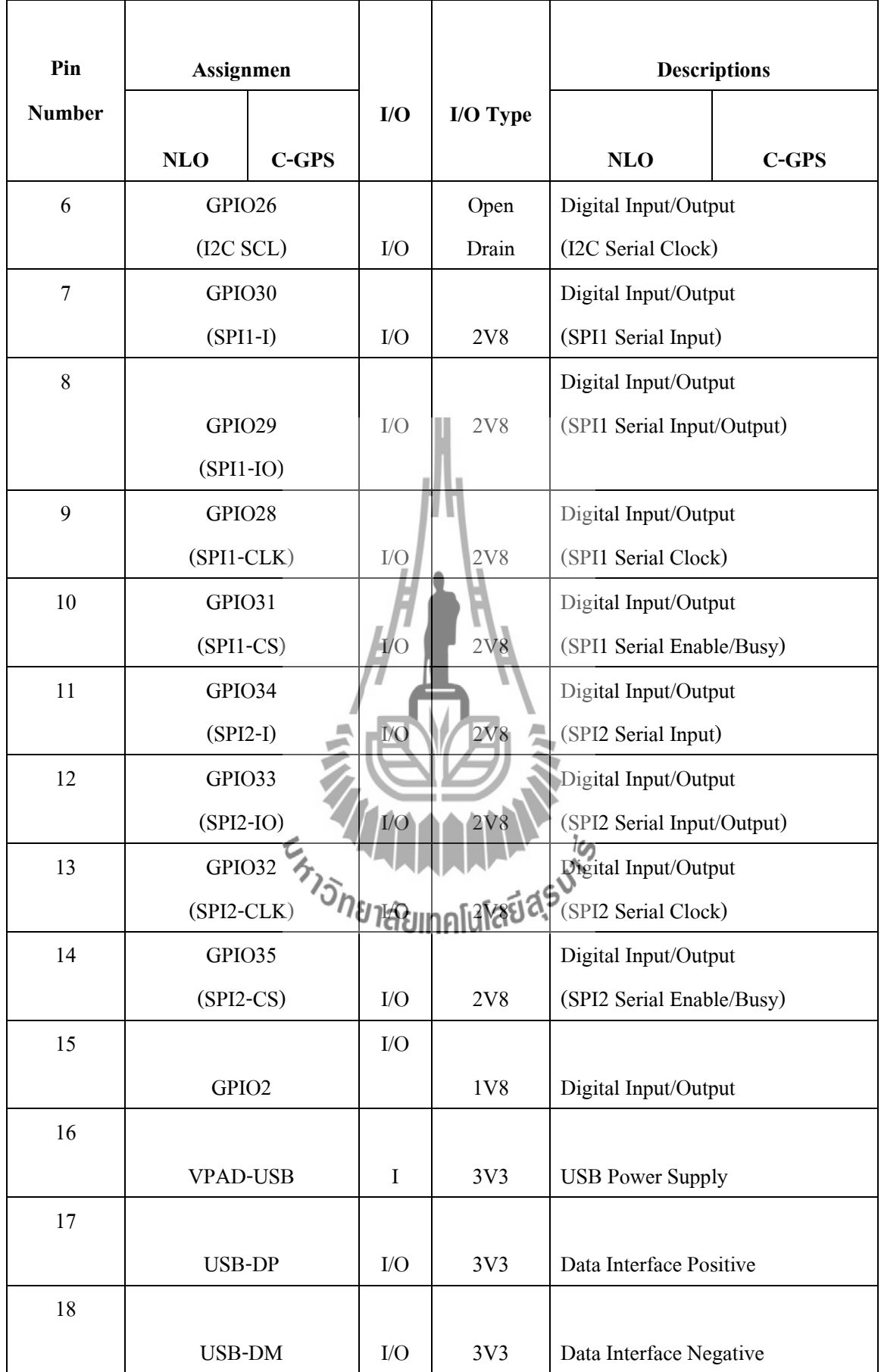

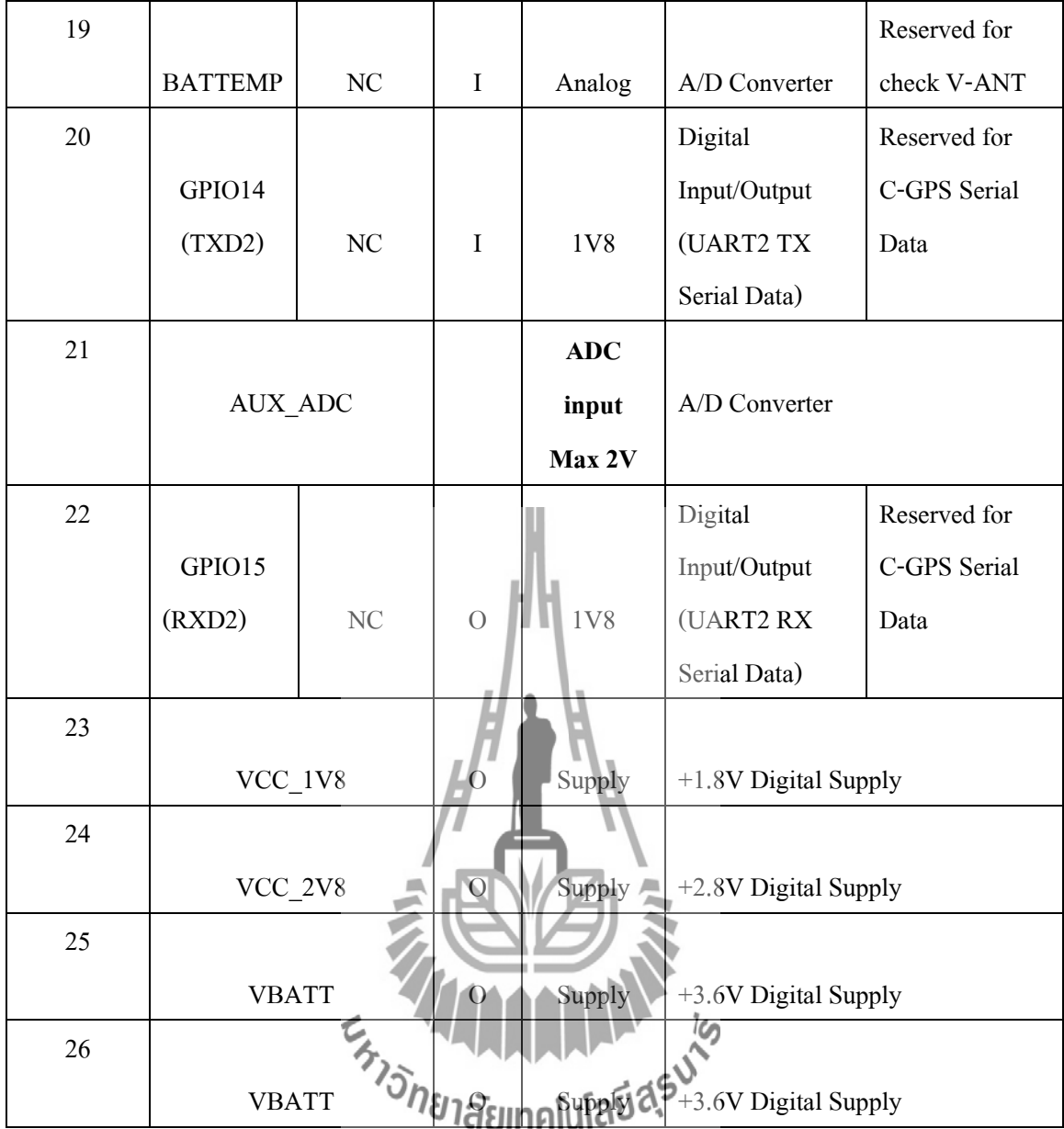

 $\,$  GSM Module O2687 เป็นบอร์ดพร้อมโมดูล โทรศัพท์ ของบริษัท MV communication รองรับความถี่โทรศัพท์มือถือ TRI-BAND คือ EGSM900, DCS1800, PCS1900 รองรับระบบของผู้ ให้บริการทั้ง TRUE MOVE, DTAC, AIS ติดต่อสั่งงานกับโมดูลโทรศัพท์ทาง PORT RS232 ใน รูปแบบ AT COMMAND, โดยบนบอร์ดจะมีส่วนขั้วต่อโมดูล, POWER SUPPLY, ขั้วต่อ RS232 ทั้ง แบบ 9 PIN สำหรับต่อใช้งานและแบบ 4 PIN สำหรับ DEBUGใช้ต่อกับบอร์ด ของทาง อีทีที. ี สายอากาศและเสาอากาศแบบ TRI-BAND ให้ครบชุด สามารถนำไปประยุกต์ใช้งานต่างๆ ได้ มากมาย เช่น ส่งข้อมูล GPS จากรถยนต์, ส่ง SMS แจ้งเตือน, ส่ง SMS ควบคุม ฯลฯ

#### **คุณสมบัติของบอร์ด**

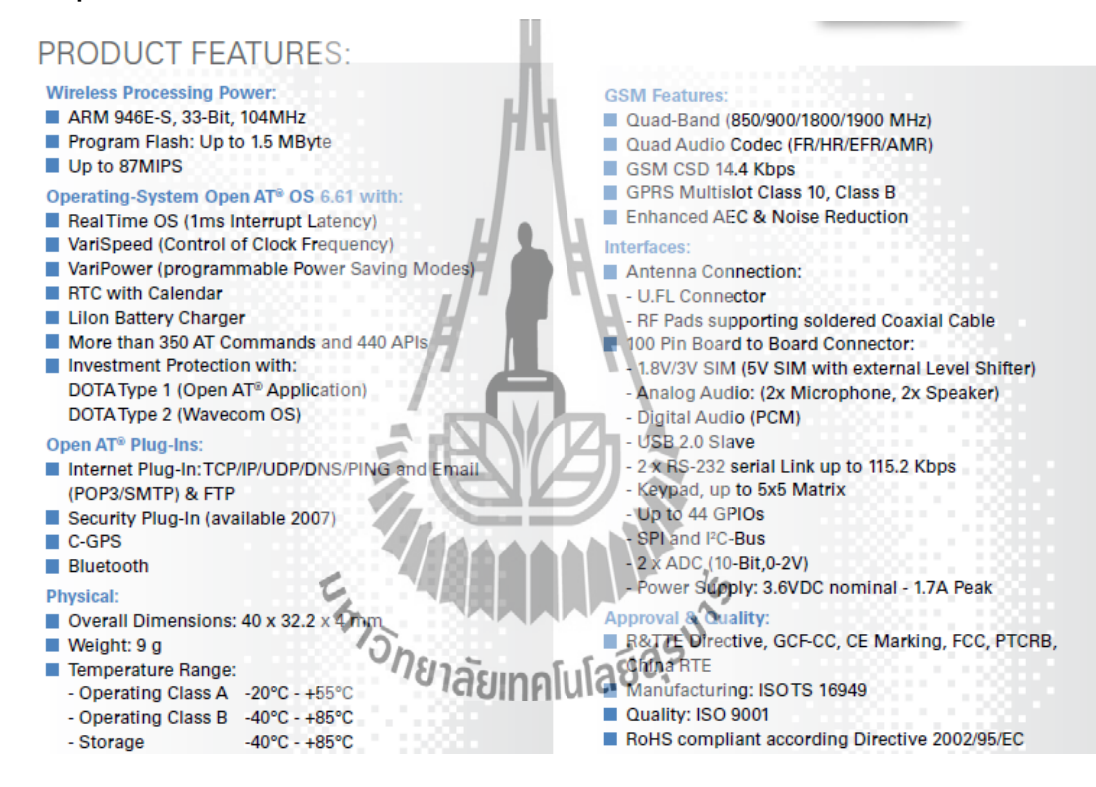

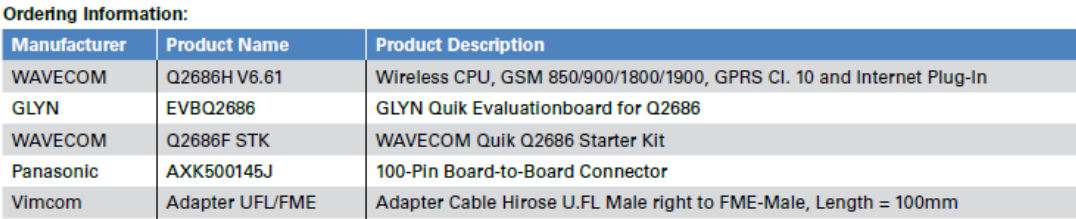

#### **3.4รีเลย์**

- **คุณสมบัติ**

เป็นอุปกรณ์ทำหน้าที่เป็นสวิตช์มีหลักการทำงานคล้ายกับ ขดลวดแม่เหล็กไฟฟ้า หรือโซลินอยด์ (solenoid) รีเลย์เป็นสวิตช์ควบคุมที่ทำงานด้วยใฟฟ้า แบ่งออกตามลักษณะ การใช้งานได้เป็น 2 ประเภทคือ

 1. **รีเลย์ก าลัง** (power relay) หรือมักเรียกกันว่าคอนแทกเตอร์ (Contactor or Magneticcontactor)ใช้ในการควบคุมไฟฟ้าก าลัง มีขนาดใหญ่กว่ารีเลย์ธรรมดา

 2. **รีเลย์ควบคุม** (control Relay) มีขนาดเล็กก าลังไฟฟ้าต่ า ใช้ในวงจรควบคุมทั่วไปที่ มีก าลังไฟฟ้าไม่มากนัก หรือเพื่อการควบคุมรีเลย์หรือคอนแทกเตอร์ขนาดใหญ่ รีเลย์ควบคุม บางทีเรียกกันง่าย ๆ ว่า "รีเลย์"

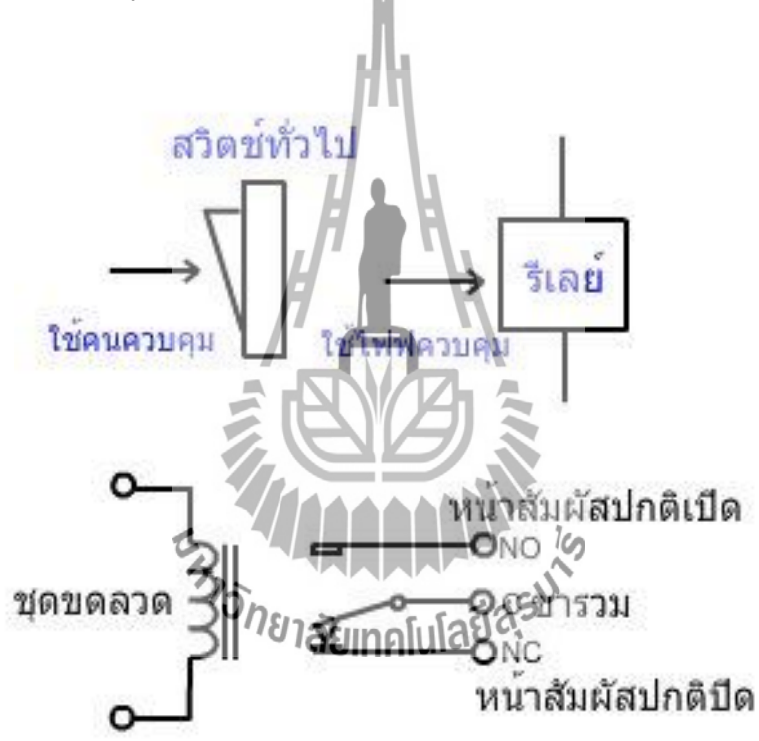
# - **ข้อมูลทางด้านเทคนิค**

ใช้แหล่งจ่ายไฟจากบอร์ด **CPU Wireless GPS** ขนาด 3 โวลต์

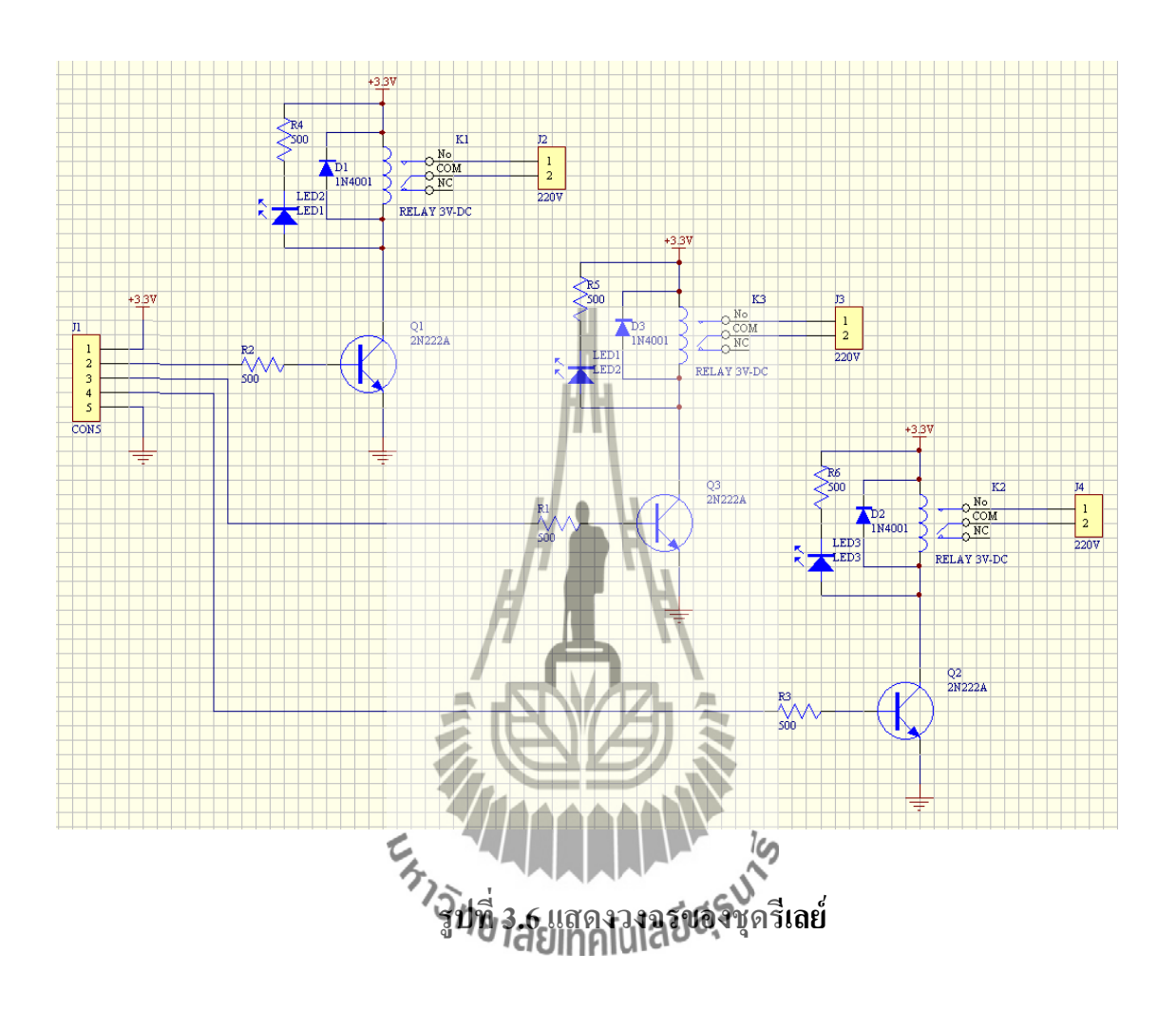

### **การท างาน**

บอร์ดรีเลย์ จะทำหน้าที่เป็นสวิตซ์ตัวหนึ่งซึ่งจะต่อเข้ากับบอร์ด CPU Wireless GPS ซึ่งบอร์ด CPU Wireless GPS จะทำหน้าที่ควบคุมการจ่างแรงดัน 3V ให้กับบอร์ดรีเลย์ เพื่อให้รีเรย์ ทำงาน ซึ่งเราจะต่ออุปกรณ์ไฟฟ้าเข้ากับวงจรรีเลย์ โดยทำการต่อสายบวก เข้ากับ Connecter Output ของบอร์ดรีเลย์ส่วนสายด้านลบก็ต่อกันโดยตรงโดยไม่ต้องผ่านบอร์ดรีเลย์

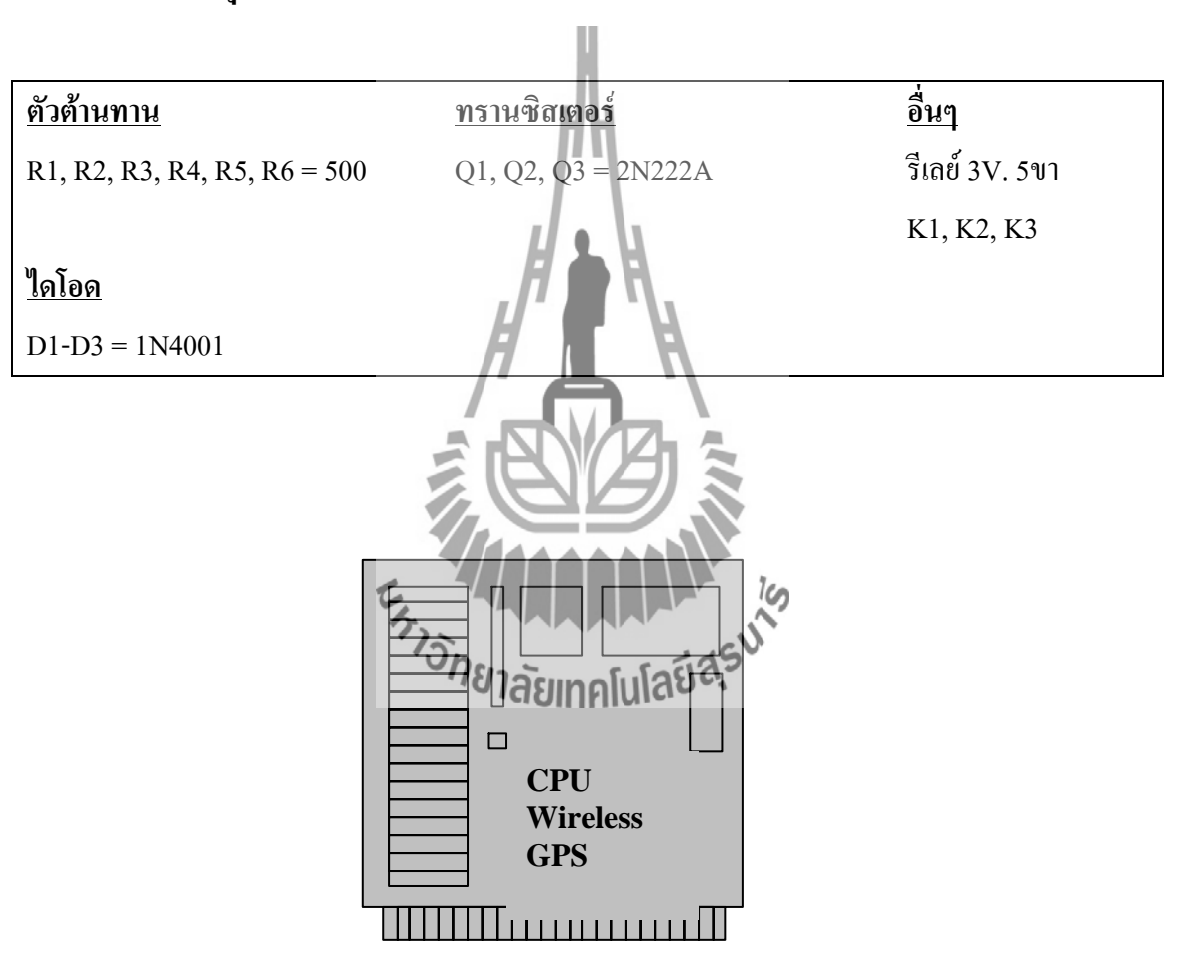

### - **รายการอุปกรณ์**

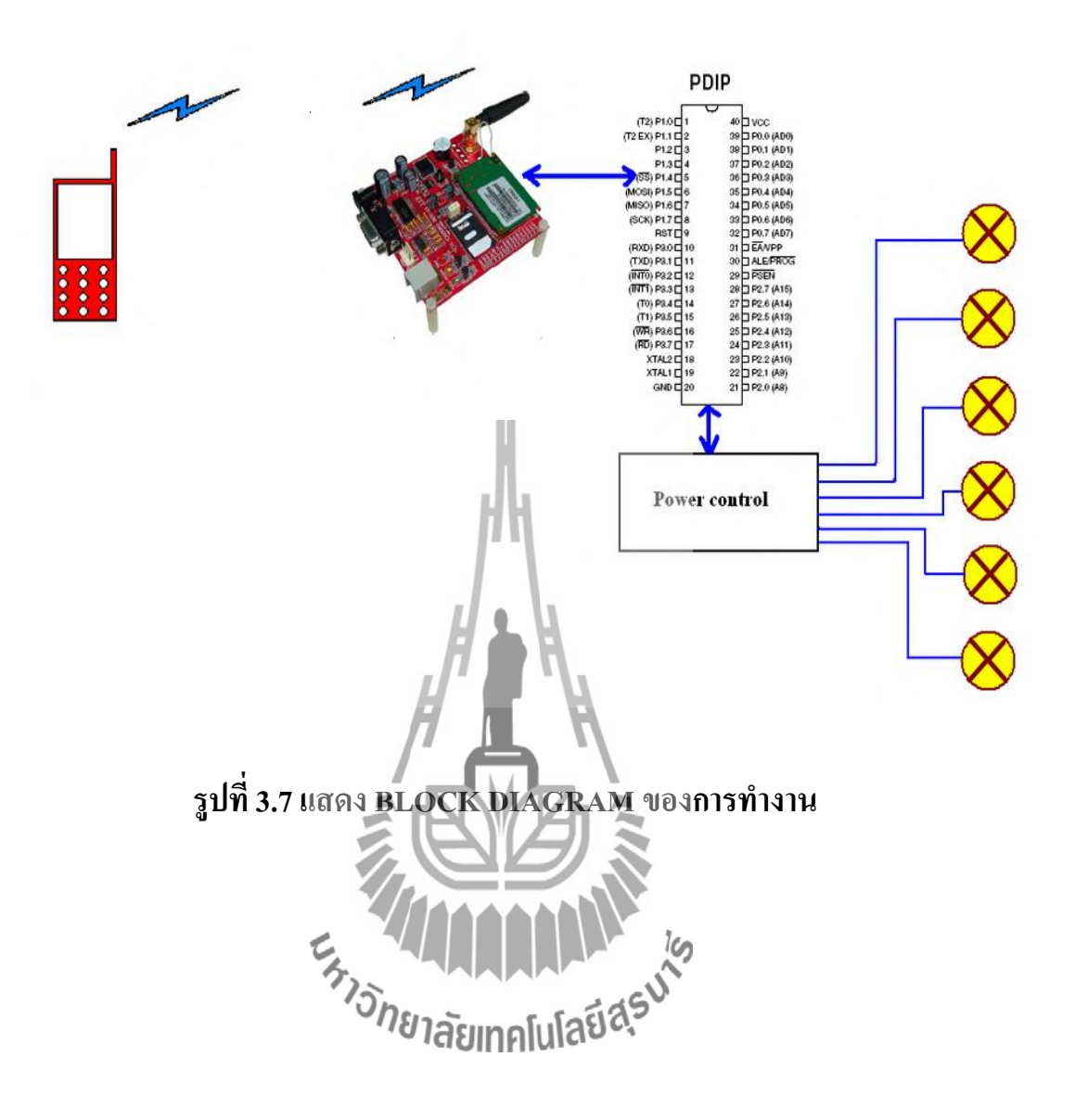

# **3.6 รูปแบบการเชื่อมต่ออุปกรณ์**

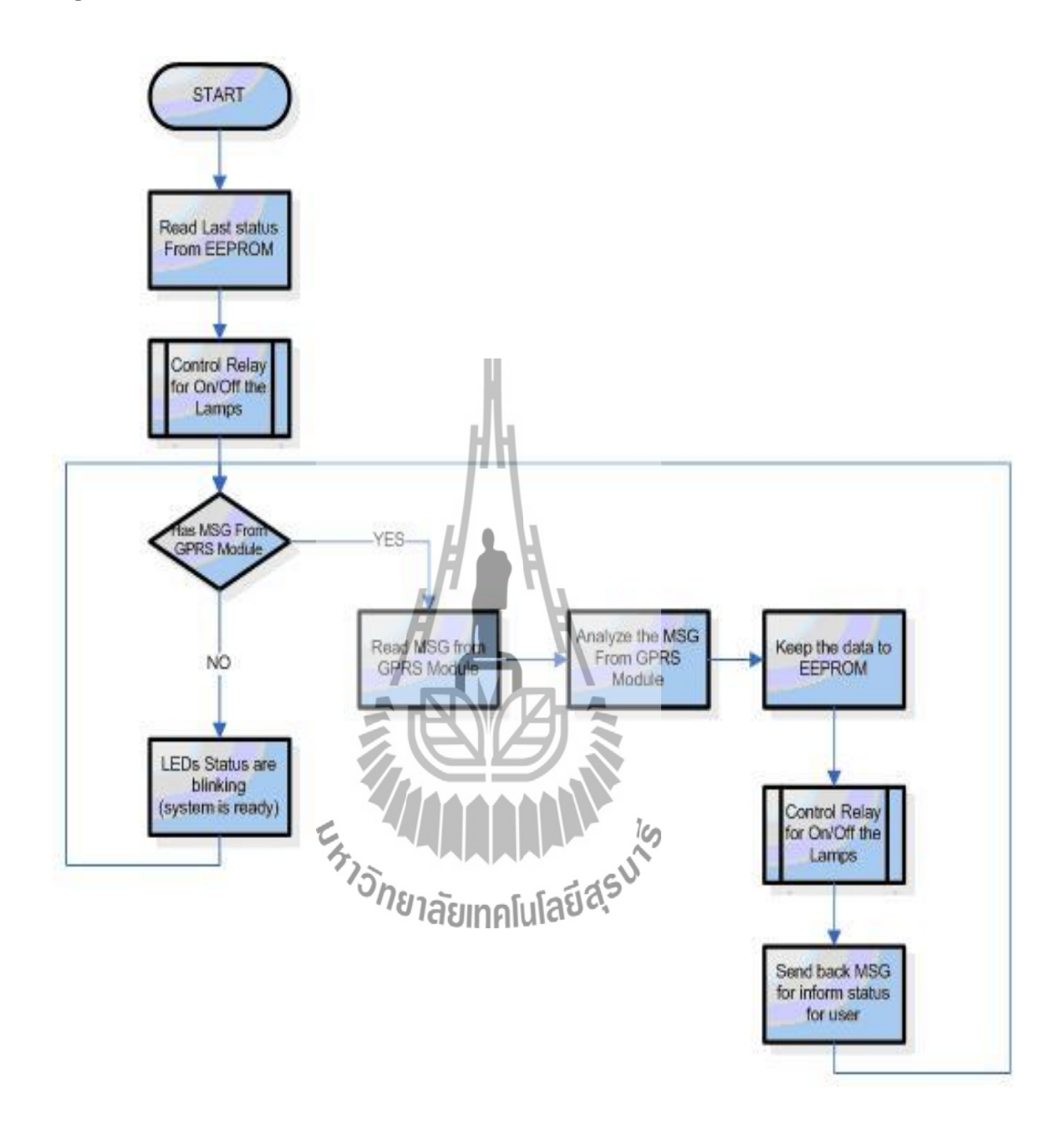

**รูปที่ 3.8 แสดง รูปแบบการเชื่อมต่ออุปกรณ์** 

# **3.7 โปรแกรมที่ควบคุมการท างาน**

**#include** "adl\_global.h"

**const**u16 wm\_apmCustomStackSize = 1024;

#define OUTPUT1 11 **#define** OUTPUT2 10 **#define** OUTPUT3 9

**#define** OUTPUT4 12

s8 sms send = FALSE; s8 sms\_ready = TRUE; u8 sim\_ready = FALSE; s32 SimHandler = ERROR; s8 SMSHandler = ERROR; s32 IOhandle = ERROR; ascii TelReturn[20]; ascii DataReurn[200];

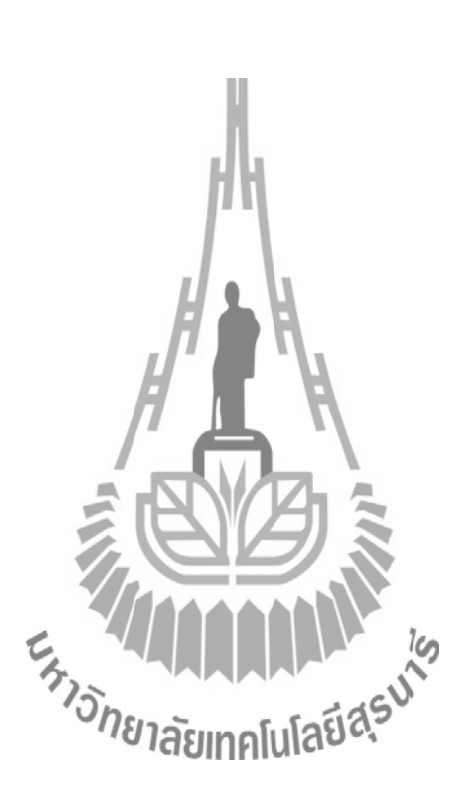

void SMS\_send (u8 ID);  $void simInit(void);$ void simHdlr\_f(u8 Event); bool **smsHdlr\_f**( ascii \* SmsTel, ascii \* SmsTimeOrLength, ascii \* SmsText ); **void smsCtrlHdlr**  $f$  ( u8 Event, u16 Nb );

**voidadl\_main**( adl\_InitType\_e InitType )

#### {

adl\_atSendResponse (ADL\_AT\_UNS, "\r\nAPP SMS\r\n");

simInit(); smsInit(); gpioInit(); /\* Set 1s cyclic timer \*/ **adl\_tmrSubscribe** ( TRUE, 10, *ADL\_TMR\_TYPE\_100MS*, SMS\_send ); }

#### void SMS send (u8 ID)

```
{
```
 // Local variables s32 ReadValue; adl ioDefs  $t$  io to write[1];  $io\_to\_write[0] = ADL$  *IO\_GPIO*  $[OUTPUT4]$ ReadValue = adl\_ioReadSingle (IOhandle, io\_to\_write  $if(ReadValue == 0)$  { io\_to\_write[0] =  $ADL/IO$  *GPIO* | OUTPUT adl\_ioWriteSingle(IOhandle } **else** { io\_to\_write[0] = *ADL\_IO\_GPIO* | OUTPUT4 ; **adl\_ioWriteSingle**(IOhandle,io\_to\_write,FALSE); } **if**(sms\_send == TRUE) { // adl\_atSendResponse (ADL\_AT\_UNS, "\r\nSend SMS Command\r\n" );  $if(\text{sim} \text{ ready} == \text{TRUE})$ {

```
if(sms\text{ ready} == TRUE){
                              sms ready = FALSE;adl_atSendResponse ( ADL_AT_UNS, "\r\nSMS send\r\n" );
                              adl_smsSend( SMSHandler , TelReturn , DataReurn ,
ADL_SMS_MODE_TEXT );
                      }
                      else
                      {
                              adl_atSendResponse ( ADL_AT_UNS, "\r\nWait SMS
send\ln" );
                      }
               }
               else
               {
                      adl_atSendResponse ( ADL_AT_UNS, "\r\nSIM Not Ready\r\n" );
               }
                          Emisn
       }
       else
       {
               adl_atSendResponse ( ADL_AT_UNS, "\r\nWait SMS Command\r\n" );
       }
}
```
#### **voidsmsInit**(**void**)

{

SMSHandler = **adl\_smsSubscribe**( (adl\_smsHdlr\_f) smsHdlr\_f, (adl\_smsCtrlHdlr\_f) smsCtrlHdlr\_f, ADL\_SMS\_MODE\_TEXT );

}

```
bool smsHdlr f ( ascii * SmsTel, ascii * SmsTimeOrLength, ascii * SmsText )
```
{

```
 // Local variables
```
s32 ReadValue;

{

}

adl ioDefs t io to write[1];

**strcpy**(TelReturn, SmsTel); **adl\_atSendResponse** ( ADL\_AT\_UNS, "SmsTel = " ); **adl\_atSendResponse** ( ADL\_AT\_UNS, SmsTel ); adl\_atSendResponse ( ADL\_AT\_UNS, "\r\n" ); adl\_atSendResponse (ADL\_AT\_UNS, "SmsTimeOrLength = " ); adl\_atSendResponse (ADL\_AT\_UNS, SmsTimeOrLength ); adl\_atSendResponse ( ADL\_AT\_UNS, "\r\n" ); **adl\_atSendResponse** ( ADL\_AT\_UNS, "SmsText =" ); **adl\_atSendResponse** ( ADL\_AT\_UNS, SmsText ); **adl\_atSendResponse** ( ADL AT\_UNS  $if(wm stremp(SmsText,"$ { //strcpy(DataReu strcpy(DataReurn, io\_to\_write[0] =  $ADL$  *IO\_GPIO* | OUTPUT1 ; adl\_ioWriteSingle(IOhandle,io\_to\_write,FALSE); }

**else if**(wm\_strcmp(SmsText,"OUTPUT1=1")==0)

 $\frac{1}{\text{strcpy}}(DataReturn, "OUTPUT1 = HIGH");$ **strcpy**(DataReurn,"004F004E"); io\_to\_write[0] =  $ADL$  *IO\_GPIO* | OUTPUT1 ; adl\_ioWriteSingle(IOhandle,io\_to\_write,TRUE);

```
else if(wm_strcmp(SmsText,"OUTPUT2=0")==0)
{
       //strcpy(DataReurn,"OUTPUT2 = LOW");
       strcpy(DataReurn,"004F00460046");
       io_to_write[0] = ADL IO_GPIO | OUTPUT2 ;
       adl_ioWriteSingle(IOhandle,io_to_write,FALSE);
}
else if(wm_strcmp(SmsText,"OUTPUT2=1")==0)
{
       //strcpy(DataReurn,"OUTPUT2 = HIGH");
       strcpy(DataReurn,"004F004E");
       io_to_write[0] = ADL IO_GPIO | OUTPUT2 ;
       adl ioWriteSingle(IOhandle,io_to_write,TRUE);
}
else if(wm_strcmp(SmsText,"OUTPU
{
       //strcpy(DataReurn,"OUTPU
       strcpy(DataReurn,"004F004
       io_to_write[0] = ADL IO_GPIO | OUTPUT3
       adl_ioWriteSingle(IOhand
}
else if(wm_strcmp(SmsText,"OUTPUT3=1")==0)
{
       \frac{1}{\text{strcpy}}(DataReturn, "OUTPUT3 = HIGH");strcpy(DataReurn,"004F004E");
       io_to_write[0] = ADL IO_GPIO | OUTPUT3 ;
       adl_ioWriteSingle(IOhandle,io_to_write,TRUE);
}
else if(wm_strcmp(SmsText,"CHECKOUT1")==0)
{
       io_to_write[0] = ADL IO_GPIO | OUTPUT1 ;
```

```
 ReadValue = adl_ioReadSingle (IOhandle, io_to_write );
\textbf{if}(\text{ReadValue} == 0) {
    strcpy(DataReurn,"004F00460046");
 }
 else
 {
            strcpy(DataReurn,"004F004E");
 }
   }
   else if(wm_strcmp(SmsText,"CHECKOUT2")==0)
   {
           io_to_write[0] = ADL IO_GPIO | OUTPUT2 ;
ReadValue = adl_ioReadSingle (IOhandle, io_to_write );
if(ReadValue == 0) {
   strcpy(DataReurn,"004F00460046
 }
 else
 {
           strcpy(DataReurn
 }
   }
   else if(wm_strcmp(SmsText,"CHECKOUT3")==0)
   {
           io_to_write[0] = ADL IO_GPIO | OUTPUT3 ;
ReadValue = adl_ioReadSingle (IOhandle, io_to_write );
if(ReadValue == 0) {
    strcpy(DataReurn,"004F00460046");
 }
```
37

```
 {
                   strcpy(DataReurn,"004F004E");
      }
         }
         else
         {
                  strcpy(DataReurn,"Command Error");
         }
         sms send = TRUE;
}
void smsCtrlHdlr f ( u8 Event, u16 Nb
{
         switch(Event)
         {
         case ADL_SMS_EVENT_SENDING
                  adl_atSendResponse (ADL_AT_UNS, "\r\nSend SMS OK\r\n" );<br>sms_send = FALSE;<br>sms_ready = TRUE/NU 1960||1961||195125
                  sms send = FALSEsms\_ready = TRUE;break;
```

```
case ADL_SMS_EVENT_SENDING_ERROR:
```
adl\_atSendResponse (ADL\_AT\_UNS, "\r\nSend SMS ERROR\r\n" );

**break**;

**else**

**case** ADL\_SMS\_EVENT\_SENDING\_MR:

**break**;

} }

#### **voidsimInit**(**void**)

{

}

```
SimHandler = adl_simSubscribe ( (adl_simHdlr_f)simHdlr_f, "0000" );
```

```
void simHdlr f(u8 Event)
```

```
{
       if(Event == ADL SIM_STATE_FUL
       {
               sim ready = TRUE;
       }
       else
       {
               sim ready = FALSE;
       }
}
voidgpioInit(void)
```
{

adl\_ioDefs\_t io\_pin[4]; io\_pin[0] = *ADL\_IO\_GPIO*|*ADL\_IO\_DIR\_OUT*| *ADL\_IO\_LEV\_LOW* | OUTPUT1;

io\_pin[1] =  $\angle ADL$  *IO\_GPIO* $\angle ADL$  *IO\_DIR\_OUT*  $\angle ADL$  *IO\_LEV\_LOW*  $\angle$  OUTPUT2; io\_pin[2] =  $ADL$  *IO\_GPIO* $|ADL$  *IO\_DIR\_OUT*|  $ADL$  *IO\_LEV\_LOW* | OUTPUT3; io\_pin[3] = *ADL\_IO\_GPIO*|*ADL\_IO\_DIR\_OUT*| *ADL\_IO\_LEV\_LOW* | OUTPUT4;

IOhandle = **adl\_ioSubscribe** ( 4 , &io\_pin[0], 0 , 0 , 0 );

}

### **3.8 ค าอธิบายโปรแกรม**

**#include** "adl\_global.h" **ประกาศ include**

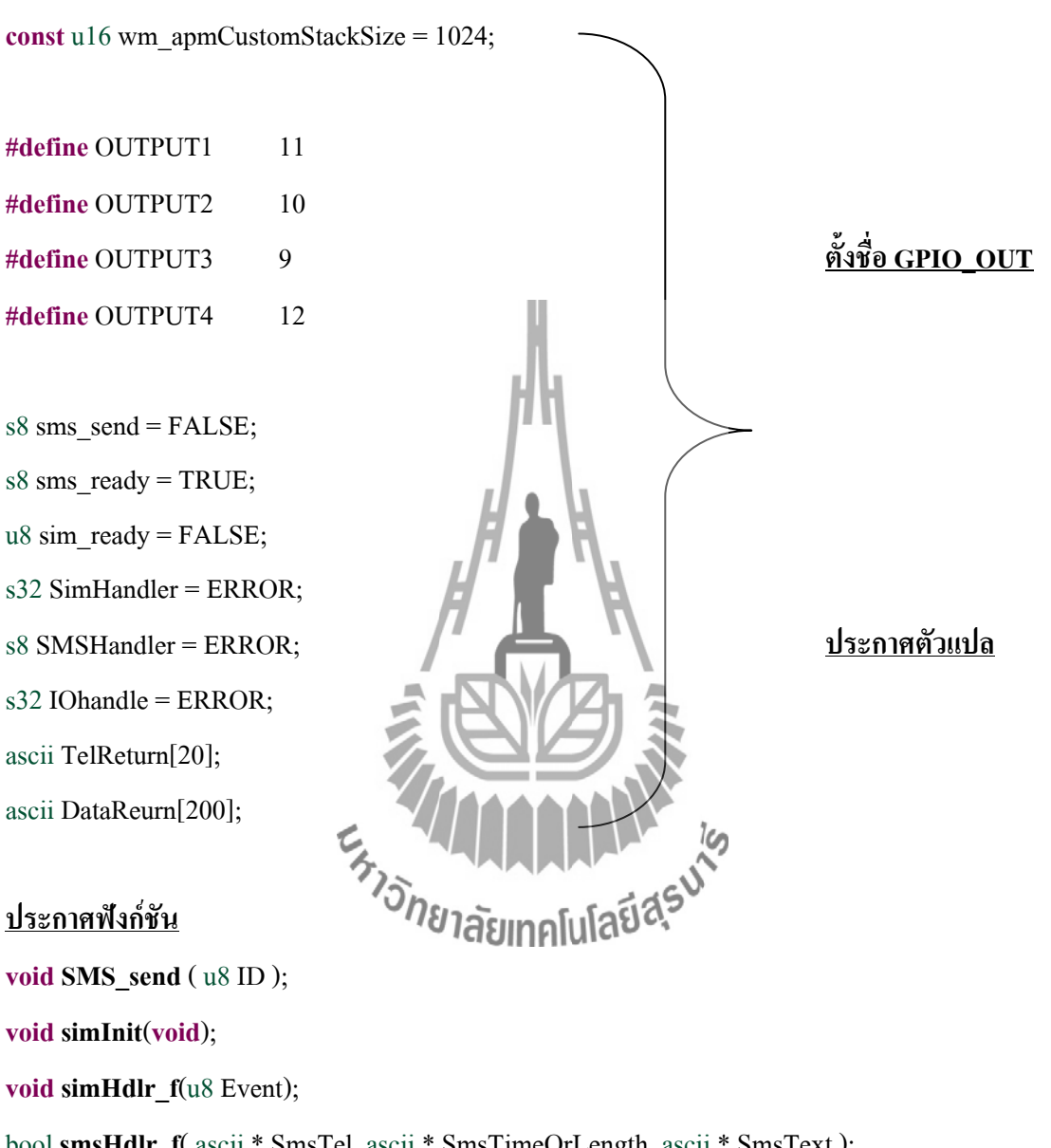

bool **smsHdlr\_f**( ascii\* SmsTel, ascii\* SmsTimeOrLength, ascii\* SmsText ); **void smsCtrlHdlr**  $f$  ( u8 Event, u16 Nb );

**voidadl\_main**( adl\_InitType\_e InitType ) { adl\_atSendResponse (ADL\_AT\_UNS, "\r\nAPP SMS\r\n"); simInit();

smsInit();

#### gpioInit();

/\* Set 1s cyclic timer \*/

```
 adl_tmrSubscribe ( TRUE, 10, ADL_TMR_TYPE_100MS, SMS_send );
```

```
}
```
#### void SMS send (u8 ID )

{

```
 // Local variables
 s32 ReadValue;
      adl ioDefs t io to write[1];
     io\_to\_write[0] = ADL IO_GPIO | OUTPUT
ReadValue = adl_ioReadSingle (IOhandle, io_to_write );
if(ReadValue == 0) {
              io_to_write[0] = ADL IO_GPIO | OUTPU
              adl_ioWriteSingle(IOhandle,io_to_write,TRUE);
 }
                                     ีย<sub>์</sub><br>อักลัยเทคโนโลยี<sup>สุร</sup>
 else
 {
              io_to_write[0] = ADL IO_GPIO | OUTPUT4 ;
              adl_ioWriteSingle(IOhandle,io_to_write,FALSE);
 }
      if(sms \text{ send} == TRUE){
```

```
// adl_atSendResponse (ADL_AT_UNS, "\r\nSend SMS Command\r\n" );
            if(sim_ready == TRUE)
            {
// adl atSendResponse (ADL_AT_UNS, "\r\nSIM Ready\r\n" );
```
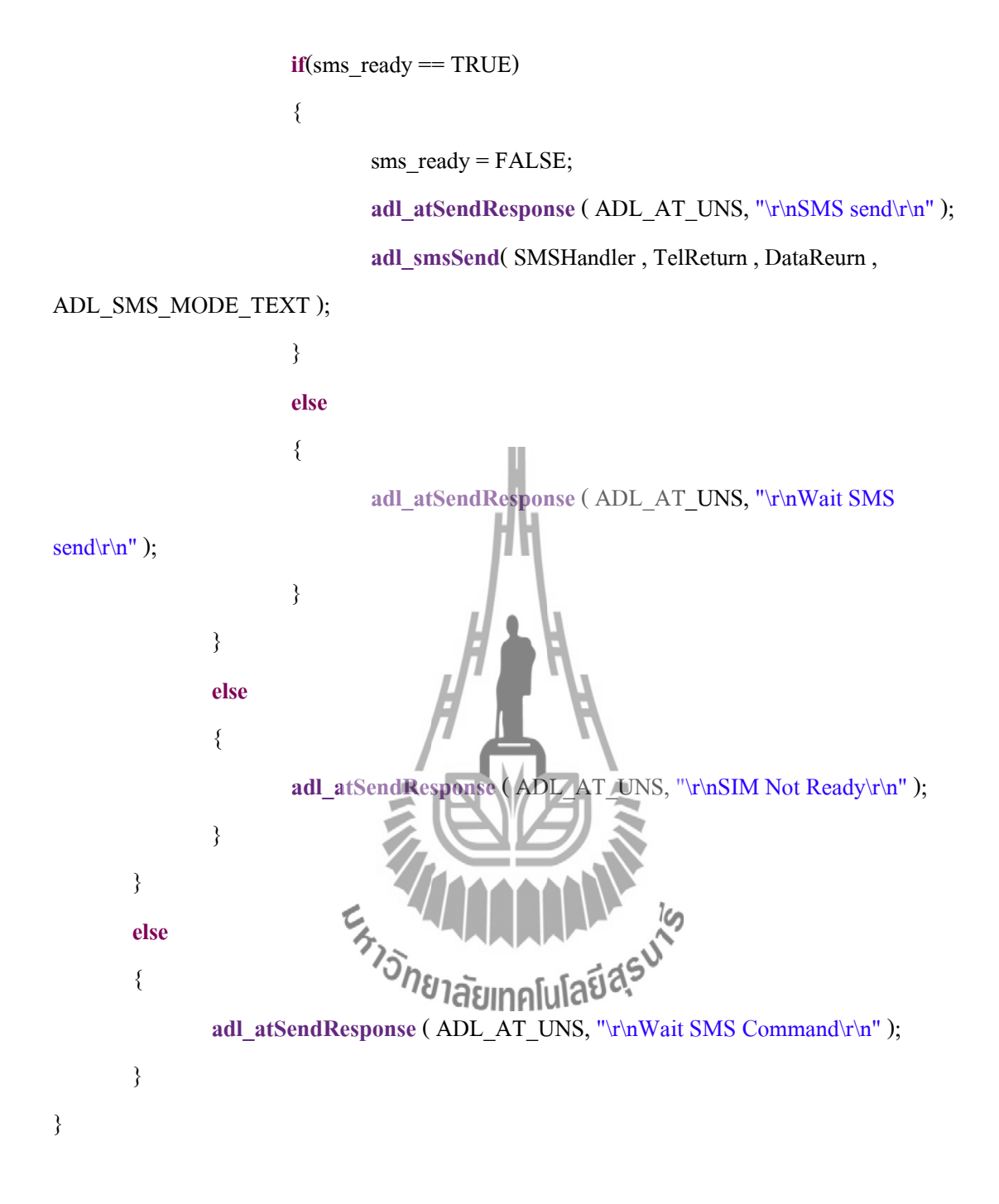

#### **void** smsInit(**void**)

{

SMSHandler = **adl\_smsSubscribe**( (adl\_smsHdlr\_f) smsHdlr\_f, (adl\_smsCtrlHdlr\_f) smsCtrlHdlr\_f, ADL\_SMS\_MODE\_TEXT );

}

### **แสดงเบอร์โทร เวลาและข้อความที่ส่ง ใน hyperterminal**

```
bool smsHdlr_f ( ascii* SmsTel, ascii* SmsTimeOrLength, ascii * SmsText )
{
  // Local variables
   s32 ReadValue;
       adl_ioDefs_t io_to_write[1];
       strcpy(TelReturn, SmsTel);
       adl_atSendResponse ( ADL_AT_UNS, "SmsTel = " );
       adl_atSendResponse ( ADL_AT_UNS, SmsTel );
       adl_atSendResponse ( ADL_AT_UNS, "\r\n" );
       adl_atSendResponse ( ADL_AT_UNS, "SmsTimeOrLength = " );
       adl_atSendResponse ( ADL_AT_UNS, SmsTimeOrLength );
       adl_atSendResponse ( ADL_AT_UNS,
       adl_atSendResponse ( ADL_AT_UNS, "SmsText =" );
       adl_atSendResponse ( ADL_AT_UNS, SmsText
       adl_atSendResponse ( ADL_AT_UN
ถ้าหลอดไฟดับ ก็จะส่ง SMS กลับมาว่า OFF
       if(wm_strcmp(SmsText,"OUTP
       {
              //strcpy(DataReurn,
              strcpy(DataReurn,"004F00460046");
              io_to_write[0] = ADL IO_GPIO | OUTPUT1 ;
              adl_ioWriteSingle(IOhandle,io_to_write,FALSE);
       }
ถ้าหลอดไฟดับ ก็จะส่ง SMS กลับมาว่า ON
       else if(wm_strcmp(SmsText,"OUTPUT1=1")==0)
       {
```
 $\frac{1}{\text{strcpy}}(DataReturn, "OUTPUT1 = HIGH");$ **strcpy**(DataReurn,"004F004E"); io\_to\_write[0] =  $ADL$  *IO\_GPIO* | OUTPUT1 ;

```
adl_ioWriteSingle(IOhandle,io_to_write,TRUE);
       }
ถ้าหลอดไฟดับ ก็จะส่ง SMS กลับมาว่า OFF
       else if(wm_strcmp(SmsText,"OUTPUT2=0")==0)
       {
              //strcpy(DataReurn,"OUTPUT2 = LOW");
               strcpy(DataReurn,"004F00460046");
              io_to_write[0] = ADL IO_GPIO | OUTPUT2 ;
               adl_ioWriteSingle(IOhandle,io_to_write,FALSE);
       }
ถ้าหลอดไฟดับ ก็จะส่ง SMS กลับมาว่า ON
       else if(wm_strcmp(SmsText,"OUTPUT2=1")==0)
       {
              //strcpy(DataReurn,"OUTPUT2 =
               strcpy(DataReurn,"004F004E");
              io_to_write[0] = ADL IO_GPIO + OUTPUT2 ;
               adl_ioWriteSingle(IOhandle,io_to_write,TRUE);
       }
ถ้าหลอดไฟดับ ก็จะส่ง SMS กลับมาว่า OFF
       else if(wm_strcmp(SmsText
       {
              //strcpy(DataReurn,"OUTPUT3 = LOW");
               strcpy(DataReurn,"004F00460046");
              io_to_write[0] = ADL IO_GPIO | OUTPUT3 ;
               adl_ioWriteSingle(IOhandle,io_to_write,FALSE);
       }
ถ้าหลอดไฟดับ ก็จะส่ง SMS กลับมาว่า ON
       else if(wm_strcmp(SmsText,"OUTPUT3=1")==0)
       {
              //strcpy(DataReurn,"OUTPUT3 = HIGH");
              strcpy(DataReurn,"004F004E");
```

```
io_to_write[0] = ADL IO_GPIO | OUTPUT3 ;
adl_ioWriteSingle(IOhandle,io_to_write,TRUE);
```
## **ส่งข้อความเข้าไปตรวจสอบสถานะ**

}

```
ถ้าหลอดไฟดับ ก็จะส่ง SMS กลับมาว่า OFF
   else if(wm_strcmp(SmsText,"CHECKOUT1")==0)
   {
           io_to_write[0] = ADL IO_GPIO | OUTPUT1 ;
 ReadValue = adl_ioReadSingle (IOhandle, io_to_write );
if(ReadValue == 0) {
    strcpy(DataReurn,"004F00460046");
 }
   หรือถ้าไม่ ก็จะส่งกลับว่า ON
 else
 {
           strcpy(DataReurn,"00
 }
   }
   ถ้าหลอดไฟดับ ก็จะส่ง SMS กลับมาว่า OFF
   else if(wm_strcmp(SmsText,"CHECKOUT2")==0)
   {
           io_to_write[0] = ADL IO_GPIO | OUTPUT2 ;
 ReadValue = adl_ioReadSingle (IOhandle, io_to_write );
if(ReadValue == 0) {
    strcpy(DataReurn,"004F00460046");
 }
```

```
 else
 {
            strcpy(DataReurn,"004F004E");
 }
   }
   ถ้าหลอดไฟดับ ก็จะส่ง SMS กลับมาว่า OFF
   else if(wm_strcmp(SmsText,"CHECKOUT3")==0)
   {
           io_to_write[0] = ADL IO_GPIO | OUTPUT3 ;
ReadValue = adl_ioReadSingle (IOhandle, io_to_write );
if(ReadValue == 0) {
   strcpy(DataReurn,"004F00460046
 }
   หรือถ้าไม่ ก็จะส่งกลับว่า ON
 else
                                                  II<sup>I</sup> is
 {
           strcpy(DataReurn,
 }
   }
   else
   {
           strcpy(DataReurn,"Command Error");
   }
   sms_send = TRUE;
```

```
ถ้าส่งข้อความกลับมาที่เครื่องได้จะขึ้นว่า Send SMS OK ที่hyperterminal
void smsCtrlHdlr f ( u8 Event, u16 Nb )
{
       switch(Event)
       {
       case ADL_SMS_EVENT_SENDING_OK:
              adl_atSendResponse ( ADL_AT_UNS, "\r\nSend SMS OK\r\n" );
              sms send = FALSE;sms ready = TRUE;break;
ถ้าส่งข้อความกลับมาที่เครื่องได้จะขึ้นว่า Send SMS ERROR ที่hyperterminal
       case ADL_SMS_EVENT_SENDING_ERROR:
              adl_atSendResponse ( ADL AT UNS, "\r\nSend SMS ERROR\r\n" );
       break;
       case ADL_SMS_EVENT_SENDING_MR:
       break;
                         \epsilon_{\gamma}}
}
voidsimInit(void)
{
       SimHandler = adl_simSubscribe ( (adl_simHdlr_f)simHdlr_f, "0000" );
}
void simHdlr f(u8 Event)
{
```
**if**(Event == *ADL\_SIM\_STATE\_FULL\_INIT*)

46

```
{
              sim ready = TRUE;
       }
       else
       {
              sim ready = FALSE;
       }
}
เปิดพอร์ตของบอร์ด wireless
voidgpioInit(void)
{
       adl ioDefs t io pin[4];
       io_pin[0] = ADL_IO_GPIO|ADL_IO_DIR_OUT| ADL_IO_LEV_LOW | OUTPUT1;
       io_pin[1] = ADL_IO_GPIO|ADL_IO_DIR_OUT| ADL_IO_LEV_LOW | OUTPUT2;
       io_pin[2] = ADLIO_GPIO|ADLIO_DIR_OUT| ADLIO_LEV_LOW | OUTPUT3;
       io_pin[3] = ADL_IO_GPIO|ADL_IO_DIR_OUT| ADL_IO_LEV_LOW | OUTPUT4;
                                A
       IOhandle = \text{ad}_\text{loc} = \text{ad}_\text{loc} = \{4, 8\} , \text{ad}_\text{loc} = \{0\}}Ex MARRAILLA IS
```
47

# **บทที่4**

## **ผลการทดสอบอุปกรณ์ต้นแบบ**

### **4.1 บทน า**

ึ จากการศึกษาและทำความเข้าใจเกี่ยวกับทฤษฎีพื้นฐานในบทที่ 2 และ 3 นั้น ทำให้สามารถ สร้างอุปกรณ์ต้นแบบที่เสร็จสมบูรณ์พร้อมที่จะนำไปทดสอบการใช้งานจริง เพื่อให้บรรลุ วัตถุประสงค์ของโครงงาน

4.1.1 ผลการทดสอบชุดอุปกรณ์ต้นแบบ

1. ขั้นตอนการทดสอบชุด Hardware

1. เชื่อมต่อ อุปกรณ์ส าเร็จรูปแล้วเข้ากับ COMPUTER ผ่านทาง Serial Port

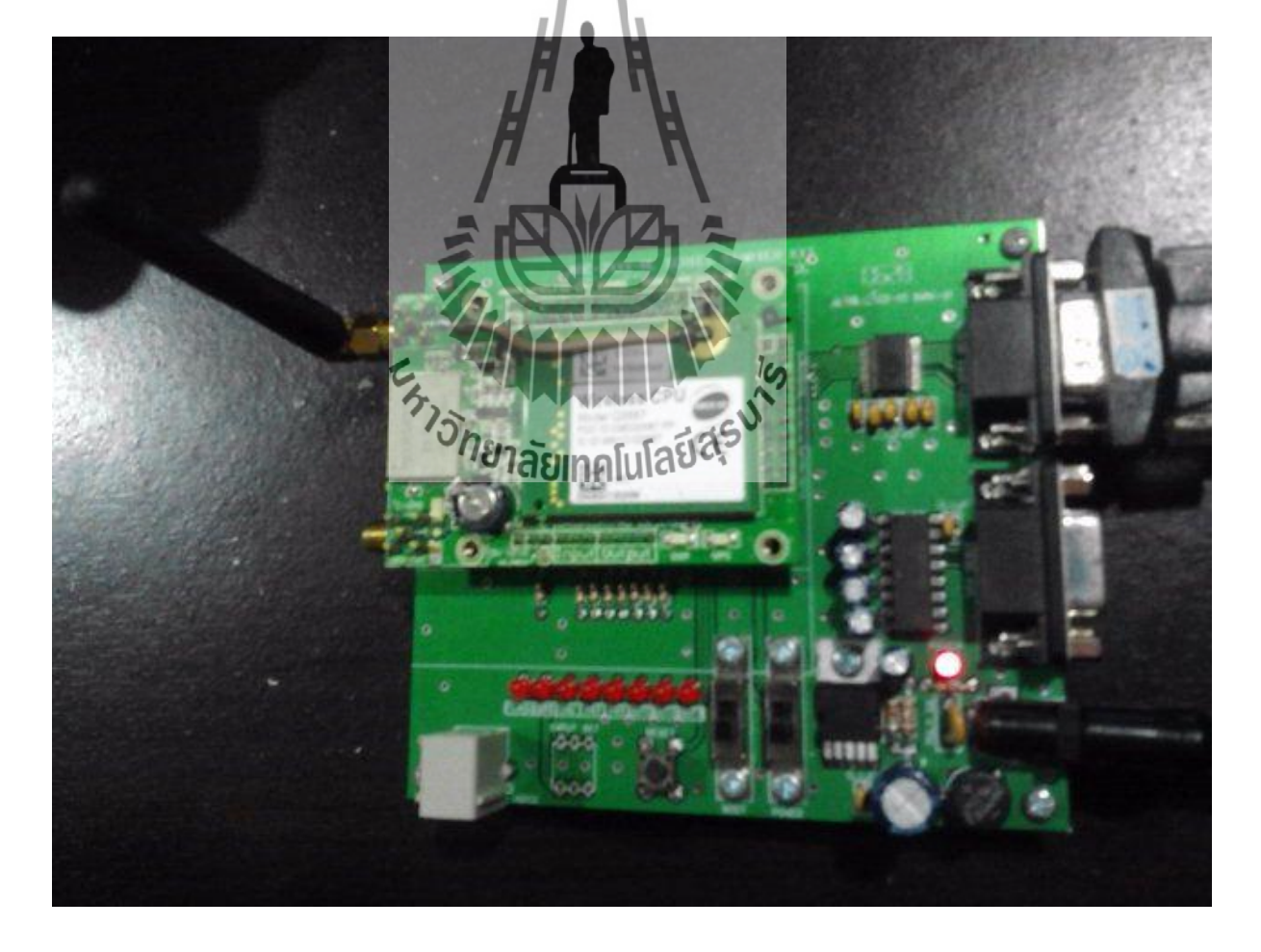

## 2. เข้าสู่โปรแกรมที่ใช้ในการควบคุมตัวโมดูล

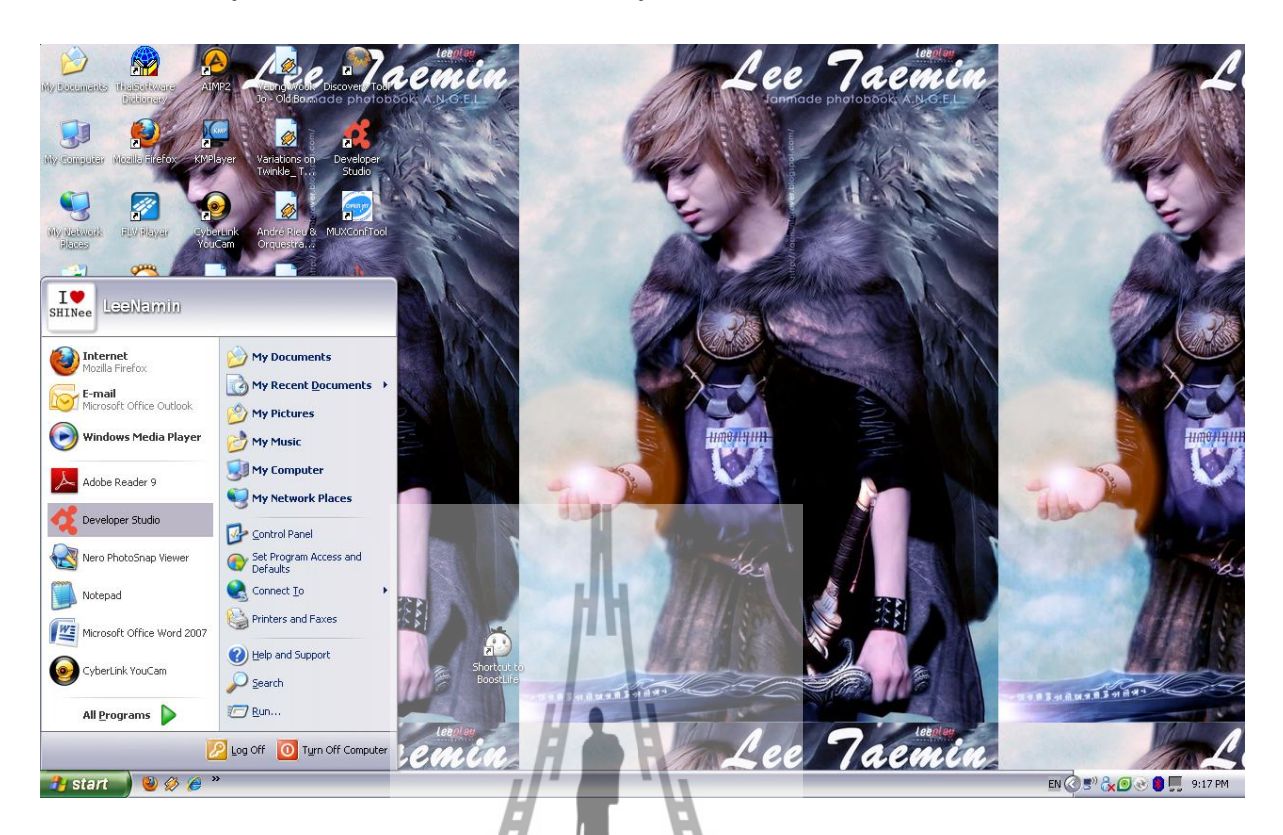

3. ในการเข้าสู่โปรแกรม จะต้องเลือก Folder ที่ต้องการจะ save ข้อมูลไว้

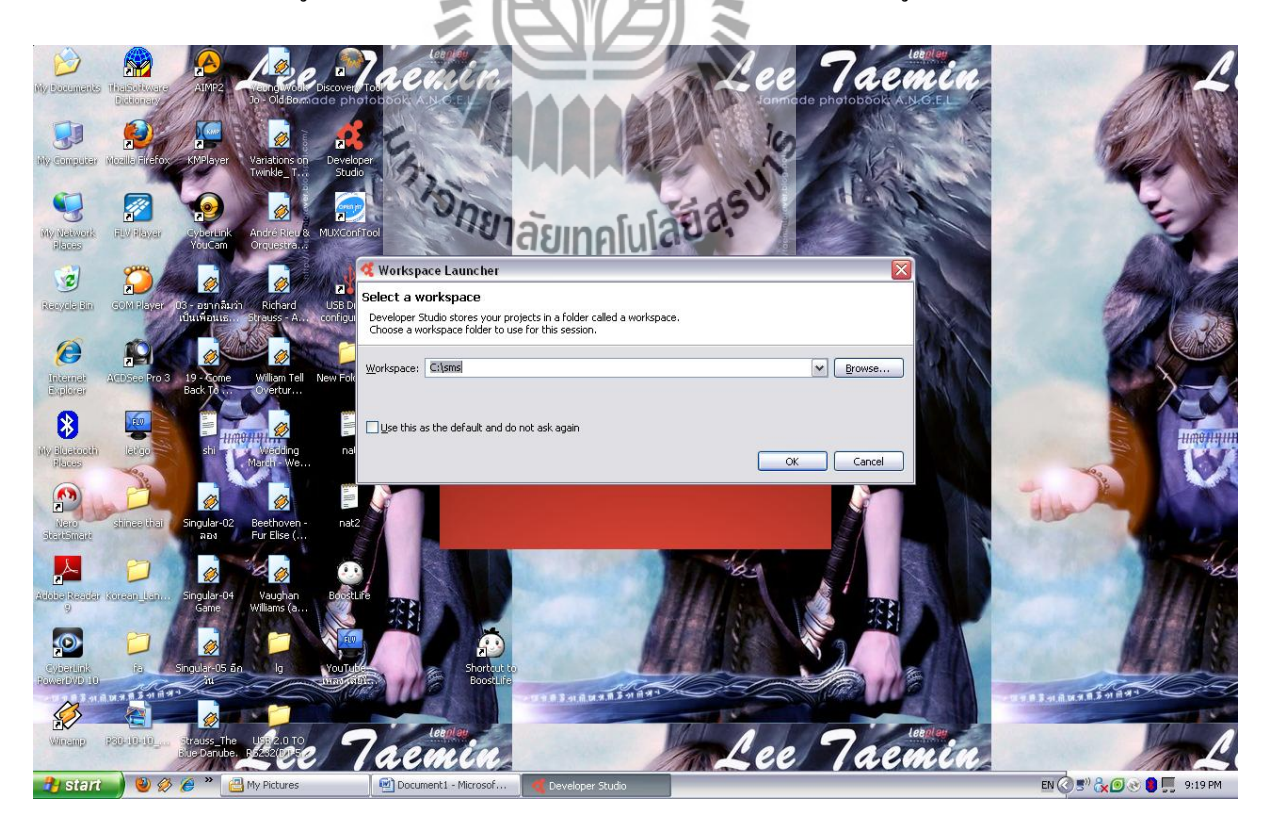

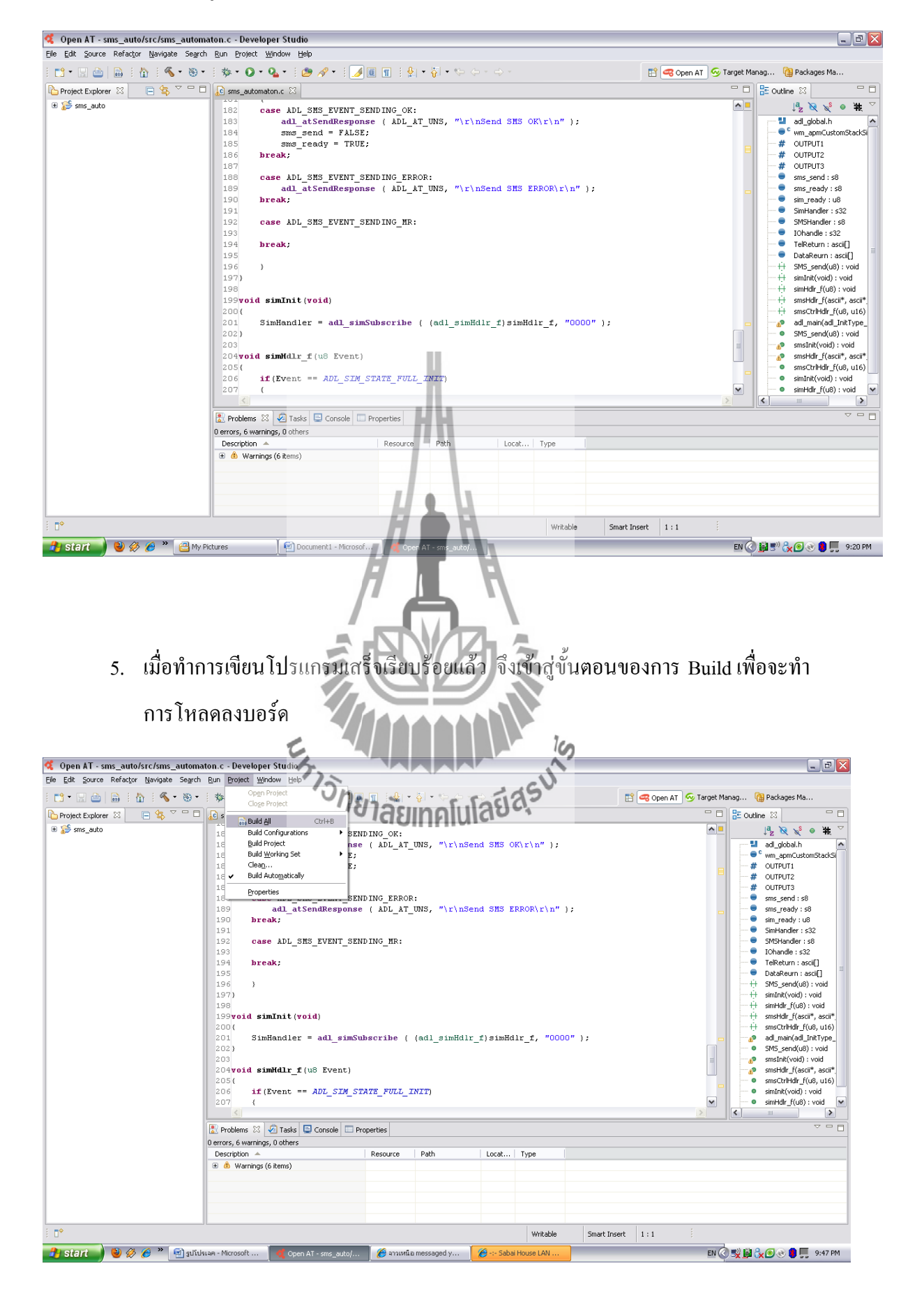

4. เมื่อเข้าสู่โปรแกรมเรียบร้อยแล้ว จะขึ้นหน้าต่างที่ใช้สำหรับเขียนโปรแกรมขึ้นมา

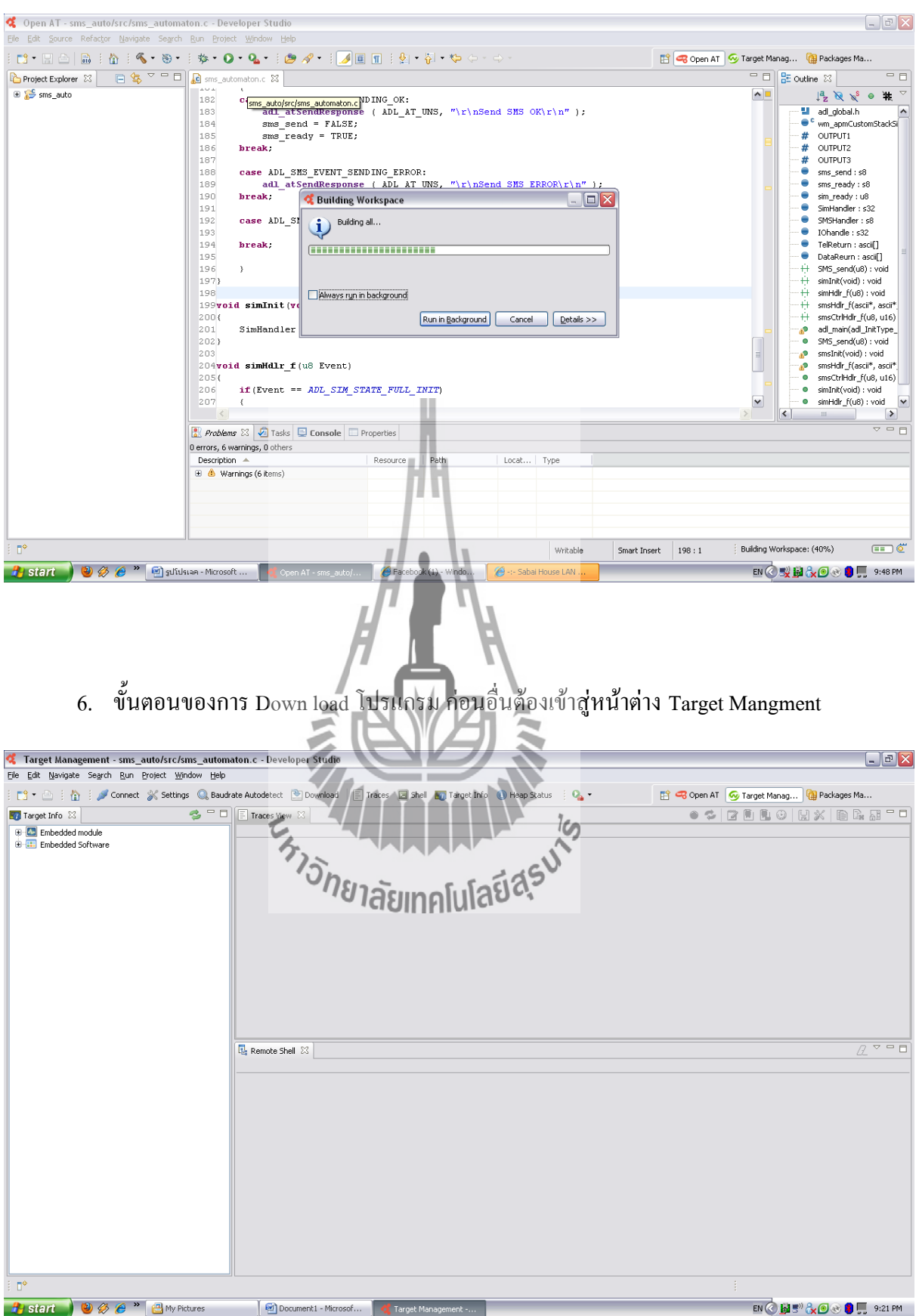

### 7. ท าการเปิด POWER ของบอร์ด

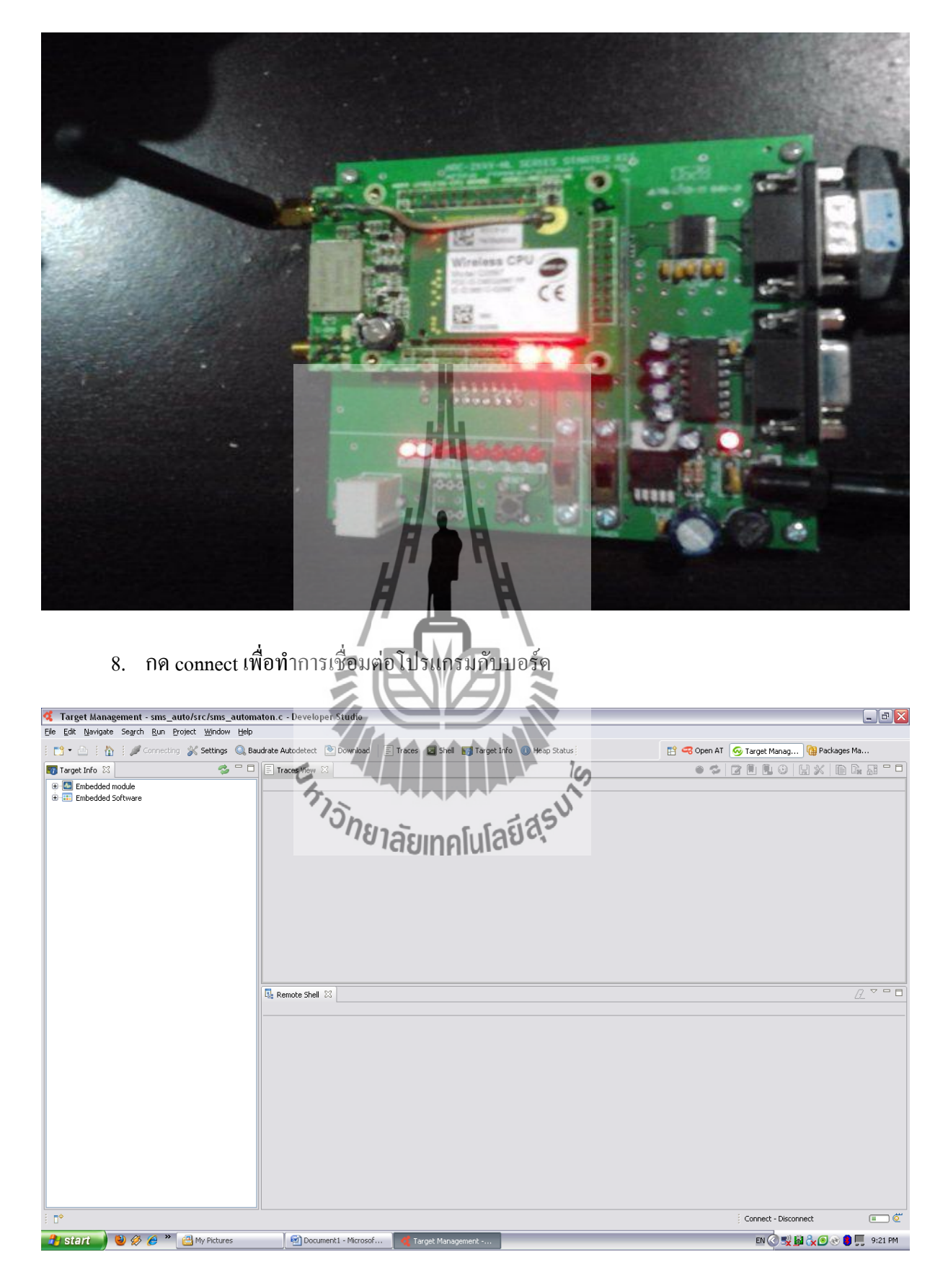

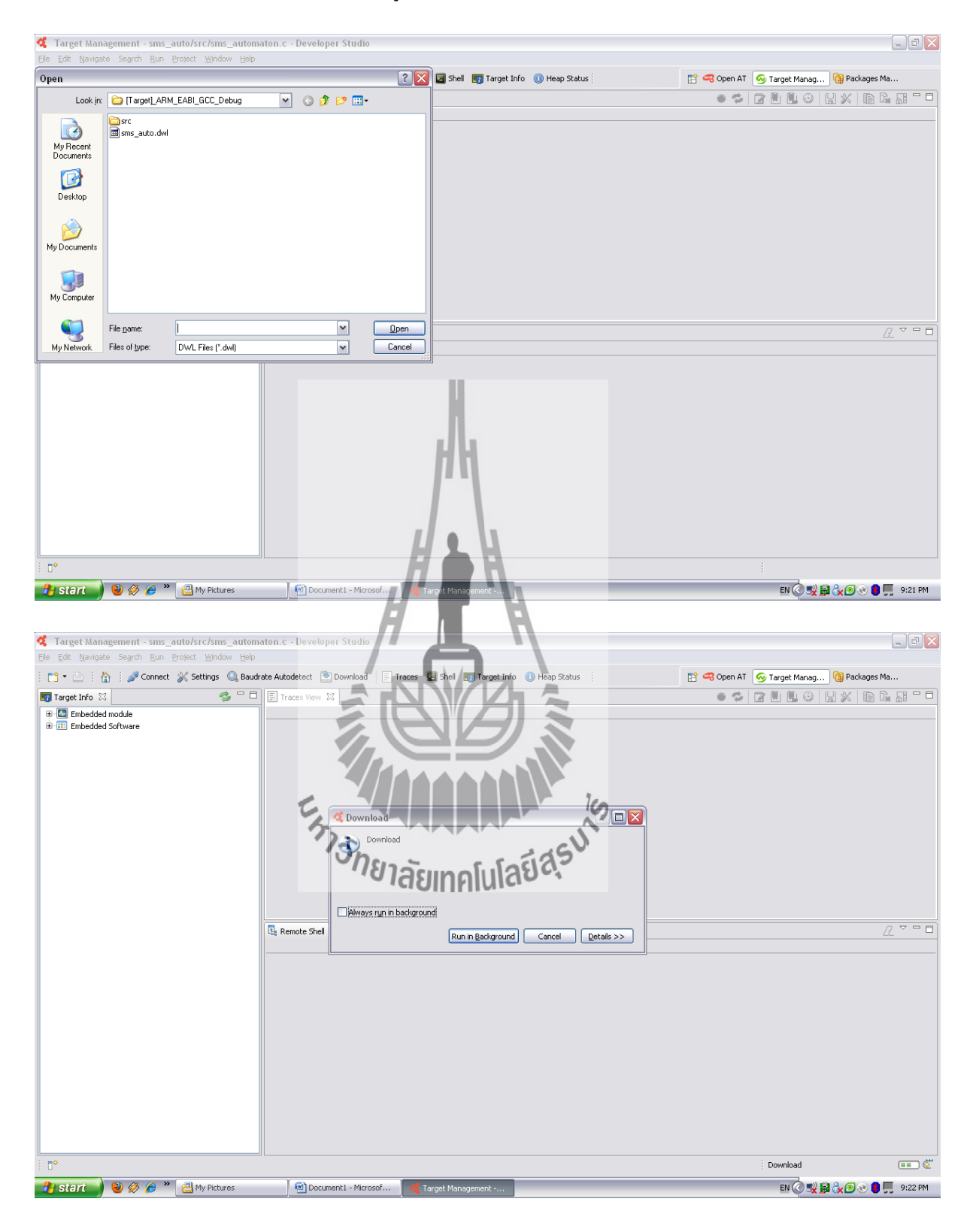

### 9. Down Load ตัวโปรแกรมเข้าสู่บอร์ด

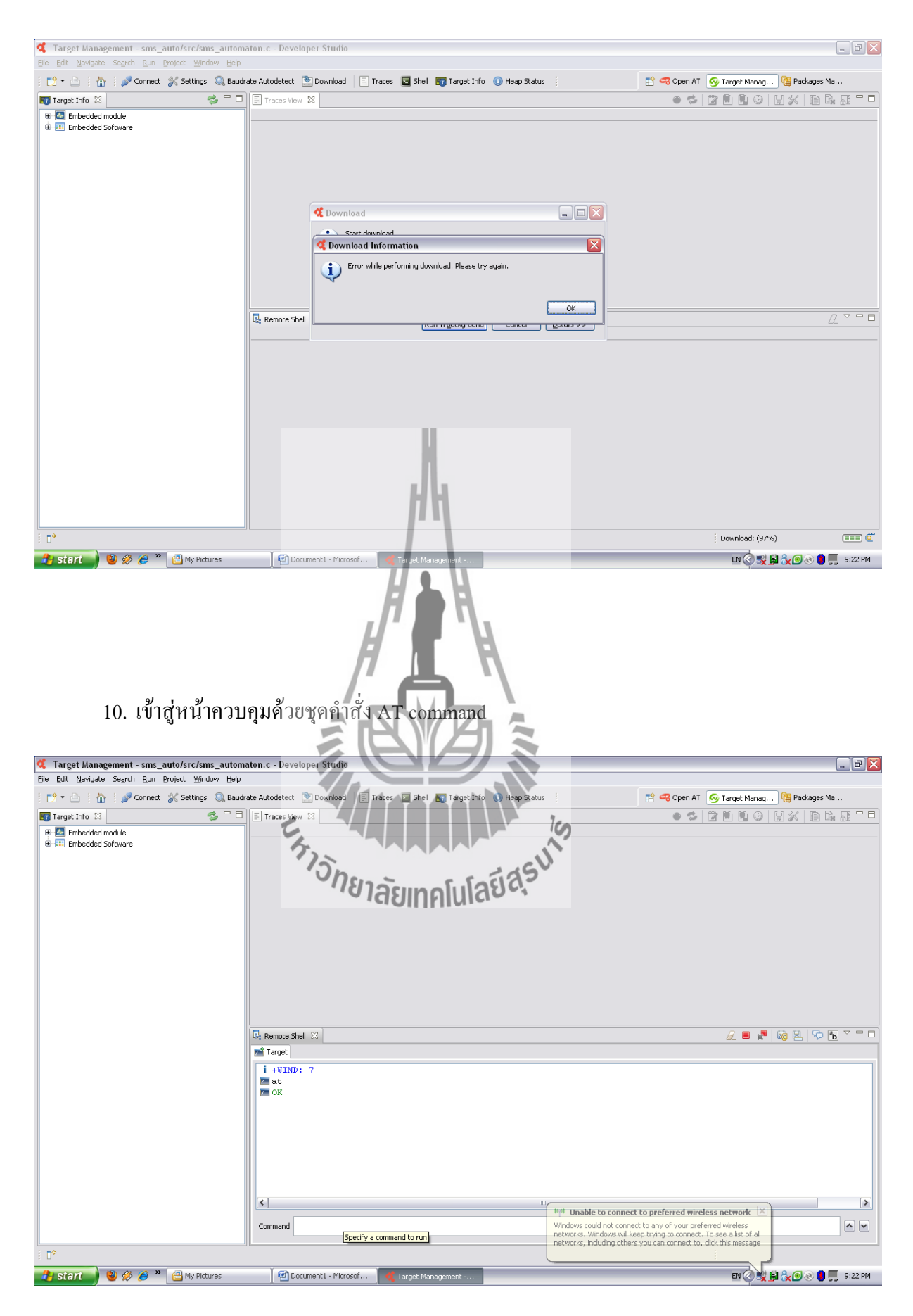

## 11. หน้าควบคุมจะขึ้นว่า Wait SMS Command

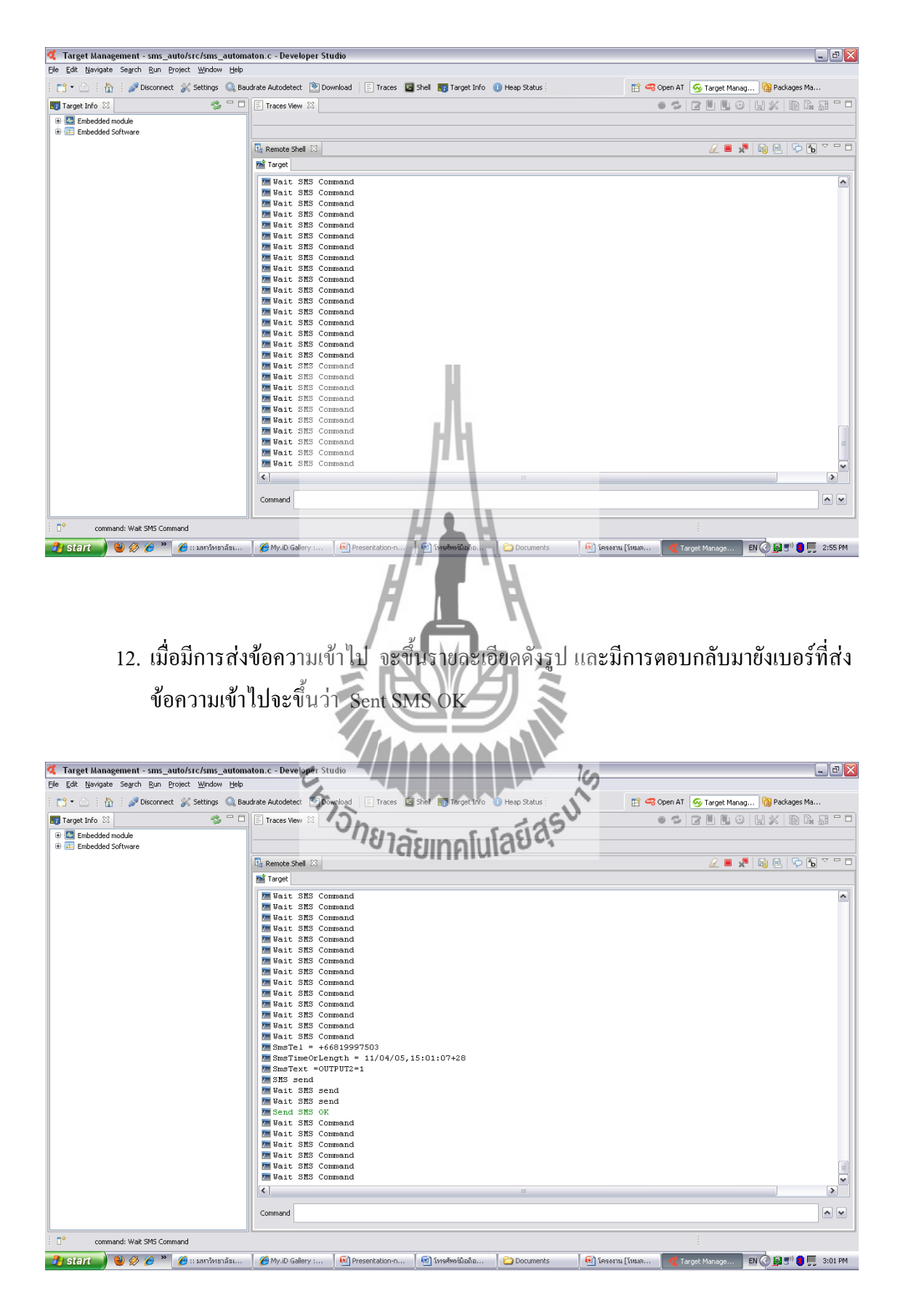

- 
- 13. หลอดไฟที่เอาต์พุตก็จะติด (ในที่นี้สั่งให้ OUTPUT2 ติด)

14. มีการส่งข้อความตอบกลับมายังเครื่<mark>องที่ใช้ส่งข้</mark>อความเพื่อบอกว่า เปิดไฟสำเร็จแล้ว

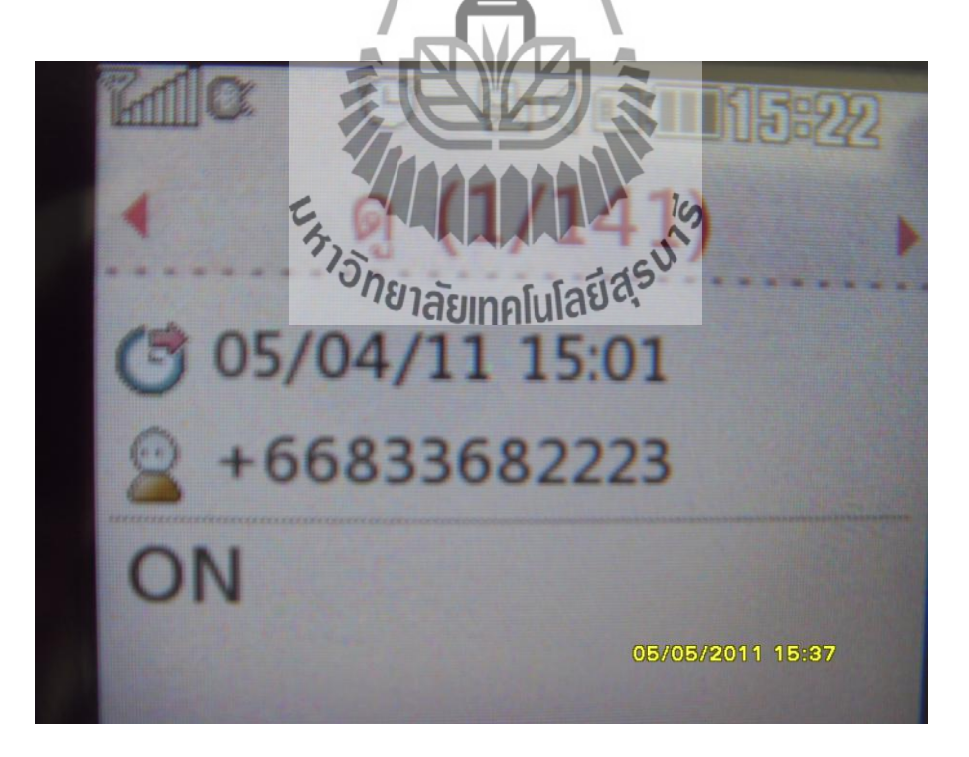

เราสามารถที่จะท าการตรวจสอบสถานะของหลอดไฟได้ โดยการส่งข้อความ "CHECKOUTPUT n" เมื่อ n คือหมายเลขของ OUTPUT ซึ่งมี 3 OUTPUT จากนั้นก็จะมีการส่งข้อความมายังเครื่องของเราว่าสถานะของ หลอดไฟตอนนี้ ON หรือ Of

# **4.2 ขั้นตอนการส่ง SMS เพื่อเปิด-ปิดไฟ(ในที่นี้สั่งให้หลอดไฟติดทีละดวง)**

1. สั่งให้SMSเปิดไฟโดยการส่งค าว่า OUTPUT1=1 ซึ่งการส่งให้เป็น1คือให้ไฟเปิด ส่งให้ไฟ ปิดคือส่งให้เป็น0

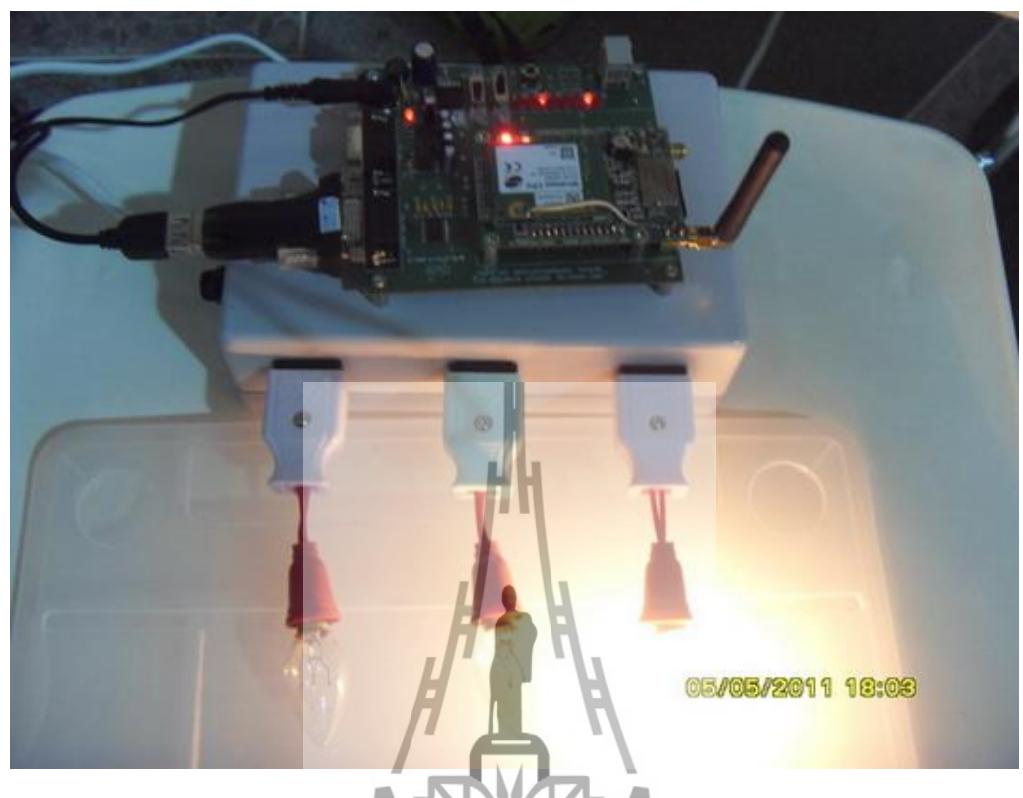

ในขณะนี้ไฟดวงที่1 ติดแล้วถ้าหากต้องการให้ไฟดวงที่ 1 ดับต้องใช้กำสั่ง OUTPUT1=0

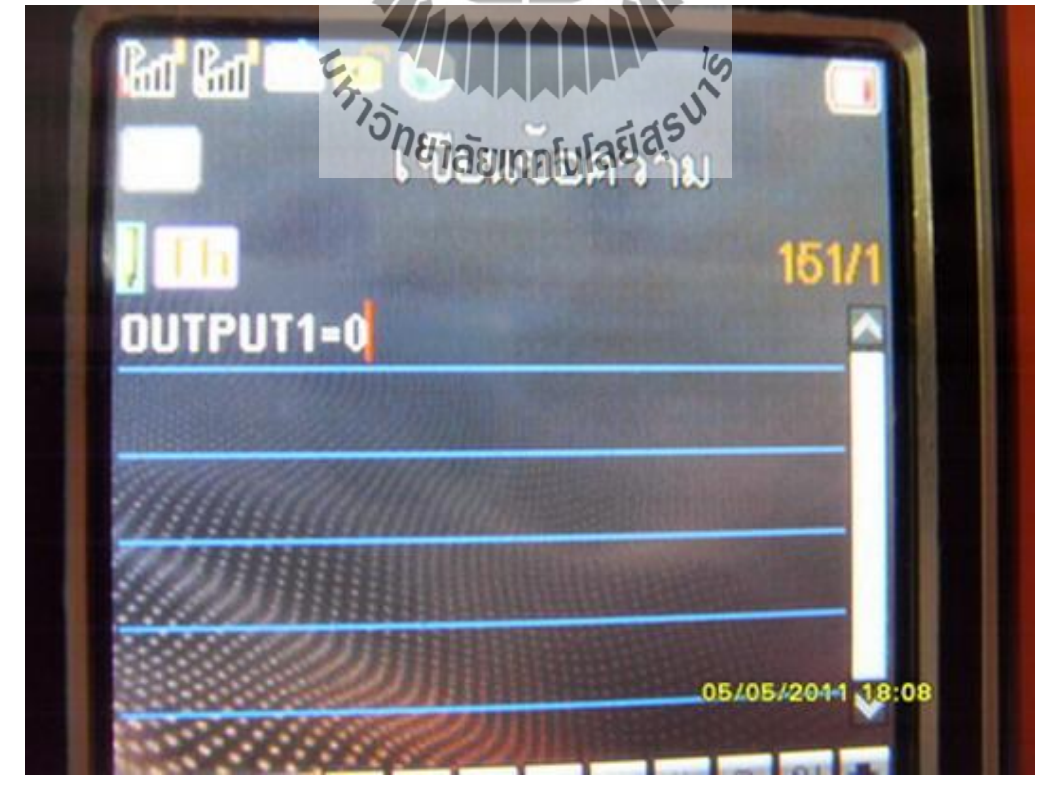

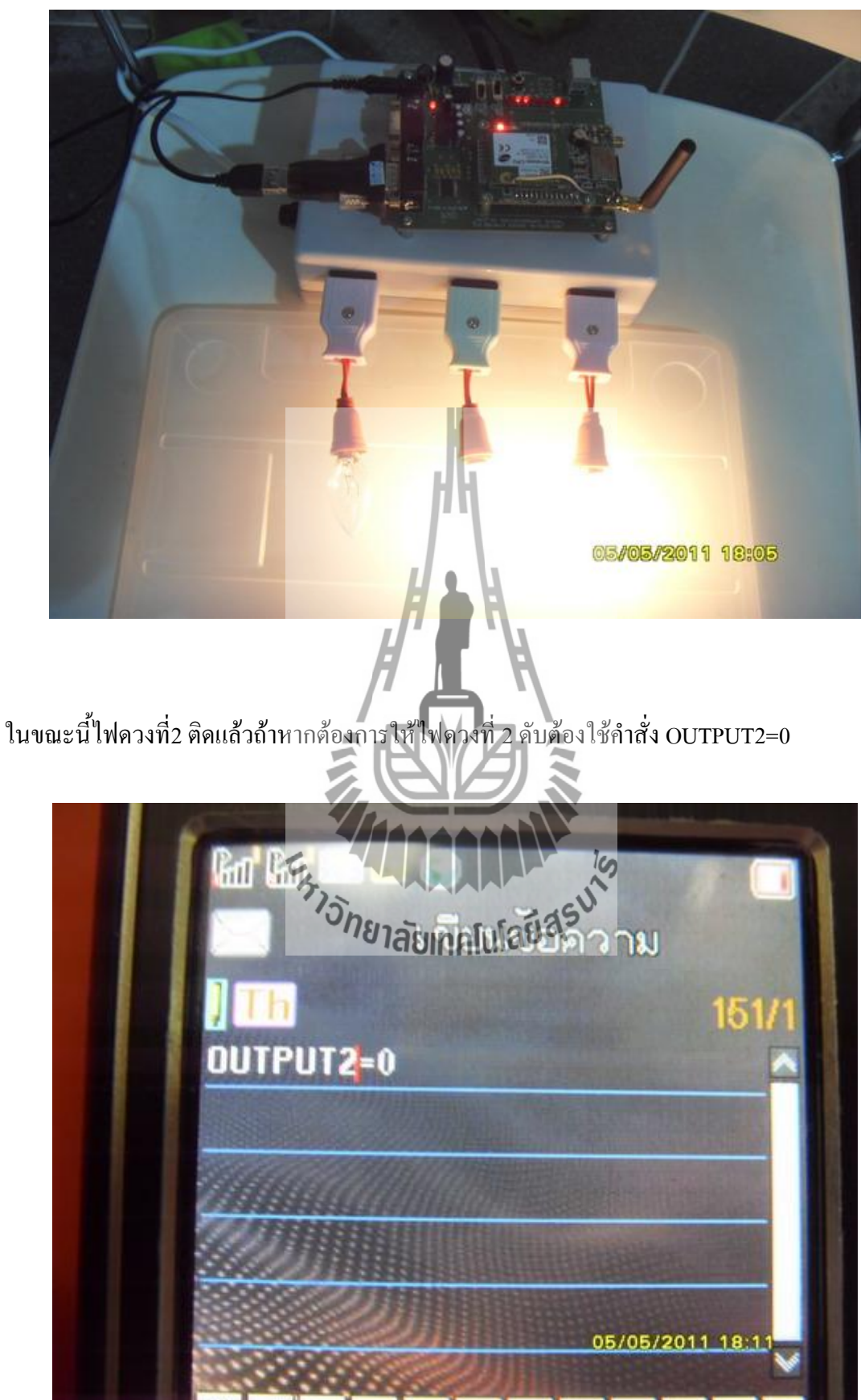

2. สั่งให้หลอดไฟดวงที่ 2 ติด ส่งคำว่า OUTPUT 2=1

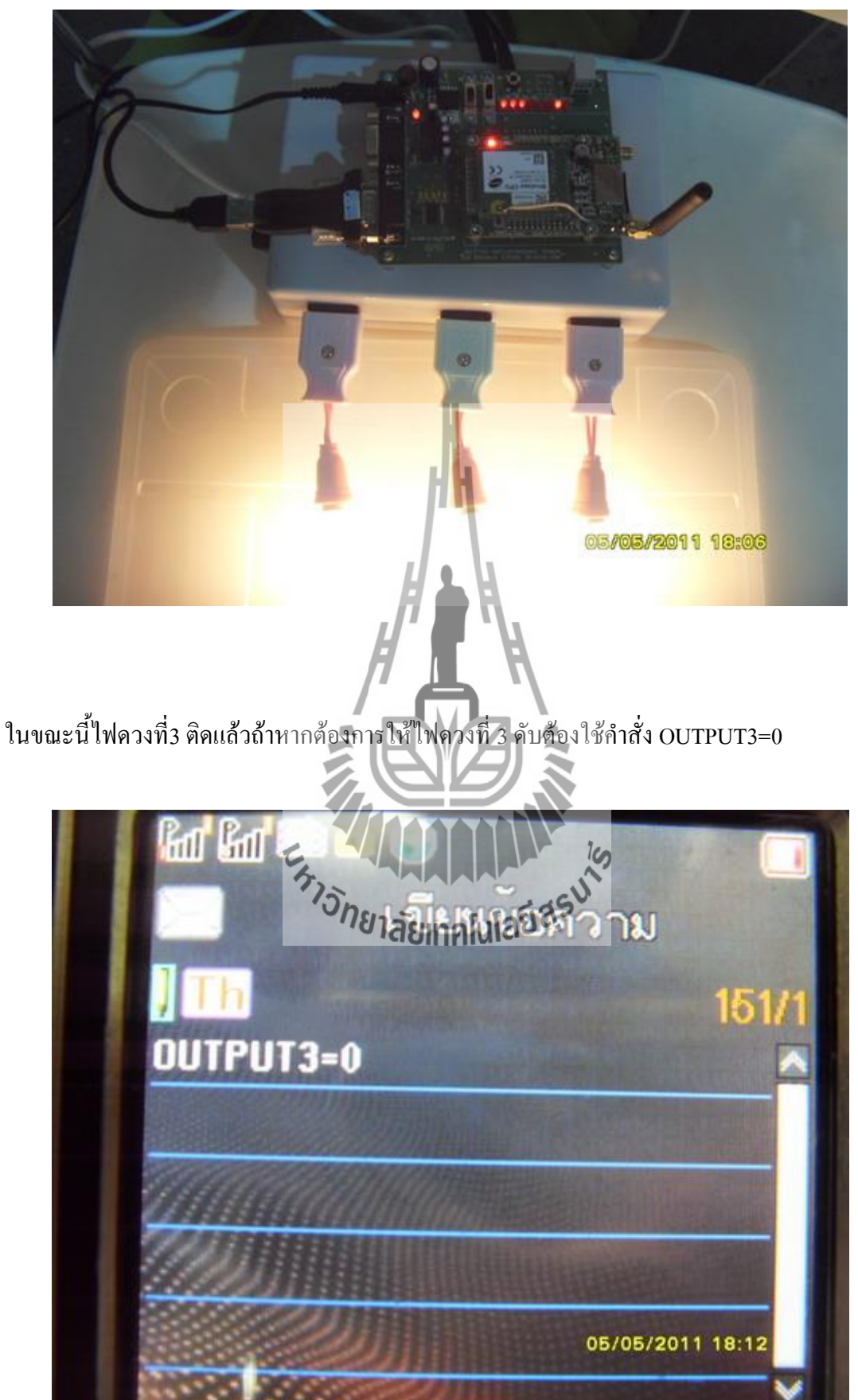

3. สั่งให้หลอดไฟดวงที่ 3 ติดส่งคำว่าOUTPUT3=1

## **4.3 สรุปผลโครงงาน**

ี สามารถส่งSMS ไปเปิดและปิดไฟได้ ด้วยคำสั่งดังต่อไปนี้  $"$ OUTPUT1=1" เพื่อเปิดหลอดไฟหลอดที่1 และสั่งปิดไฟด้วยคำสั่ง "OUTPUT1=0"  $"$ OUTPUT2=1" เพื่อเปิดหลอดไฟหลอดที่2 และสั่งปิดไฟด้วยคำสั่ง "OUTPUT2=0"  $"$ OUTPUT3=1" เพื่อเปิดหลอดไฟหลอดที่3 และสั่งปิดไฟด้วยคำสั่ง "OUTPUT3=0" สามารถส่ง SMS กลับมายังเบอร์ที่ส่งเข้าไปว่า ON,OFF เมื่อไฟได้เปิด,ปิดตามค าสั่งแล้ว

ี สามารถส่ง SMS ไปตรวจสอบสถานะของหลอดไฟได้ว่าเปิดหรือปิดอยู่ด้วยคำสั่ง ดังต่อไปนี้ "CHECKOUT1" เพื่อตรวจสอบสถานะของหลอดที่ "CHECKOUT2" เพื่อตรวจสอบสถานะของหลอดที่2 "CHECKOUT3" เพื่อตรวจสอบสถานะของหลอดที่3 เมื่อตรวจสอบเสร็จเรียบร้อยก็จะส่ง SMS กลับมาว่า ON หรือ OFF $z_{r_{\lambda_{\tilde{O}}}}$ 

# **บทที่5**

# **ผลสรุปของโครงงาน**

## **5.1 บทนำ**

เนื้อหาในบทนี้เป็นการกล่าวถึงบทสรุปของโครงงานระบบเปิด-ปิดไฟด้วย SMS ซึ่ง ประกอบไปด้วยปัญหาที่พบในขณะการดำเนินงาน วิธีการดำเนินงาน ข้อเสนอแนะ และวิธีการ พัฒนาโครงงานต่อไป

# **5.2 ปัญหาและแนวทางในการแก้ไขปัญหา**

ในการทำโครงงานระบบเปิด-ปิดไฟด้วย SMS ปรากฏปัญหาที่พบได้บ่อยๆดังแสดงใน ตาราง 5.1 ซึ่งประกอบด้วยตัวปัญหาที่พบ สาเหตุของปัญหารวมทั้งวิธีการแก้ไขปัญหา

# **ตารางที่ 5.1 ปัญหาและสาเหตุที่พบในขณะด าเนินงานและวิธีการแก้ไข**

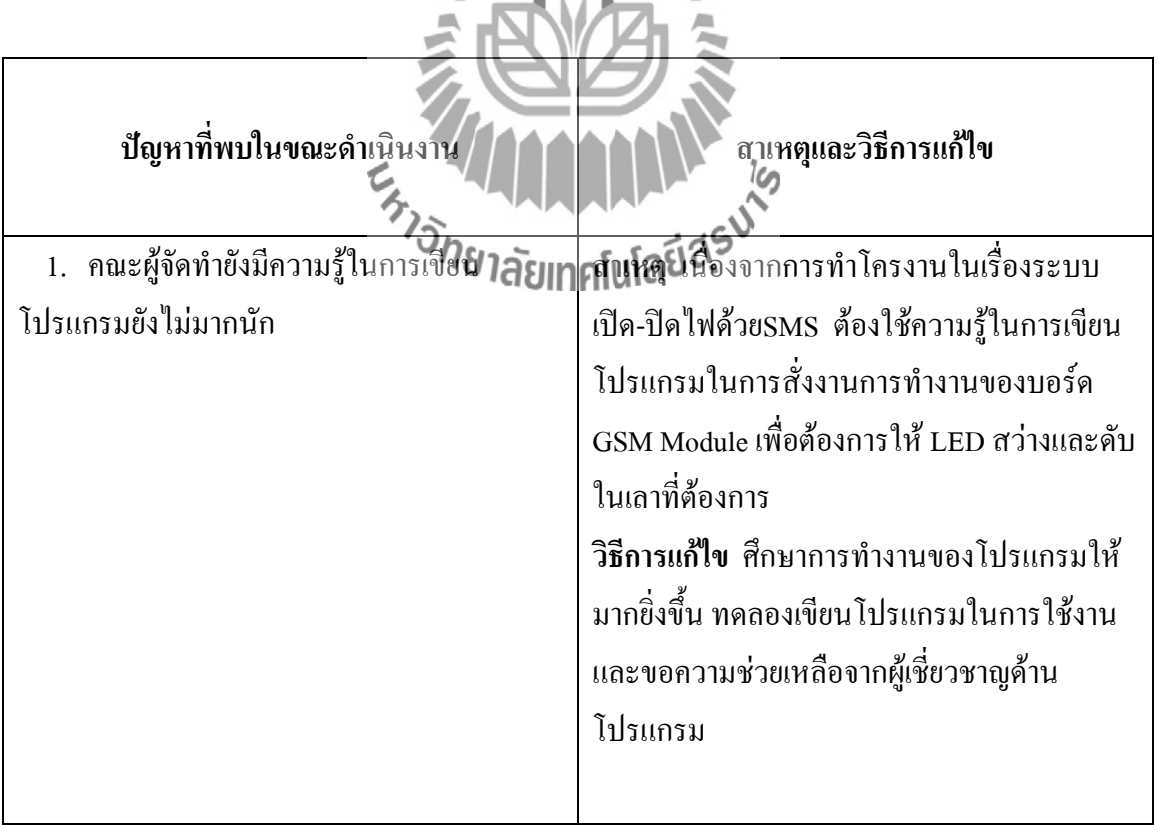

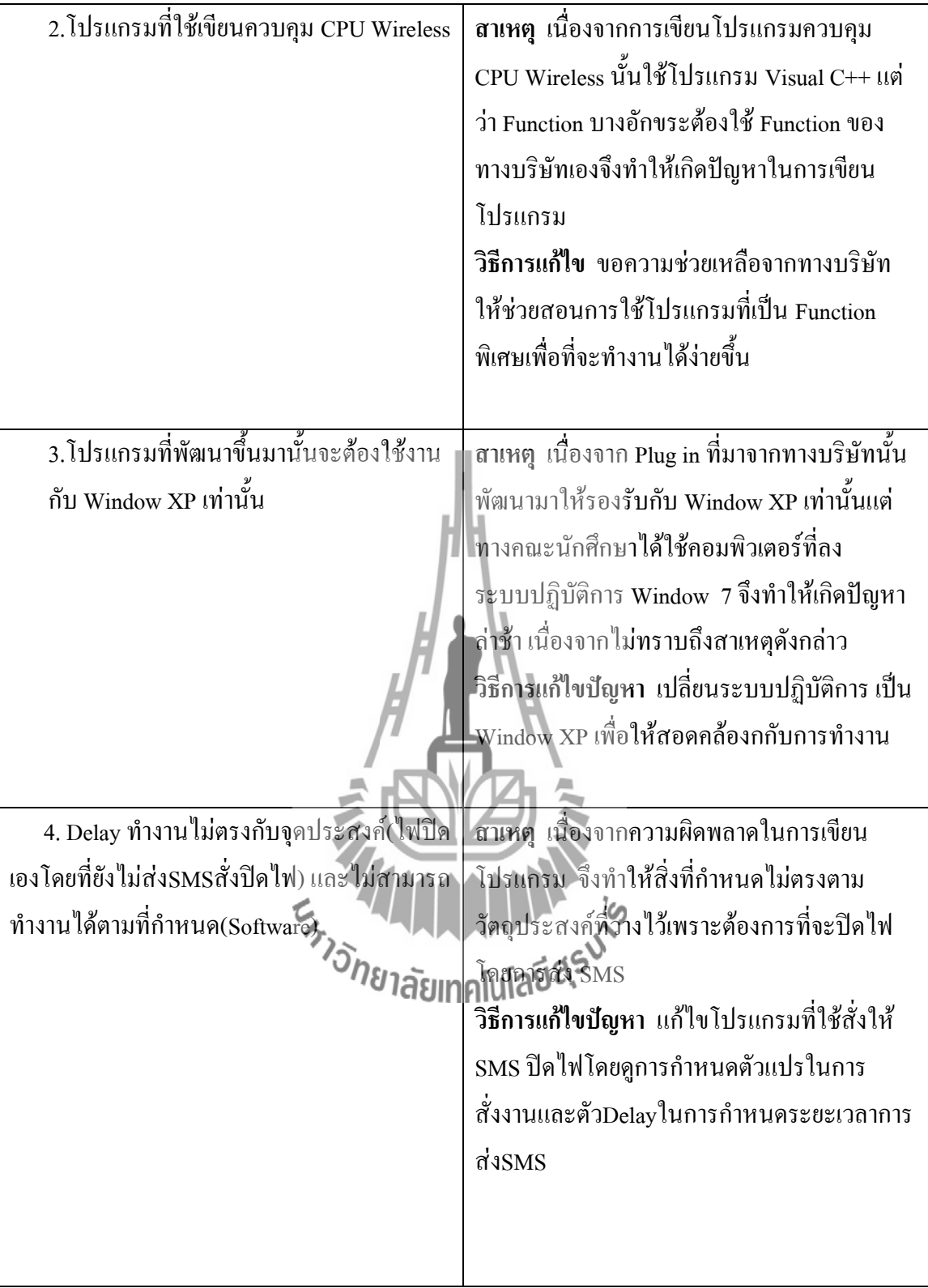
#### **5.3 ข้อเสนอแนะ**

- 5.3.1 ในการพัฒนาโปรแกรมนั้น จ าเป็นต้องใช้ Function พิเศษ ซึ่งต้องเรียนรู้จากทาง ้ บริษัทผู้ผลิต ถ้าต้องการที่จะนำอุปกรณ์ชุดนี้ไปศึกษา และพัฒนา ก็จำเป็นที่จะต้องรู้ ชุดค าสั่งนี้ด้วย
- 5.3.2 ในการใช้งานอุปกรณ์ที่เราไม่ได้จัดท าขึ้นมาเองนั้น เราต้องรู้รายละเอียดให้ดี เนื่องจากเราอาจจะเพิ่มอุปกรณ์นั้นอาจท างานไม่ได้
- 5.3.3 อุปกรณ์ที่ใช้ในการทำโครงงานบางชิ้นมีขนาดเล็กและราคาแพงผู้ใช้งานด้วยความ ระมัดระวัง

# **5.4 แนวทางในการพัฒนาต่อไป**

เนื่องจากโครงงานระบบเปิด-ปิดไฟด้วยSMS ยังจำกัดอยู่แค่การใช้ SMS ในการปิดเปิด หลอดไฟ ซึ่งจากโครงงานนี้สามารถเป็นความรู้ในการประยุกต์ใช้ในการ เปิดหรือปิดเครื่องใช้ไฟฟ้า ือย่างอื่นได้ จะส่งผลให้โครงงานนี้มีความน่าสนใจและมีประโยชน์กับชีวิตประจำวันมากขึ้น

### **5.5 บทสรุป**

โครงงานระบบเปิด-ปิด<sup>ๆ</sup>

- 1) CPU Wireless
- 2) บอร์ดรีเลย์
- 3) โทรศัพท์มือถือและซิมการ์ด

โดยอุปกรณ์เหล่านี้มีหลักการทำงานคือ การใช้การเขียนโปรแกรมเข้ามาช่วยในการแปลง สัญญาณจากการส่งSMS เข้าสู่บอร์ดเพื่อที่จะแปลงสัญญาณควบคุมที่ได้รับจากโทรศัพท์ให้เป็น ี สัญญาณทางไฟฟ้า บอร์ด Relay จะทำหน้าที่เป็นสวิตซ์ตัวหนึ่งซึ่งจะต่อเข้ากับบอร์ด CPU Wireless GPS ซึ่งบอร์ด CPU Wireless GPS จะทำหน้าที่ควบคุมการจ่างแรงดัน 3V ให้กับบอร์ด Relay เพื่อให้ รีเรย์ทำงาน ทำให้สามารถนำไปควบคมการเปิด-ปิดไฟฟ้าได้ ซึ่งถ้าต้องการที่จะเปิดไฟ ระบบก็จะ ท าการเปลี่ยนสถานะจาก 0เป็น1และเมื่อมีการเช็คสถานะว่าไฟเปิดเราก็สามารถสั่งปิดไฟได้โดยการ เปลี่ยนสถานะจาก1เป็น0

## **ประวัติผู้เขียน**

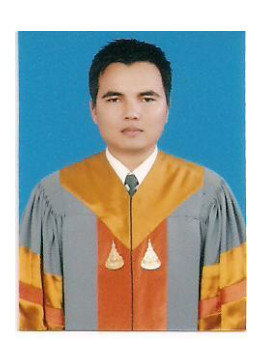

นายสมชาย บดนอก เกิดเมื่อวันที่ 23 ธันวาคม พ.ศ.2528 ภูมิลำเนาอยู่ที่ ตำบลชีวึก อำเภอขามสะแกแสง จังหวัดนครราชสีมา ส าเร็จการศึกษาระดับมัธยมศึกษาตอนปลาย จากโรงเรียนขาม ี สะแกแสง อำเภอขามสะแกแสง จังหวัดนครราชสีมาปีการศึกษา 2546ปัจจุบันเป็นนักศึกษาชั้นปีที่ 4สาขาวิชาวิศวกรรมโทรคมนาคม ส านักวิชาวิศวกรรมศาสตร์ มหาวิทยาลัยเทคโนโลยีสุรนารี

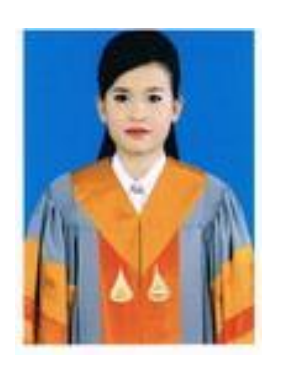

นางสาวชุติมา รักสกุล เกิดเมื่อวันที่ 29 พฤษภาคม พ.ศ. 2530 ภูมิลำเนาอยู่ที่ ตำบลกาฬสินธุ์ อำเภอเมือง จังหวัดกาฬสินธุ์ ส าเร็จการศึกษาระดับมัธยมตอนปลายจากโรงเรียนกาฬสินธุ์พิทยา สรรพ์ อ าเภอเมือง จังหวัดกาฬสินธุ์ ปีการศึกษา 2548 ปัจจุบันเป็น นักศึกษาชั้นปีที่4 สาขาวิชาวิศวกรรมโทรคมนาคม สำนักวิชา วิศวกรรมศาสตร์มหาวิทยาลัยเทคโนโลยีสุรนารี

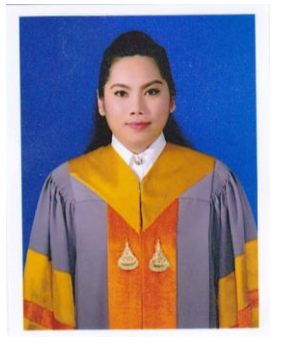

 $\frac{z}{\gamma}$ <br> $\frac{z}{\gamma}$ <br> $\frac{z}{\gamma}$ นางสาวสิรินญา ศรีแท่นแก้ว เกิดเมื่อวันที่ 27 มกราคม พ.ศ. 2532 ภูมิลำเนาอยู่ที่ ตำบลสบเปิง อำเภอแม่แตง จังหวัด เชียงใหม่ ส าเร็จการศึกษาระดับมัธยมปลายจากโรงเรียนแม่แตง อ าเภอแม่แตง จังหวัดเชียงใหม่ เมื่อปีการศึกษา 2549 ปัจจุบันเป็น นักศึกษาชั้นปีที่ 4 สาขาวิชาวิศวกรรมโทรคมนาคม สำนักวิชา วิศวกรรมศาสตร์ มหาวิทยาลัยเทคโนโลยีสุรนารี

#### **บรรณานุกรม**

- 1. นายจักรพันธ์ เนาว์โพธิ์ทอง, นายธรรมรัตน์ ไฝเอ้ย, นายอิสรภาพ จันทรญาติ "ระบบ เตือนการลักลอบตัดสายไฟฟ้า" โครงงานวิศวกรรมโทรคมนาคม สำนักวิชา วิศวกรรมศาสตร์ มหาวิทยาลัยเทคโนโลยีสุรนารี
- 2. <http://www.mvcommunication.com/product/Q26>
- 3. [http://cpe.kmutt.ac.th/wiki/index.php/Mobile\\_phone](http://cpe.kmutt.ac.th/wiki/index.php/Mobile_phone)
- 4. [http://www.electoday.com](http://www.electoday.com/)
- 5. [http://www.geocities.com/leo\\_putburapa/Mobile\\_techno.htm](http://www.geocities.com/leo_putburapa/Mobile_techno.htm)

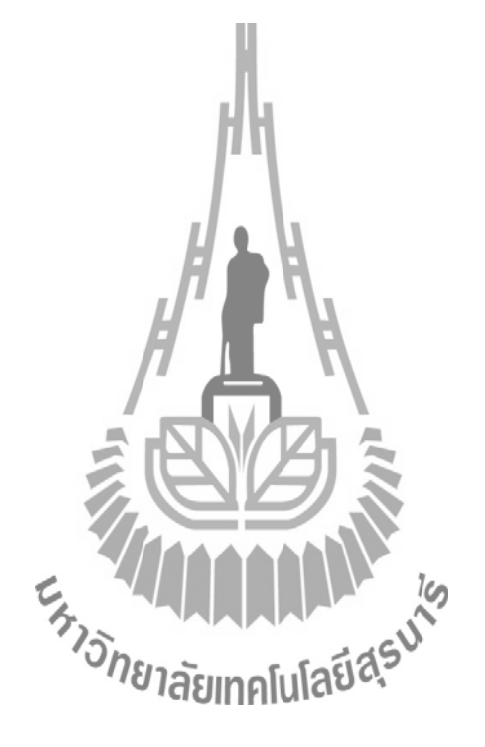